# **FICHE DE LECTURE CONCERNANT UN BOUQUIN DE LA COMPTABILITE GENERALE**

**Année universitaire : 2008/2009**

# **Fiche signalétique du bouquin**

**Nom du bouquin :** La Comptabilité Générale des Entreprises Marocaines (Tome 1 et 2).

**Nom d'auteur :** FECHTALI Abderrazak et FOUGUIG Brahim.

Edition :  $3^{6}$ <sup>eme</sup> édition 2008 EDIT CONSULTING s.a.

# *SOMMAIRE*

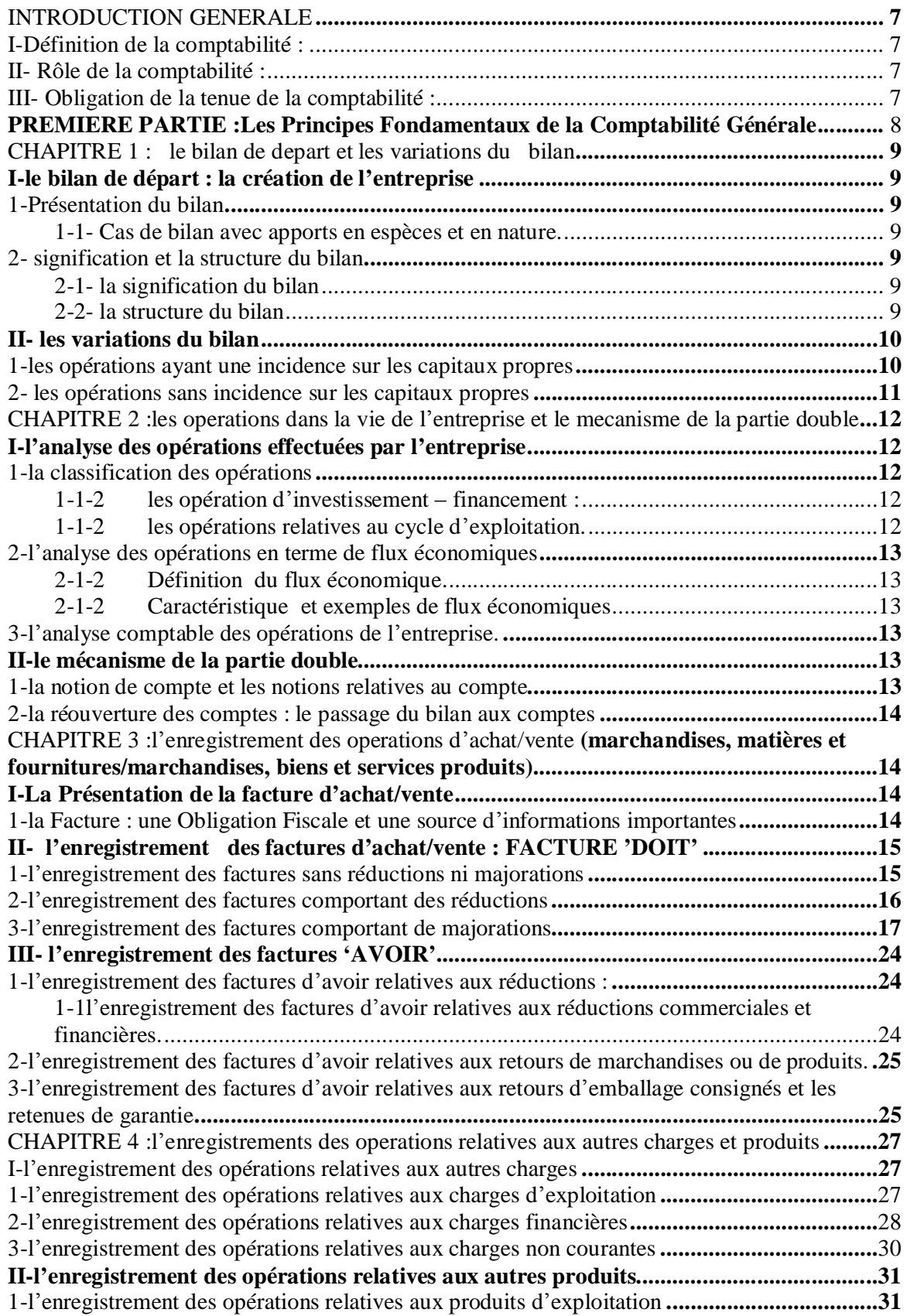

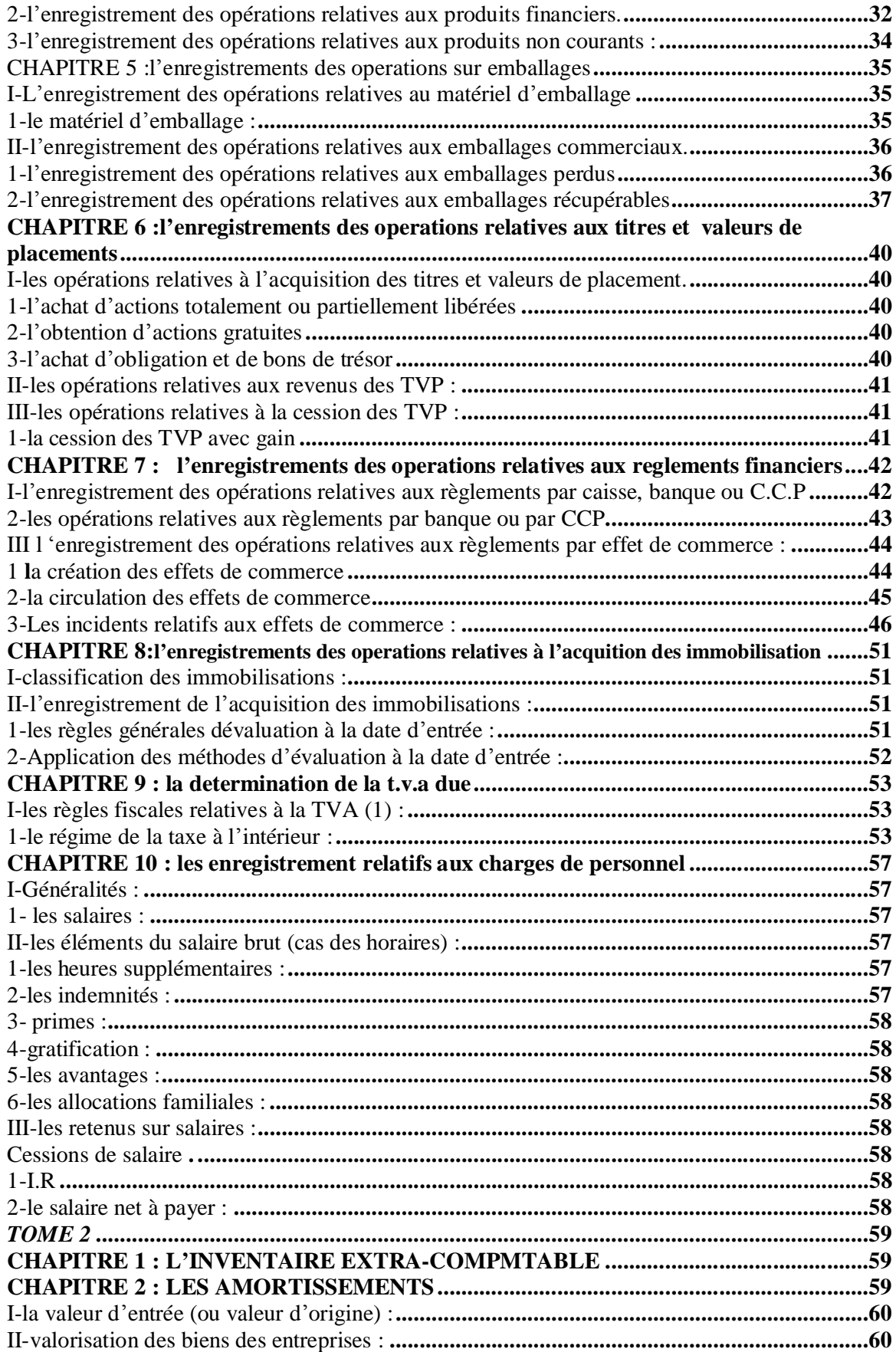

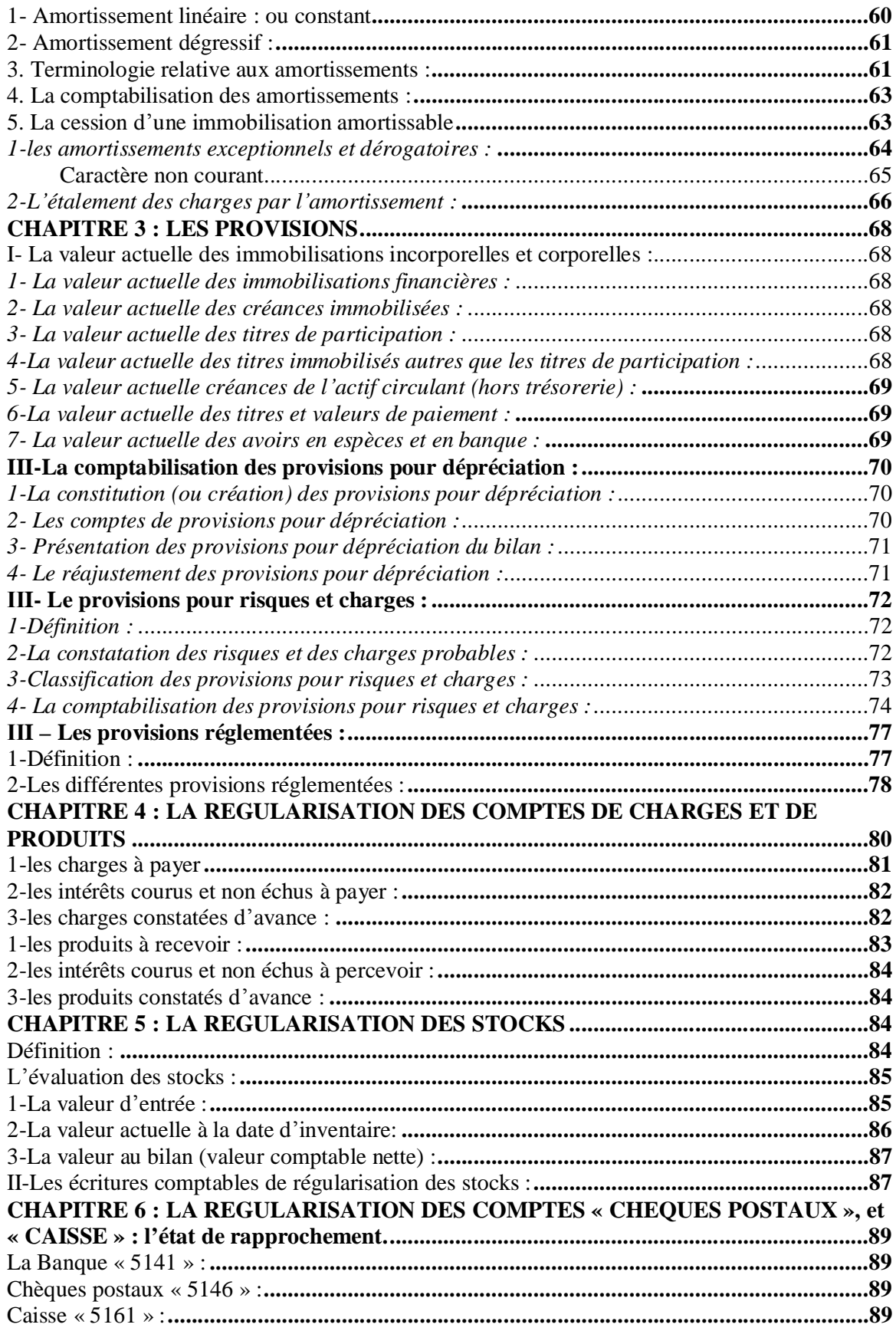

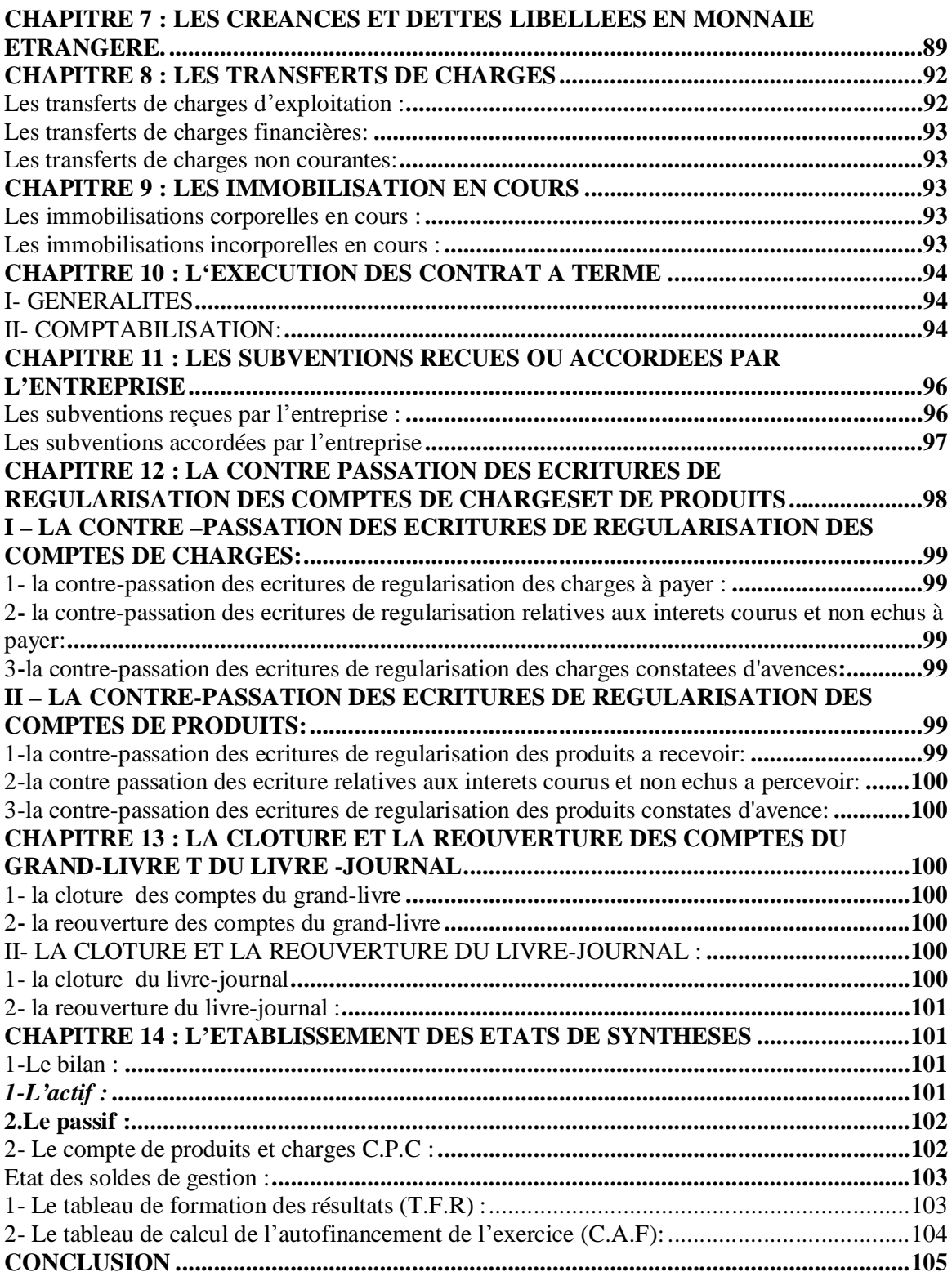

#### **INTRODUCTION GENERALE**

#### **I- Définition de la comptabilité :**

La comptabilité est une technique destinée :

- d'une part, à enregistrer les opérations d'ordre économique et financier effectuées par l'entreprise (achat/vente de marchandises, acquisition et cession des moyens de production, règlement des dettes, recouvrement des créances, remboursement des emprunts etc....);

-d'autre part, à décrire la situation qui en résulte. C'est une fonction d'information interne et externe).

#### **II- Rôle de la comptabilité :**

Le rôle de la comptabilité est très important au sein d'une entreprise c'est un instrument d'information économique et financière notamment à ceux avec lesquels l'entreprise entretient des relations constantes.

#### **III- Obligation de la tenue de la comptabilité :**

La tenue de la comptabilité est une obligation légale. Cette obligation résulte à la fois des dispositions du droit comptable et de celles du droit fiscal.

# PREMIERE PARTIE :

# Les Principes Fondamentaux de la Comptabilité Générale

# Ø CHAPITRE 1 : LE BILAN DE DEPART ET LES VARIATIONS DU BILAN

# **I-le bilan de départ : la création de l'entreprise**

#### **1-Présentation du bilan**

#### **1-1- Cas de bilan avec apports en espèces et en nature.**

 A chaque ressource correspond (au moins) un emploi. La somme des ressources est égale à la somme des emplois.

 $\Sigma$  Emplois = Ressources

 **Exemple :** Mr X crée une entreprise en apportant 150 000dh déposés à la BMCI au compte bancaire de l'entreprise et mobilier de bureau d'une valeur de 10 000dh et un local estimé à 190 000 dh.

Les emplois sont les suivants : Construction = 190 000 Mobilier = 10 000 **350 000** Ressources Banque  $= 150 000$ **Total 350 000**

Le bilan de départ de l'entreprise se présente de la manière suivante :

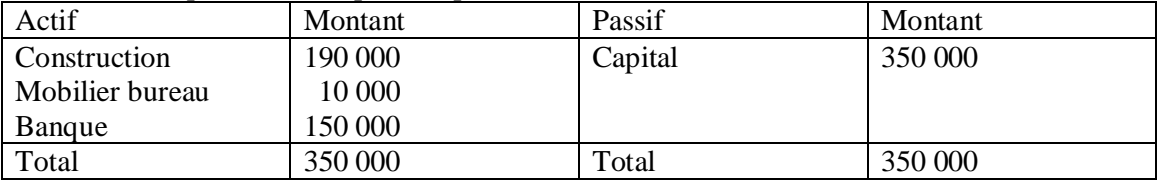

On constate que ce bilan est équilibré : Emplois = Ressources

#### **2- signification et la structure du bilan 2-1- la signification du bilan**

Le bilan est un 'état représentatif de la situation patrimoniales de l'entreprise à une date donnée et décrivant :

-au passif, les origines des capitaux utilisés (ressources) ;

- au actif, l'emploi qui en fait'

#### **2-2- la structure du bilan**

Le Code Général de la Normalisation Comptable (C.G.N.C) a retenu une classification fonctionnelle pour le bilan. Celui-ci est présenté en cinq grandes masses, la cinquième étant en trois rubriques, une au passif et deux à l'actif.

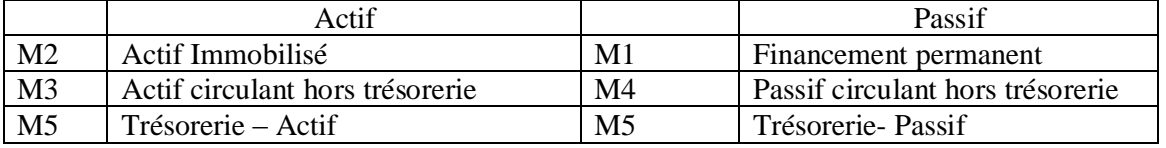

#### **II- les variations du bilan**

Le bilan exprime la situation patrimoniale de l'entreprise à une date donnée. Mais l'entreprise effectue quotidiennement des opérations- achats et ventes de marchandises, encaissement de créance payement des dettes,... qui influencent énormément la situation précédente et font varier le bilan.

#### **1- les opérations ayant une incidence sur les capitaux propres**

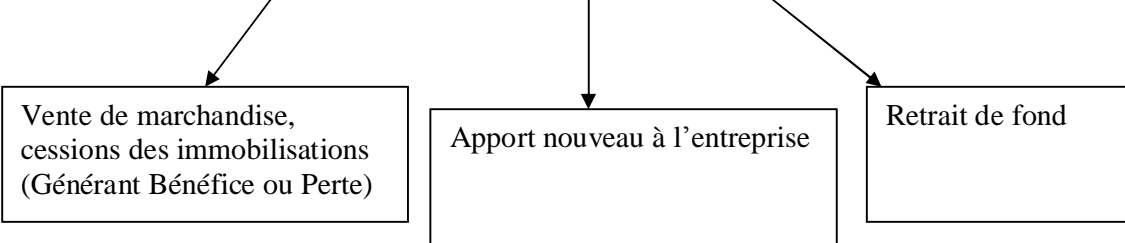

#### **Exemple :** Bilan de l'entreprise **ALAMI** au 31/12/93

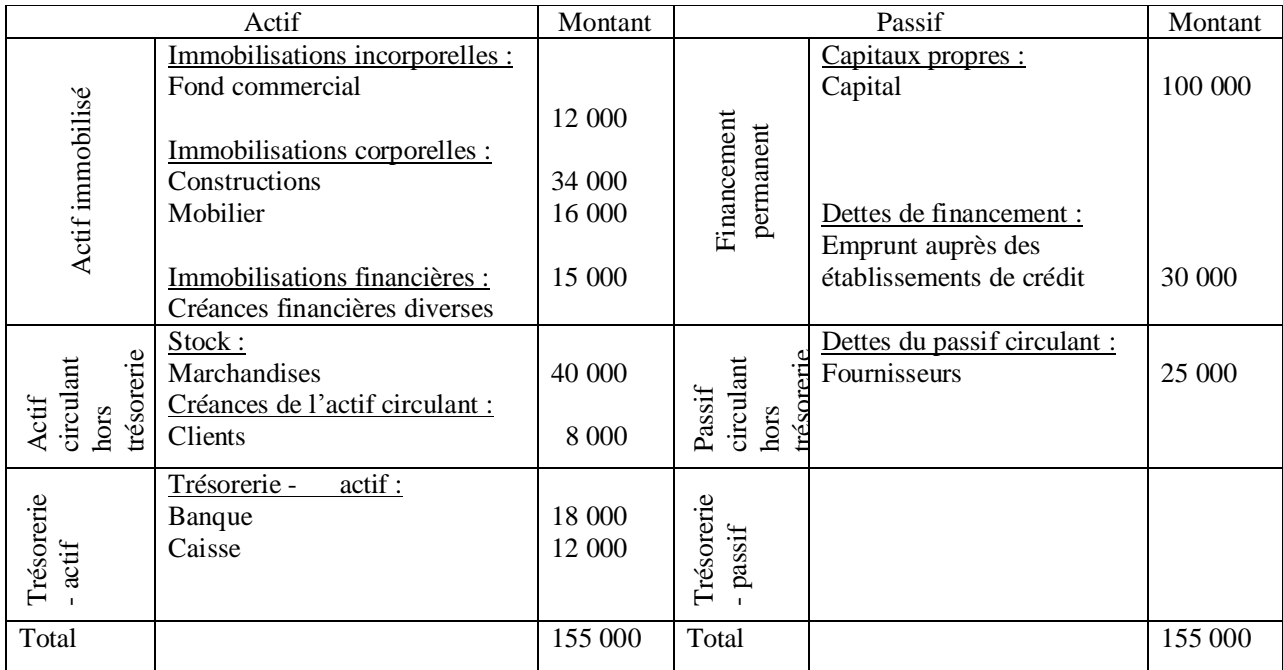

#### **Le 02/01/94, l'entrepreneur vend un lot de marchandise ayant coûté 10 000 dh à 8000 dh contre espèces.**

- **A l'actif :** le stock de marchandise diminue de 10 000 dh contre une augmentation de en caisse de 8000 dh.
- **Au passif :** la somme reçue (8000 dh) est inférieure à la valeur (10 000 dh) de la marchandise au bilan. Cette vente a engendré une perte de 2000 dh

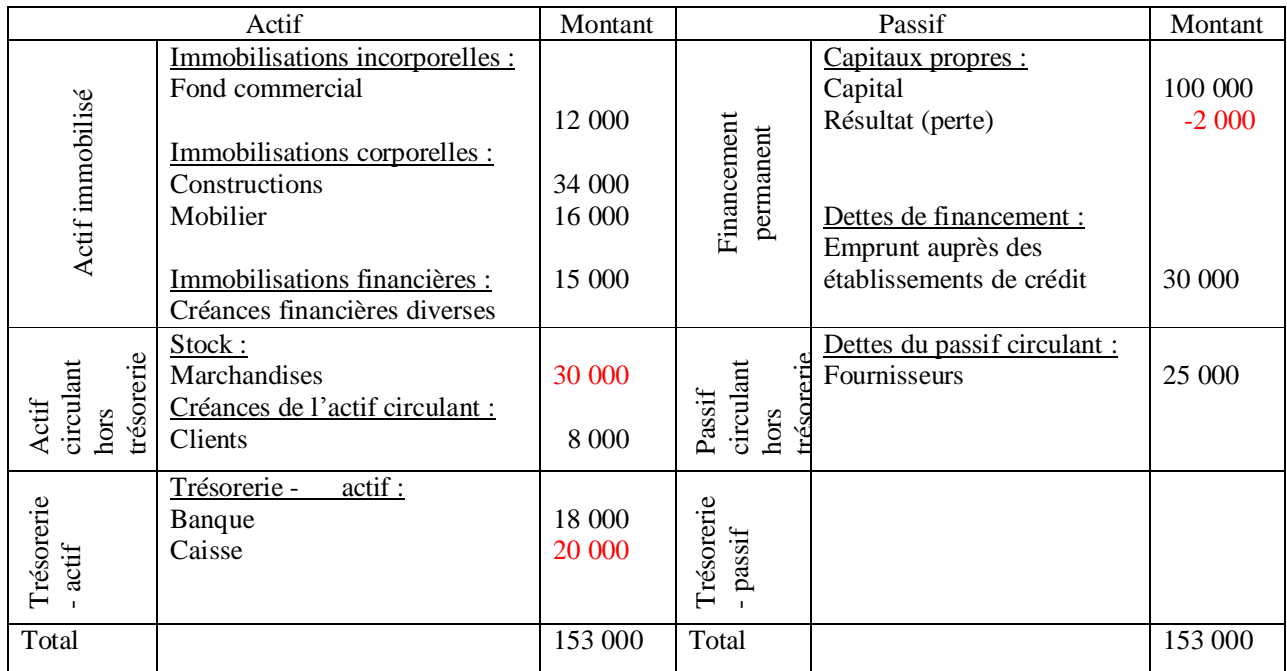

#### **2- les opérations sans incidence sur les capitaux propres**

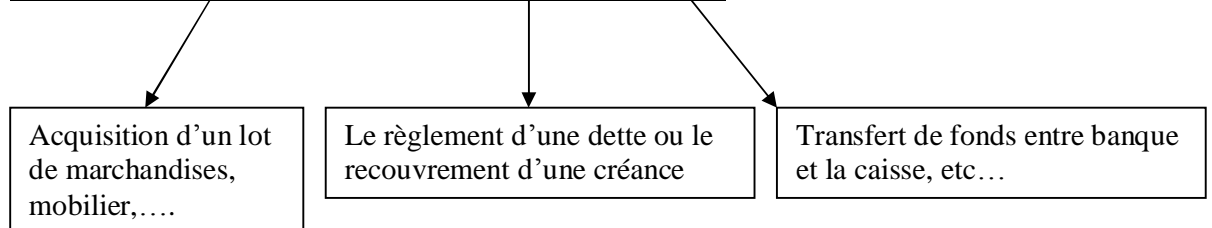

**Exemple :** Soit le bilan d l'entreprise **ALAMI** au 02/01/94, le 03/01/94, l'entrepreneur achète un lot de marchandise à 13 000dh (règlement en espèce).

- **A l'actif :**

 **\*** le stock de marchandises augmentera de 13 000 dh il passera à 43 000 dh

- \* l¶avoir en caisse passera de 20 000 dh à 7 000 dh soit une diminution de 13 000 dh.
- **Au passif :** pas de changement.

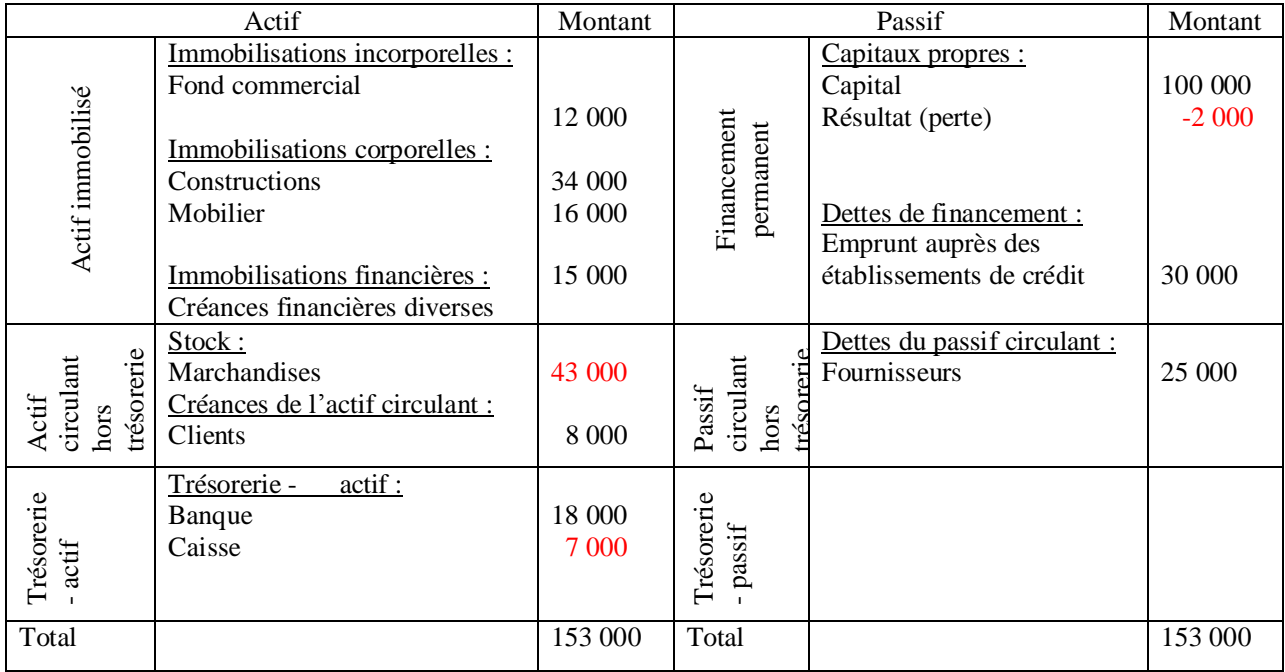

# Ø CHAPITRE 2: LES OPERATIONS DANS LA VIE DE L'ENTREPRISE ET LE MECANISME DE LA PARTIE DOUBLE

#### **I- l'analyse des opérations effectuées par l'entreprise 1- la classification des opérations**

Durant l'exercice comptable, l'entreprise effectue des milliers des opérations d'achat, vente de marchandises, acquisition et cession des machines.....

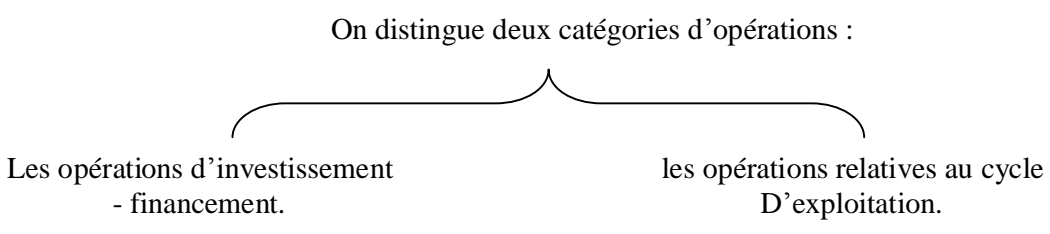

#### **1-1-2 les opération d'investissement – financement :**

Les terrains, l'outillage, sont autant de bien acquis ou crée par l'entreprise pour être utilisés comme instrument de travail pendant une longue durée. Leur acquisition par l'entreprise est appelée investissement est financé généralement par des ressources stables.

#### **1-1-2 les opérations relatives au cycle d'exploitation.**

Les achats de marchandises ou de matières premières au comptant ou à crédit, les ventes de marchandises ou de biens produits au comptant ou à crédit,.....

#### **2- l'analyse des opérations en terme de flux économiques 2-1-2 Définition du flux économique**

Le code général de la normalisation comptable définit le flux comme étant « tout mouvement de valeur enregistré dans les comptes à l'exception des 'virement comptables' de compte à compte, pour corrections d'erreurs ou ventilation, regroupements (flux économiques) »

#### **2-1-2 Caractéristique et exemples de flux économiques 2-2-1 Caractéristique du flux économique**

Le flux économique a un point de départ et un point d'arrivée.

Il a donc : - une origine (ou une ressource) ;

- et une destination (ou un emploi).

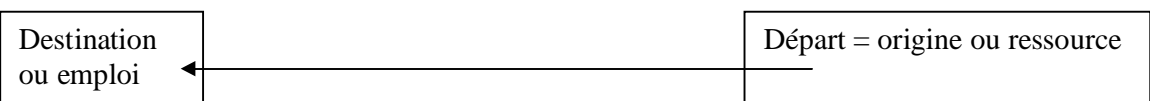

#### **2-2-2 Exemples de flux économiques**

**Exemple de flux externes** : un flux externe est un mouvement de valeur observé entre l'entreprise et un agent économique.

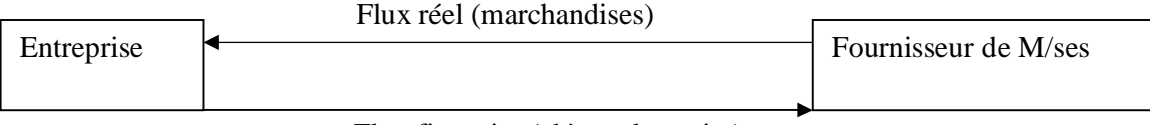

Flux financier (chèque bancaire)

**Exemple de flux interne :** Un flux interne est un mouvement de valeur observé à l'intérieure de l'entreprise.

 **Entreprise**

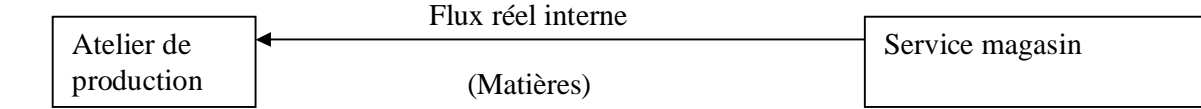

En règle général, une opération de flux interne donne naissance à un seul flux.

#### **3- l'analyse comptable des opérations de l'entreprise.**

L'analyse comptable des opérations s'effectue en terme d'emplois et de ressources. Toute ressource est alors employée, ce qui conduit, obligatoirement aux égalités suivantes :

 $Emploi = ressource$ 

Total des emplois = Total des ressources

**II- le mécanisme de la partie double**

**1- la notion de compte et les notions relatives au compte**

Par convention, à l'instar du bilan gauche du compte est réservé aux emplois et le côté droit aux ressources.

**Exemple : Achat de M/ses 760 dh à crédit.**

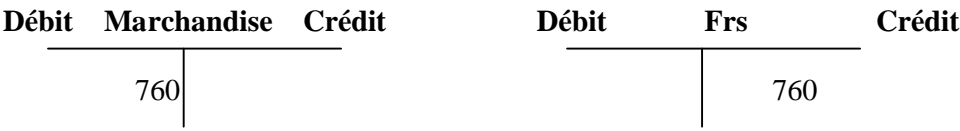

#### **2- la réouverture des comptes : le passage du bilan aux comptes**

La réouverture des comptes intervient au début de chaque exercice pour permettre des opérations intervenant au cours de cette période. **Exemple :**

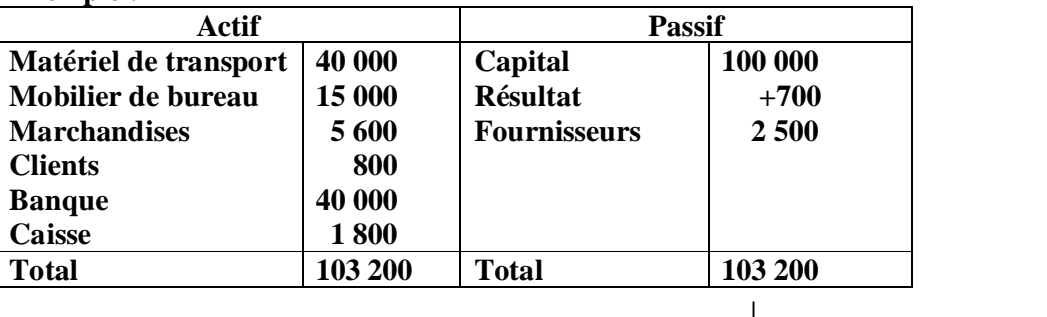

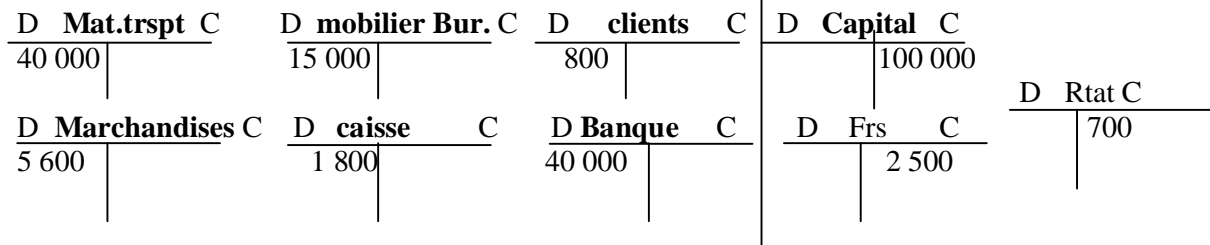

# Ø CHAPITRE 3: L'ENREGISTREMENT DES OPERATIONS D'ACHAT/VENTE (marchandises, matières et fournitures/marchandises, biens et services produits)

L'achat et la vente soient deux opérations différentes, mais elles reflètent une même réalité, à savoir le transfert de propriété de vendeur à l'acheteur.

L'enregistrement de ces opérations dans les comptes du vendeur et de l'acheteur exige au préalable l'établissement d'un écrit dressé par le commercant, cet écrit constate le montant que le client doit au fournisseur ce document s'appelle 'la facture', une pièce justificative à la comptabilité de deux partenaire économiques.

#### **I- La Présentation de la facture d'achat/vente**

#### **1- la Facture : une Obligation Fiscale et une source d'informations importantes**

 La loi n°30-85 relative à la T.V.A stipule dans son article 37 relatif à la facturation que : « les personnes effectuant les opérations soumises à la taxe sont tenus de délirer à leur acheteurs ou clients des factures ou mémoires sur lesquels elles doivent obligatoirement mentionner, en plus des indications habituelles d'ordre commercial »

Comme prévu par l'article 37 de la loi n°3-85 relative à la taxe à la T.V.A, la facture doit contenir un certain nombre d'informations.

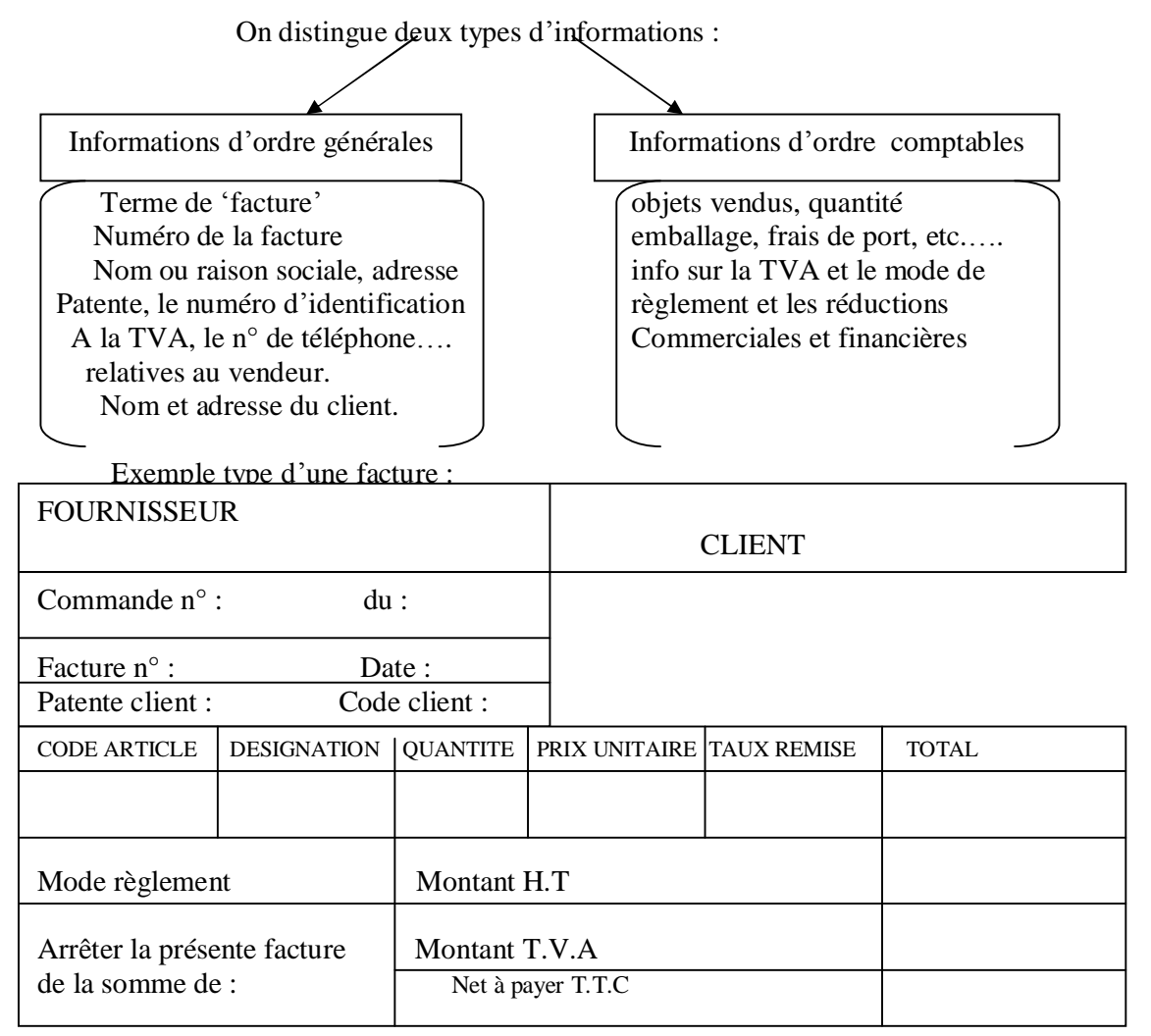

#### **II- l'enregistrement des factures d'achat/vente : FACTURE 'DOIT'**

#### **1- l'enregistrement des factures sans réductions ni majorations**

#### **1 ere hypothèse**

**Exemple :** le 15/02/94 Entreprise SAID vend des marchandises à Mr Brahim en espèces : Montant : 2 430 DH facture n° S-34

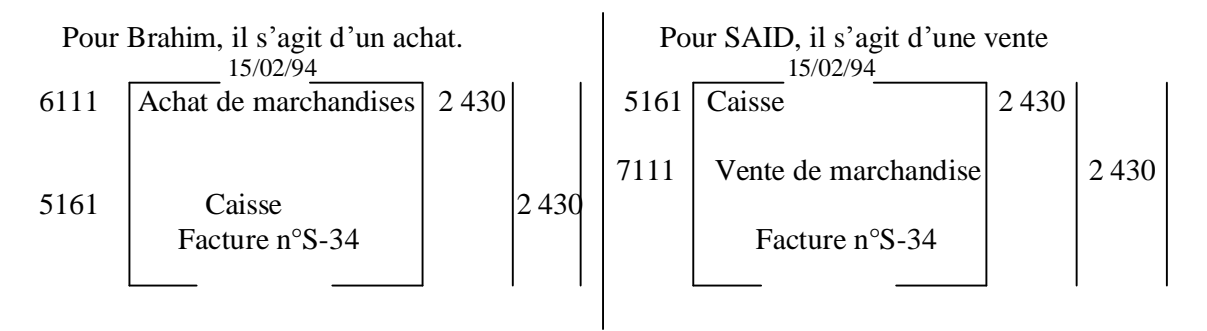

#### **2 ème hypothèse : le cas où le** règlement **est par chèque bancaire**

Même écritures sauf en remplaçant le compte 5161 caisse par le compte 5141 banque

#### **3ème hypothèse : la vente au compte (à crédit)**

Même écritures sauf en remplaçant le compte caisse par le compte '4411 Fournisseur' pour Mr Brahim et '3421 client' pour l'entreprise SAID.

#### **2- l'enregistrement des factures comportant des réductions**

#### **2-1 les réductions à caractères commercial**

On distingue trois types de réductions commerciales : les rabais, les remises et les ristournes.

**Rabais :** ce sont des réductions accordées exceptionnellement à un client pour tenir compte d'un défaut de la qualité des marchandises livrées ou de la non conformité de la livraison.

**Remises :** ces sont des réductions habituellement consenties à tous ceux qui remplissent certaines conditions (achats de grandes quantités).

**Ristournes** : ce sont des réductions consenties généralement en fonction du volume de chiffre d'affaires réalisé avec le client.

#### **2-2 les réductions à caractère financier**

Ce sont des réductions consenties à un client qui règle avant la date de l'échéance normale. L'escompte est généralement accordé pour le paiement comptant.

#### **2-3 la comptabilisation des factures contenant des réductions commerciales et financières.**

**Exemple : Facture comportant des réductions commerciales et financières :**

**Le 25/03/94, SAID adresse à son client Brahim la facture n° S-59.**

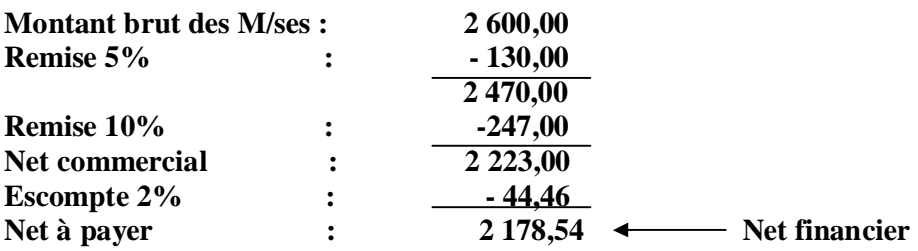

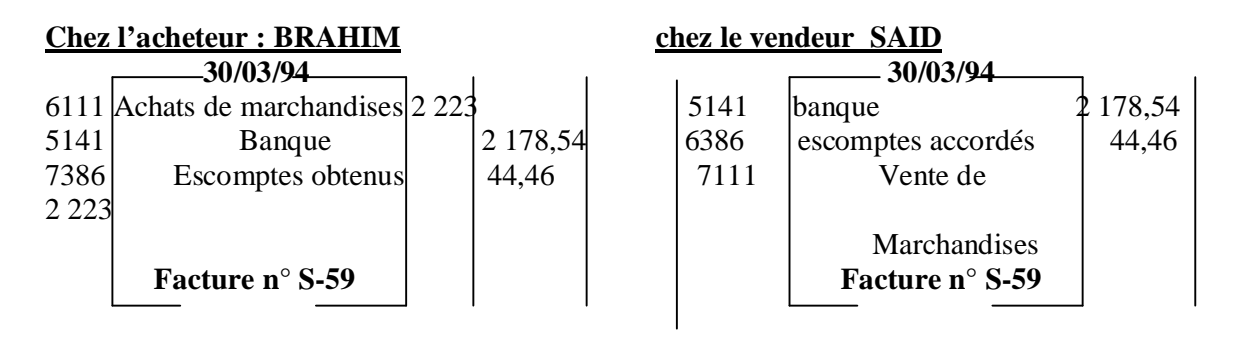

#### **3- l'enregistrement des factures comportant de majorations**

#### **Trois types de majorations :**

TVA, les frais de port, les emballages récupérables consignés.

 **3-1 la T.V.A**

#### **Montant TTC= (Montant HT)\*(Taux TVA+Montant HT) Montant TTC=Montant HT (1+Taux TVA)**

 **3-2 les frais de transport**

Dans certains cas un des éléments qui majorent le montant de la facture.

#### **3-3 les emballages des factures comportant des majorations**

#### **3-1-1 la comptabilisation des factures comportant de la TVA.**

**Exemple :** le 08/04/94, RAJI reçoit de son fournisseur RAMZANI la facture n°R-118 relative à un lot de matière première(biens produits par RAMZANI).

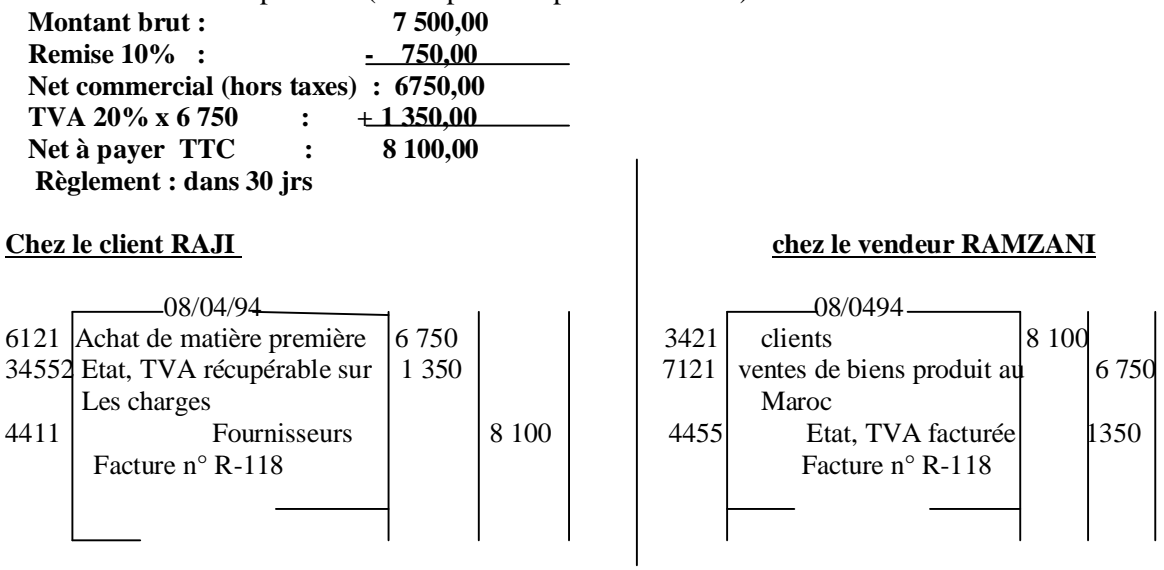

### **3-2-1 la comptabilisation des factures comportant les frais de port 3-2-1-1 les Transport est assuré par des tiers transporteurs**

**\*Expédition en port payé :** les frais de port sont payés par le fournisseur au départ des marchandises pis récupérés sur le client

#### **1er cas : port à la charge du client**

#### **Exemple 1 :**

Les frais de port sont récupérés pour leur montant exact.

Le 02/01/94 M'hamed expédie à son client CHAMALI un lot de marchandises et paie en espèces à la CTM une somme de 114 dh TTC dont 14 dh de TVA.

Le 5/1/94, il adresse à son client la facture M-12 relative aux marchandises expédiées le 2/1/94

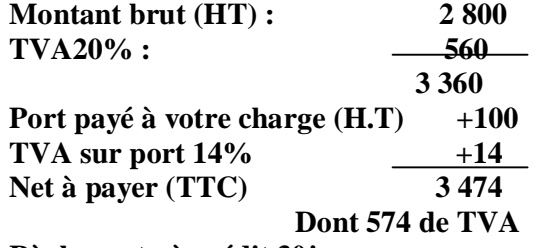

**Règlement : à crédit 30jrs**

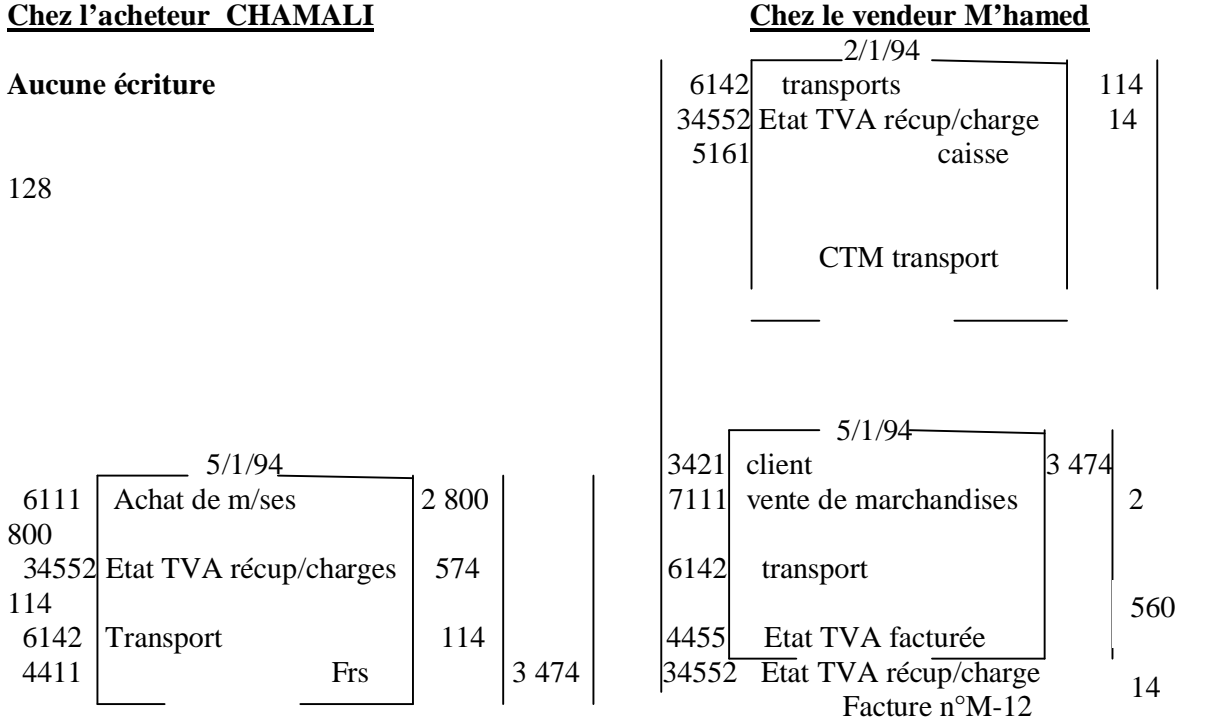

#### Facture n°M-12  **Exemple 2 :**

**Les frais de transport sont récupérés forfaitairement**

**Le 15/6/94, m'hamed expédie à CHAMALI un lot de marchandise et paie en es pèses à l'ONCF 342dh dont 42dh de TVA**

**Le même jour, il adresse à CHAMALI la facture M-172, relative aux marchandises expédiées : montant brut HT : 8 750 Port HT** : +450

 **9 200**  $TVA 20\% + 1840$ **Net à payer TTC** : 11 040  **Règlement : à crédit**

**Ce document est téléchargé depuis [www.helpyo.c.la](http://www.helpyo.c.la)** 18

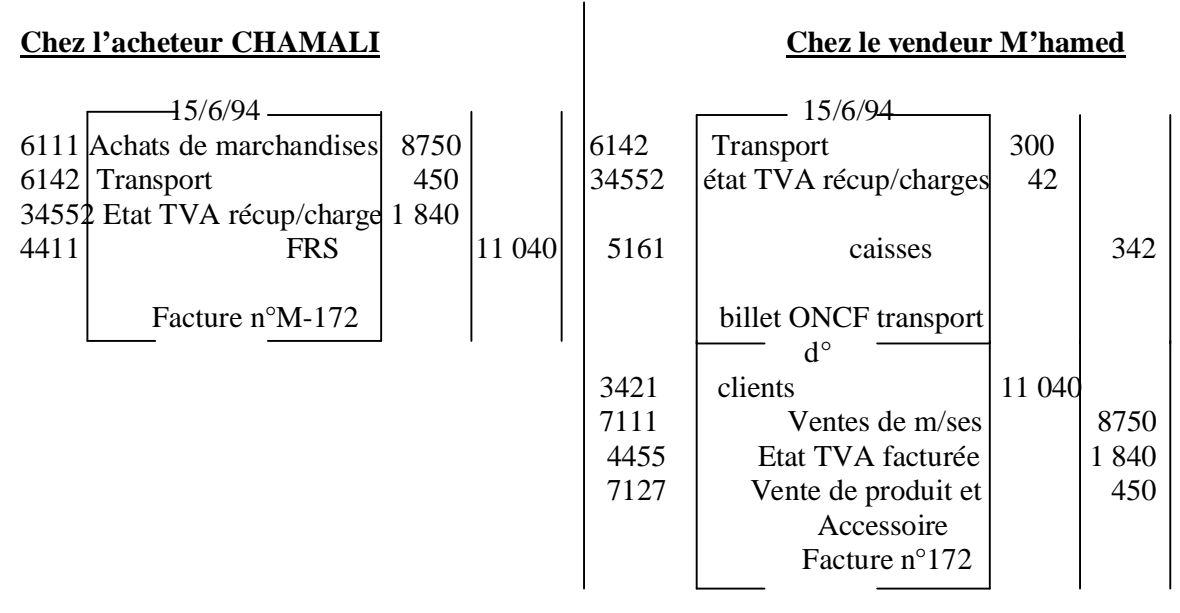

**<u>\* Expédition en port dû :</u>** les frais de transport sont payés par le client à l'arrivée des marchandises et restent à sa charge.

**Exemple :** le 10/2/94, Hmidine reçoit de son fournisseur Karim la facture n°120 suivante :

**Montant brut des m/ses : 2 000 TVA 20% : 400 Net à payer TTC : 2 400**

Les marchandises ont été transportées par la CMLN coût du transport 228dh (dont 28dh de TVA) payé en espèces par HMIDINE à la réception des M/ses

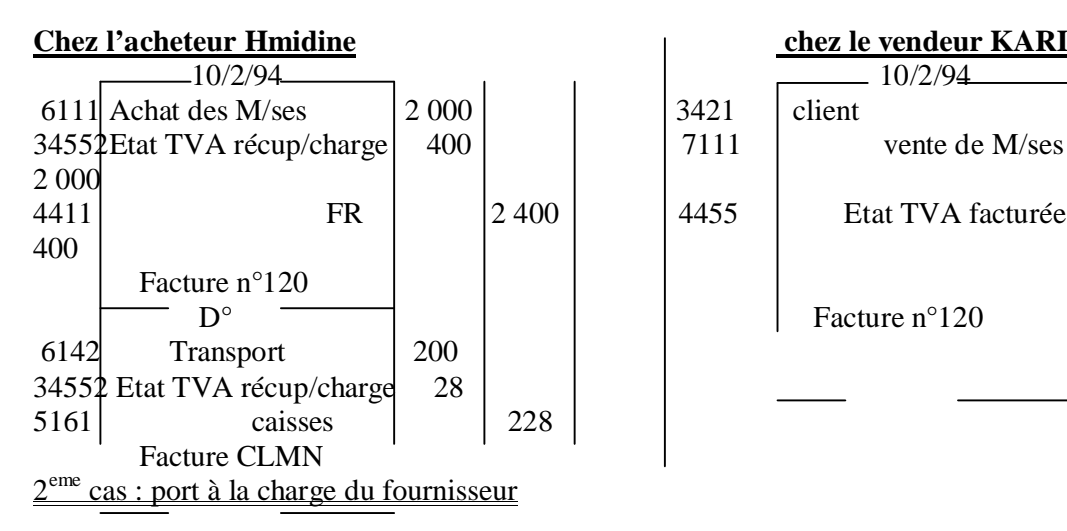

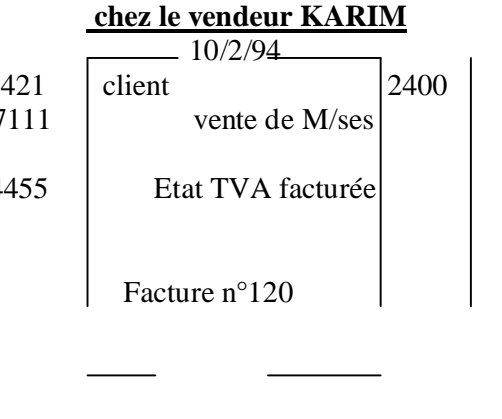

**\*Expédition en port payé :** les frais de port sont payés par le fournisseur au départ des marchandises et restent à sa charge.

#### **Exemple :**

Le 14/05/94, MEJJATI expédie à son client NOURI des M/ses. Il paie en espèces à l'ONCF une somme 513DH TCC dont 63DH de TVA.

Le 16/5/94, MEJJATI adresse à NOURI la facture n°ME-324 suivante :

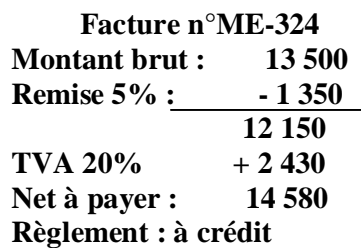

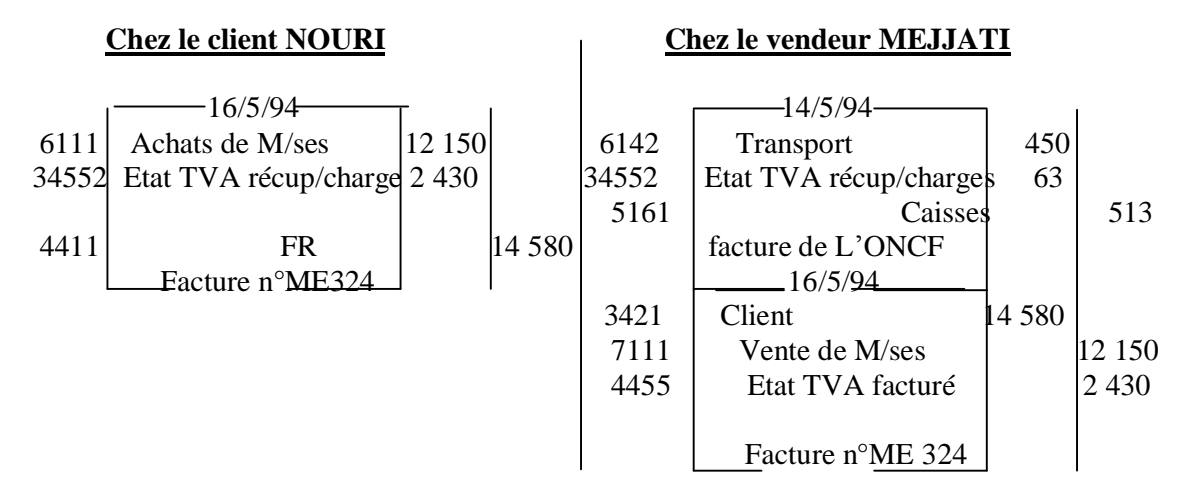

**\*Expédition port dû :** les frais de transport sont payé par le client à la réception des marchandises. Ils seront déduits de la facture envoyée par le fournisseur.

#### **Exemple :**

Le 21/6/94, MEZOUAR reçoit de son fournisseur SALEM des M/ses et paie en espèces au transporteur 285 DH TTC, dont 35 DH de TVA.

Le 25/6/94, MEZOUAR reçoit de SALEM la facture n°FS-215 relative aux M/ses expédiées le 2/6/94.

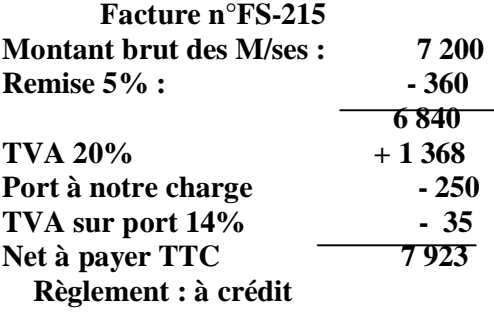

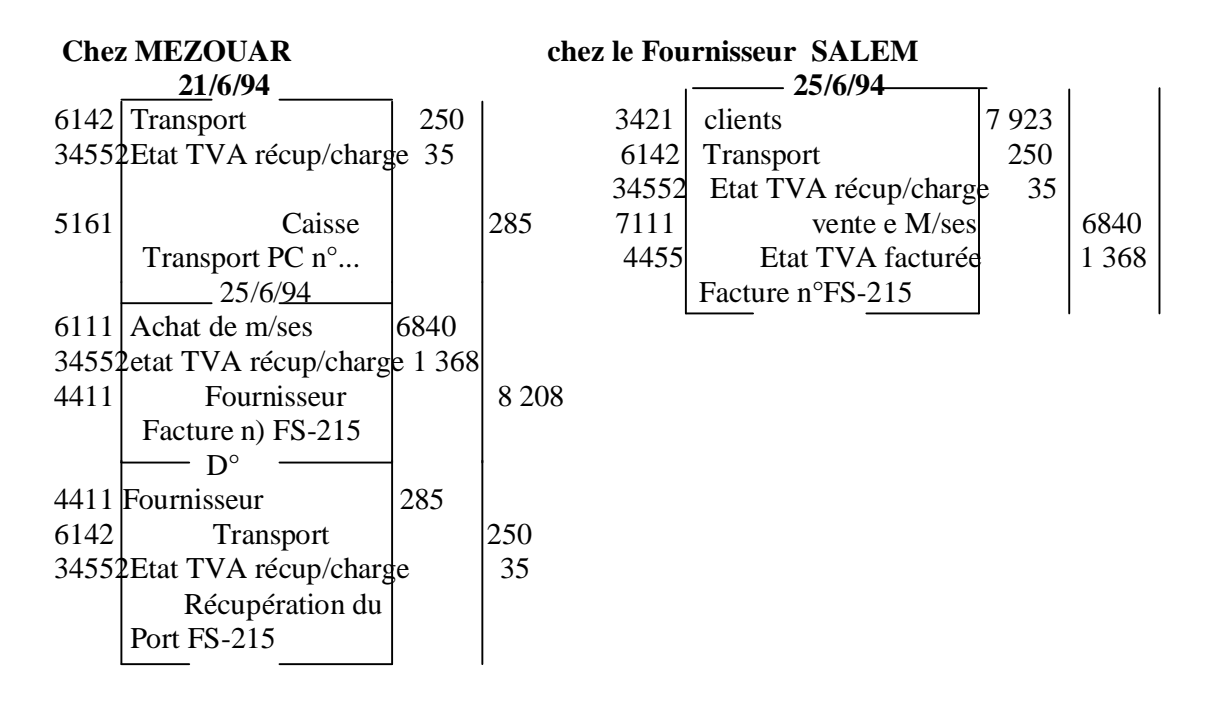

#### **3-2-1-2 le transport est assuré par le fournisseur avec ses moyens de transport :**

1<sup>er</sup> cas : frais de port à la charge du client

#### **Exemple 1: frais de port inclus dans le prix des marchandises.**

Le 18/394, MASSAOUDI livre à son client ISSAOUI un lot de marchandises et lui remet la **facture n° FM 70**

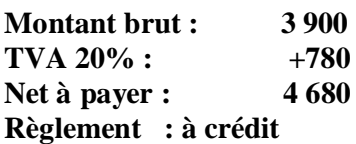

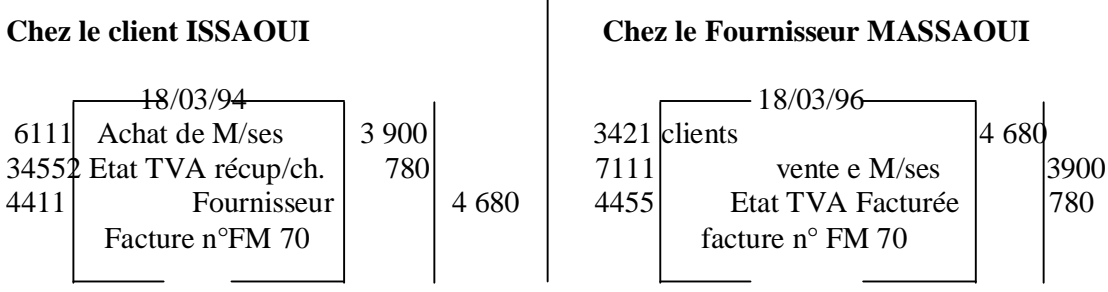

 $\mathbf{I}$ 

#### **Exemple 2 : frais e port non inclus dans le pris des marchandises**

Le 25/03/94, MOUBARAK livre à son client des marchandises et lui remet la facture n°721 : **Montant brut : 7 800**

 $TVA 20\% : +1560$  **9 360** Port facturé HT  $+200$  $TVA 20\% +40$ Net à payer TTC  $\overline{9600}$  dont 1 600 de TVA **Règlement : à crédit**

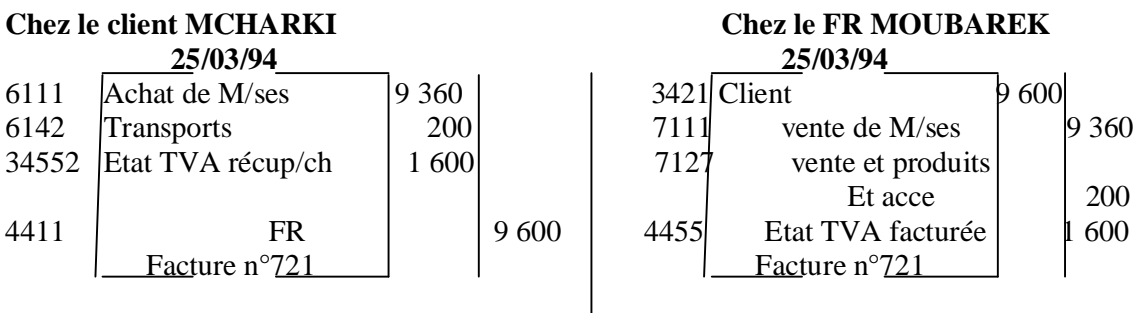

 $2^{\text{eme}}$  cas : frais de port à la charge du fournisseur

Exemple : le 30/05/94, OUHAMOU livre à son client BAHADDOU des marchandises. La facture relative à cette livraison se présente ainsi :

**Facture n° OU-295 Montant brut 3 550**  $TVA 20\% +710$ **Net à payer TTC : 4260 Règlement : à crédit**

# **Chez le client BAHADOU chez le fournisseur OUHAMOU** 30/05/94 30/05/94 6111 Achat de M/ses  $\begin{array}{|c|c|c|c|c|c|} \hline 6 & 3421 & \text{client} \end{array}$  4 260 34552 Etat TVA récup/charge 710 7111 vente de M/ses 3550 4455 Etat TVA facturée | 710 4411 FR 4 260 Facture n°OU-295 | Facture n°OU-295

#### **3-2-1-3- le transport est effectué par le client avec ses moyens de transport**

**Exemple :** le 23/04/94, l'entreprise TEXFES a reçu de l'E/se industrielle FILROC des matière première 'fils de laine et autres fils'. TEXFES a elle-même assuré le transport avec sa camionnette. FILROC lui remet la facture F-503.

**Montant brut : 23 750**

**Remise 10% : - 2 375 21 375 TVA 20% : +4 275 N.A.P TTC : 25 650 Règlement : à crédit**

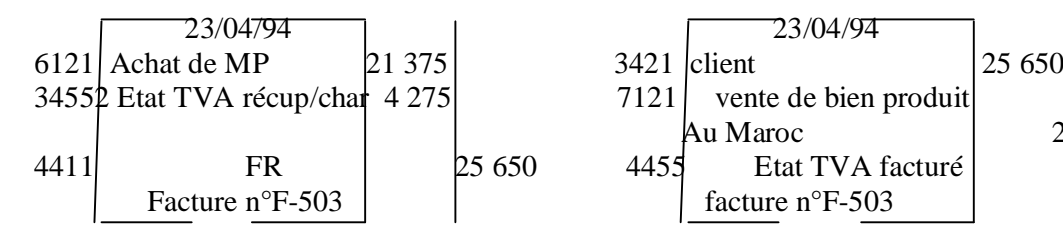

#### **Chez l'E/se l'acheteur TEXFES chez le fournisseur l'E/se FILROC :**

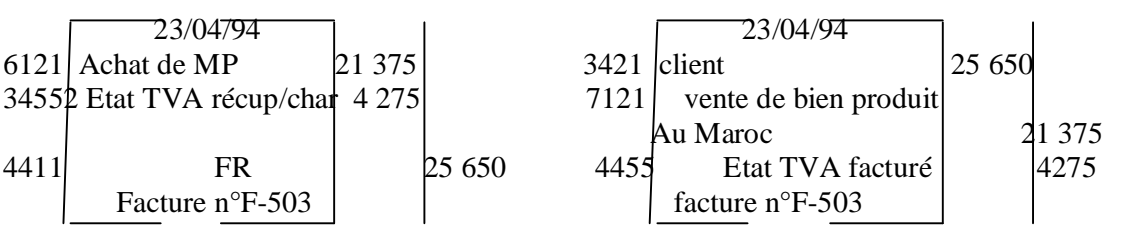

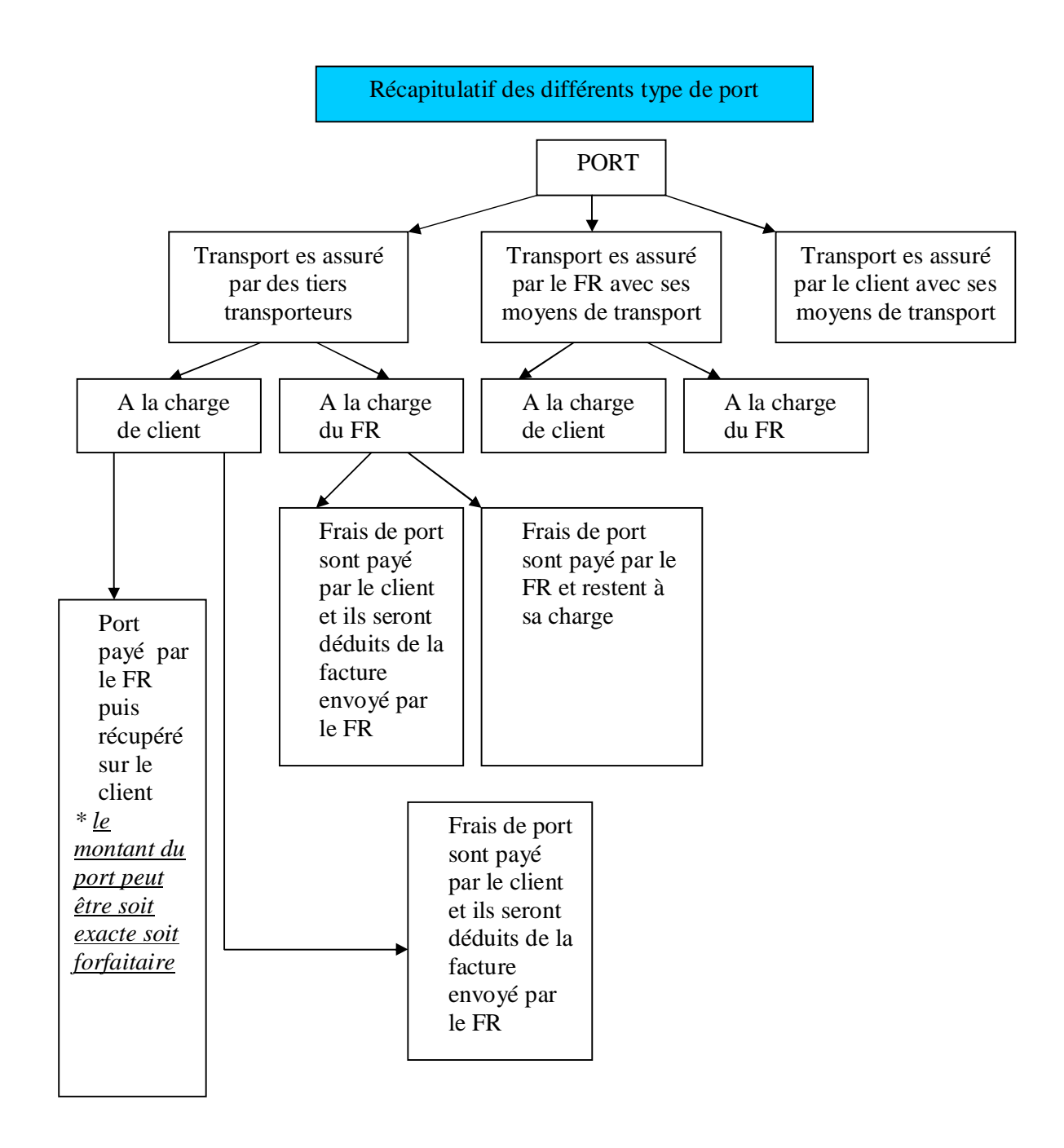

#### **3-3-1a comptabilisation des factures comportant des emballages récupérables consignés**

**Exemple :** le 23/02/94, Amar reçoit de son fournisseur Sarghini la facture n° 229 suivante :

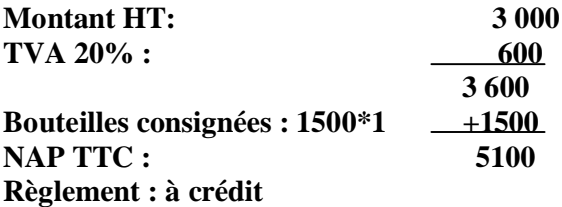

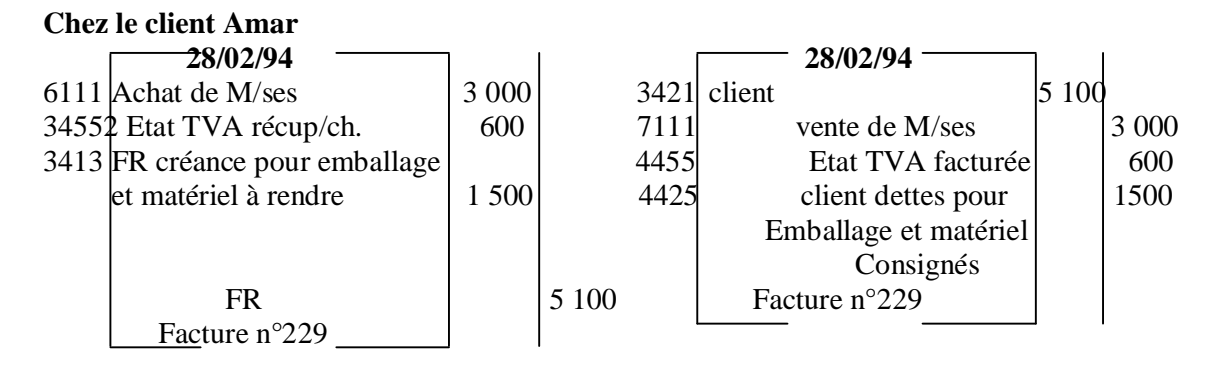

#### **III- l'enregistrement des factures 'AVOIR'**

Le contrat du vente peut-être remis en cause pour plusieurs raison : retour de marchandise ou octroi d'une réduction. Dans ce cas, le commerçant adresse à son client une facture rectificative appelée : Facture d'avoir.

#### **1- l'enregistrement des factures d'avoir relatives aux réductions :**

**1-1 l'enregistrement des factures d'avoir relatives aux réductions commerciales et financières.**

#### **Exemple : Cas d'un rabais**

Le 15/2/94, Mourad reçoit de son fournisseur Jaouad la facture 'DOIT'  $n^{\circ}45$  relative à l'expédition d'un lot de M/ses.

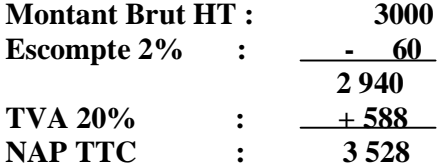

Mourad constate des avaries qu'il déclare à son fournisseur. Celui-ci lui adresse le 20/2/94 une facture Avoir n° A-33

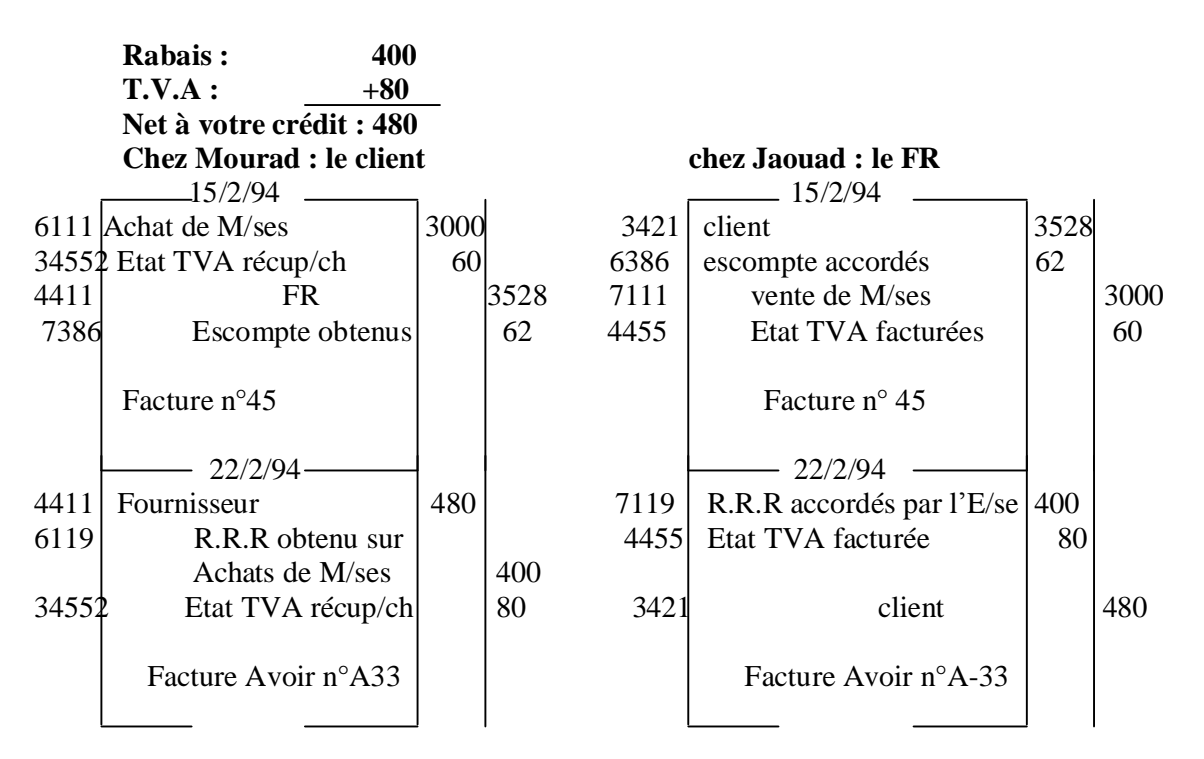

- Ø Même enregistrement comptable concernant les autres R (remise et ristourne).
	- **2- l'enregistrement des factures d'avoir relatives aux retours de marchandises ou de produits.**

**Exemple :** le2/03/94, TEXNORD reçoit de son fournisseur de matières premières FILROC, la facture n°F-735 suivante :

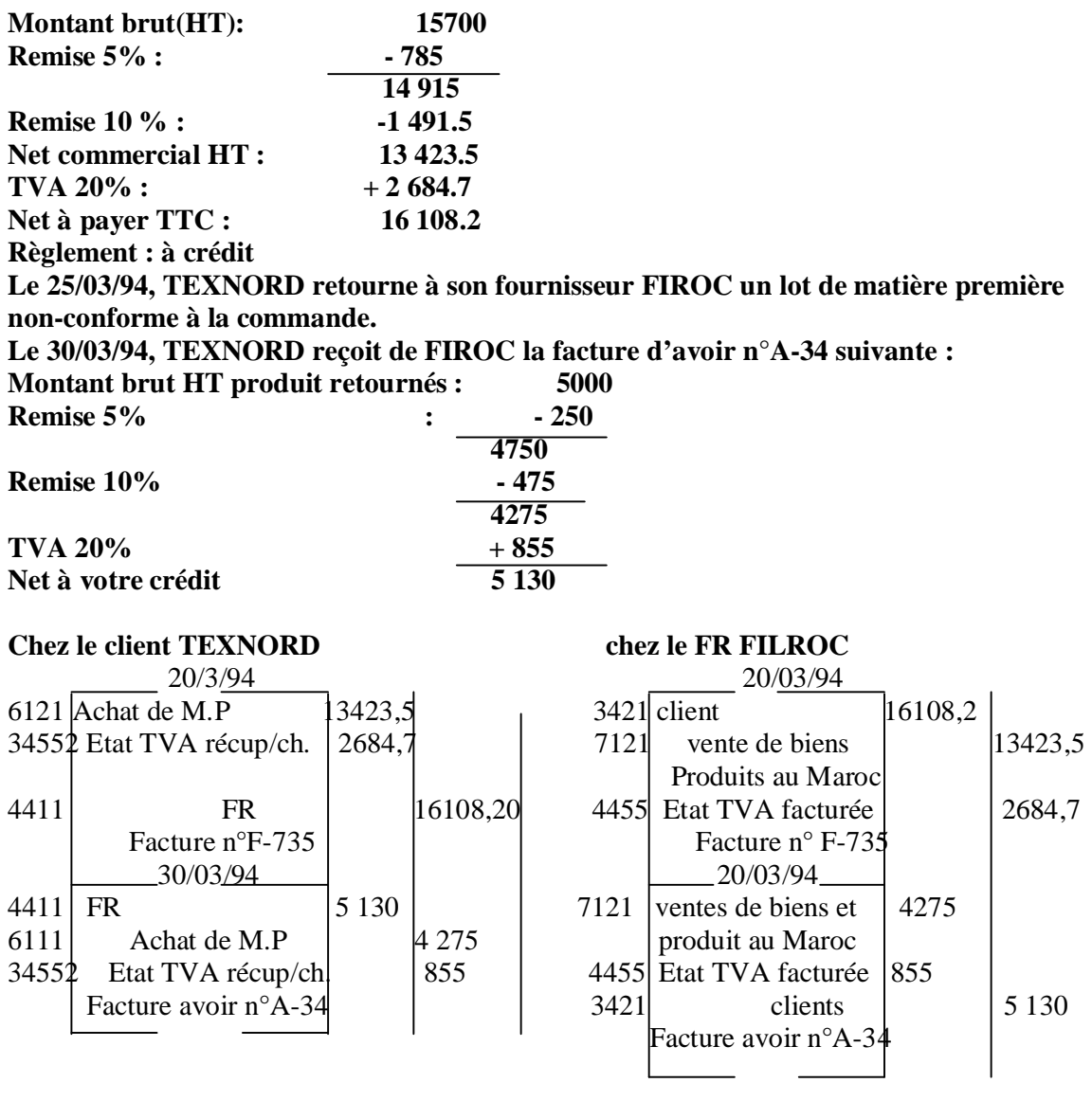

**3- l'enregistrement des factures d'avoir relatives aux retours d'emballage consignés et les retenues de garantie**

**Exemple : le 1/03/94, AMOR reçoit de son fournisseur Salim la facture n°180. Retenue de garantie 10% suivante :**

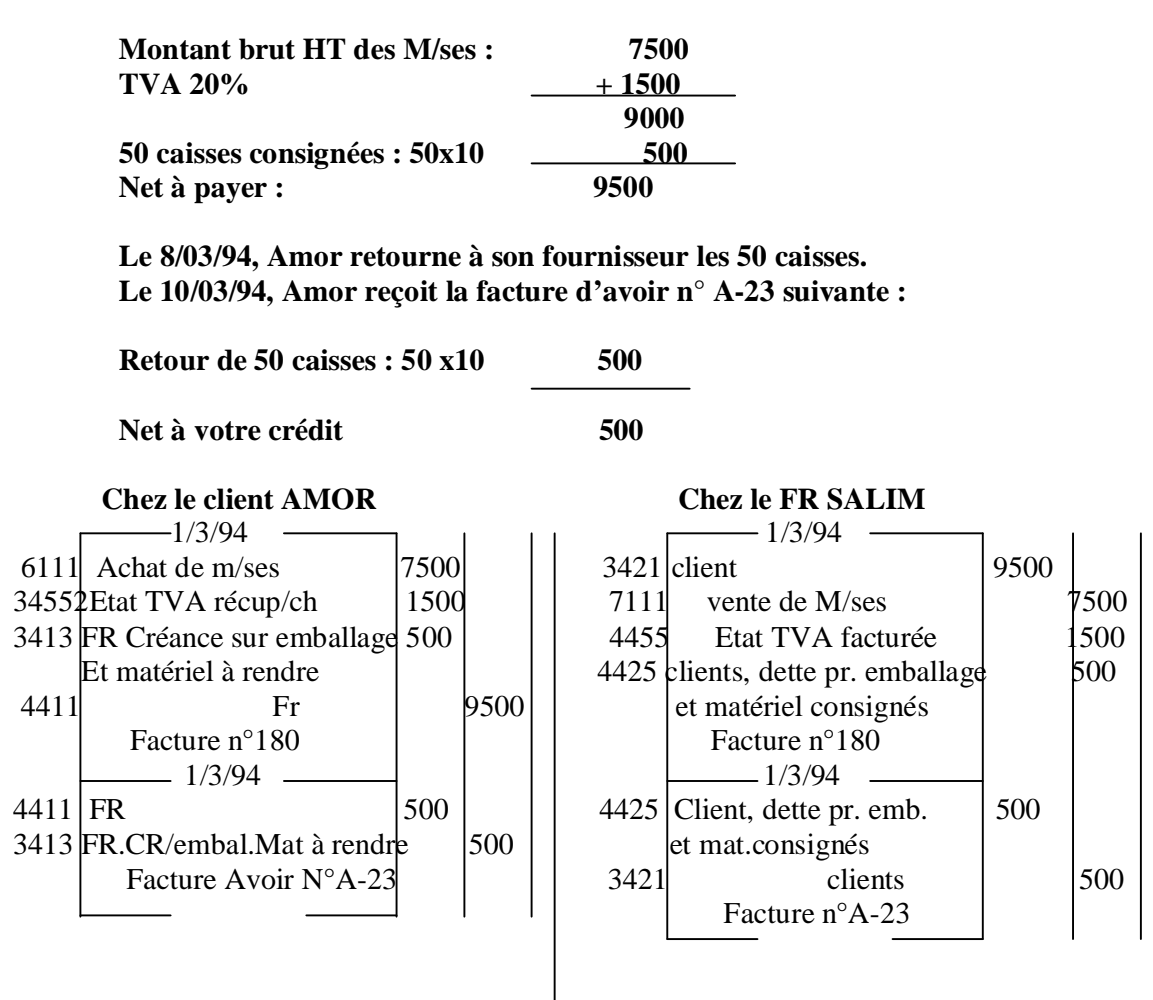

Le 11/03/94, Amor remet à SALIM le ch.n°127130 tiré sur la BCM en règlement de la facture n°180. Montant du chèque 8100 .Retenue de garantie 10%.

Le 1/2/95, échéance du terme de garantie prévu, Amor remet à SALIM le ch n°127181, tiré sur la BCM, d'un montant de 900.

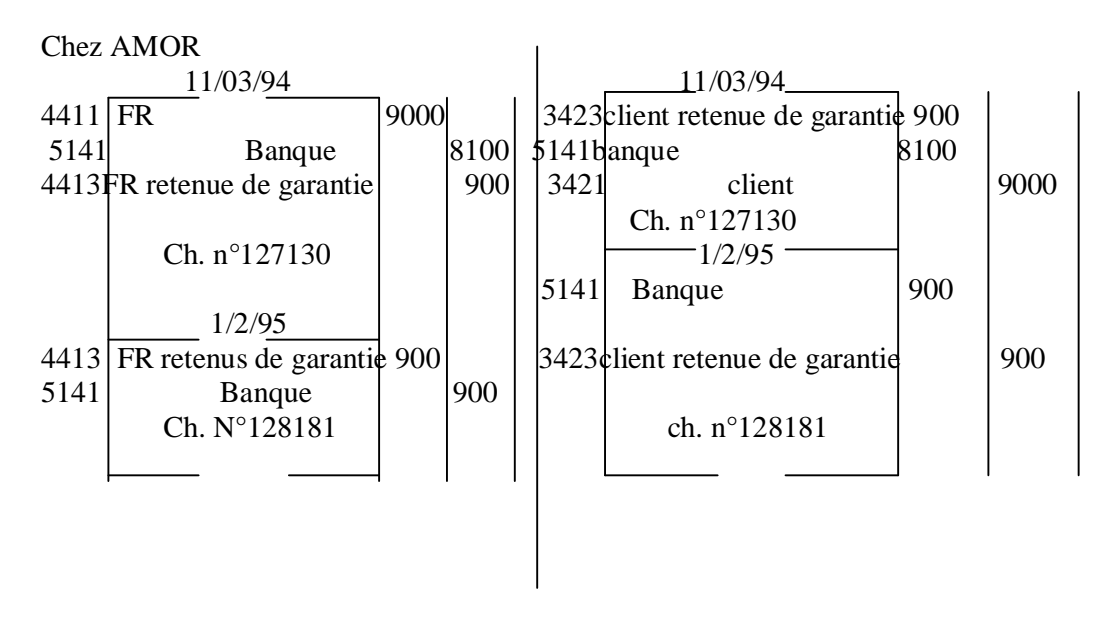

# Ø CHAPITRE 4: L'ENREGISTREMENTS DES OPERATIONS RELATIVES AUX AUTRES CHARGES ET PRODUITS

En dehors des achats de marchandises, des achats des matières et fournitures, l'entreprise entretient de nombreuses autres relations qui donnent lieu à de nombreuses autres charges.

#### **I- l'enregistrement des opérations relatives aux autres charges**

#### **1- l'enregistrement des opérations relatives aux charges d'exploitation**

#### **1-1 les achat consommés de matières et de fournitures.**

**Exemple :** le 6/5/94, l'entreprise AMNIR a réglé en espèce la quittance d'électricité du mois de février 94, montant TTC 3648 DH dont 448 DH TVA (pièce de caisse n°29)

Le  $10/5/94$ , elle reçoit la facture n°20 du papetier concernant l'achat de chemises et papier 2 000 DH réglée le même jour.

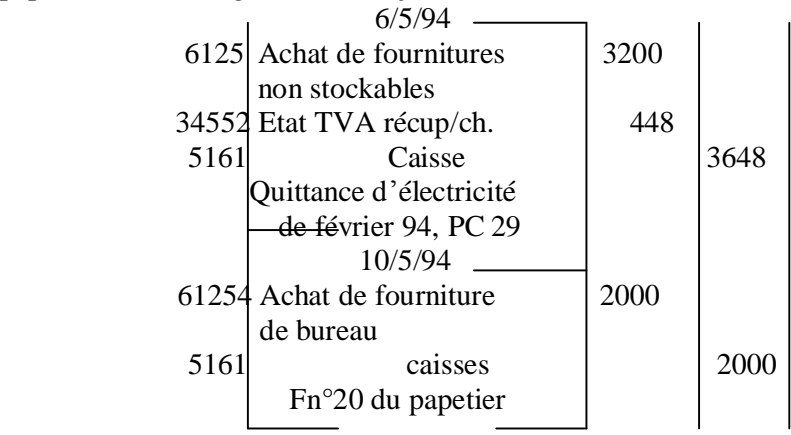

**1-2- les autres charges externes :**

#### **Exemple :**

**Le 4/6/94, l'entreprise AMNIR a réglé en espèce (PC n°50) 3000DH de loyer du magasin.**

**Le 19/6/94, elle a réglé par chèque bancaire n°315249 l'impression de catalogues et imprimé publicitaires 3600 DH dont 600 de TVA.**

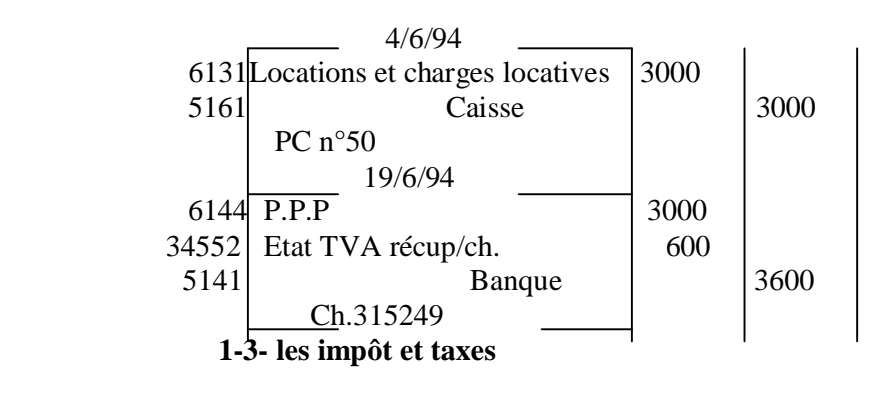

#### **Ce sont des charges correspondant :**

D'une part, à des versements obligatoires à l'Etat et aux collectivité locales pour subvenir aux dépenses publiques ;

D'autre part, à des versements intitulés par l'autorité publique notamment pour le financement d'actions d'intérêt économique ou social.

#### **Exemples :**

**Le 4/1/94 la société CONFES règle en espèces (PC n°23) la vignette de la voiture de service 3000 DH (essence 7 CV)**

**Le 7/1/94 elle règle en espèce (PC n°25) la taxe urbaine et la taxe d'édilité 280DH**

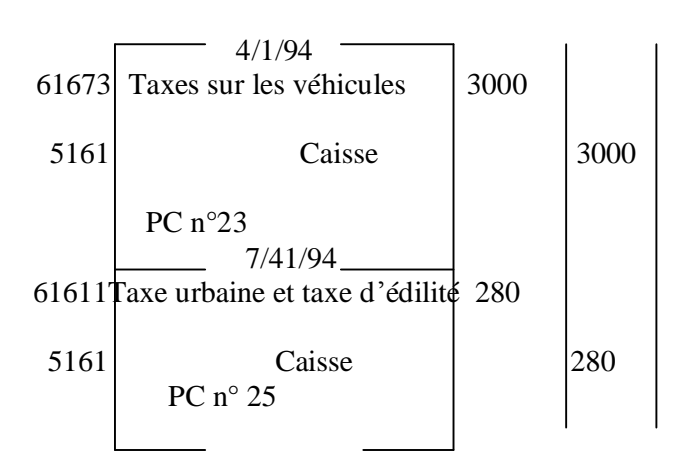

#### **1-4- les charges de personnel**

Elles sont constituées :

- par l'ensemble des rémunérations en numéraires ou en nature du personnel de l'entreprise.
- Par les rémunérations allouées aux gérants et administrateurs de sociétés,
- Par la rémunération de l'exploitant individuel en contrepartie du travail fourni.

#### **1-5 les autres charges d'exploitation**

Elles comprennent des charges d'exploitation qui ne sont pas considérées comme des consommations intermédiaires pour le calcul de la valeur ajoutée de l'entreprise.

#### **Exemple :**

#### **Le 30/12/94, la société CONFES a réglé en espèce (PC n° 315) aux administrateurs des jetons de présence dont le montant s'élève à 9000 DH.**

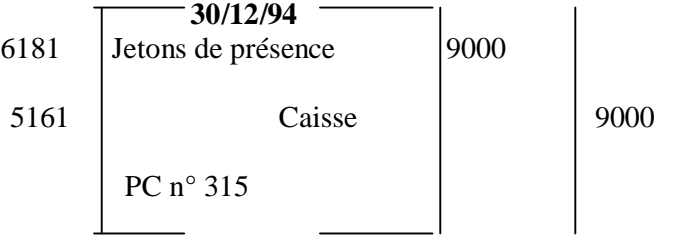

**2- l'enregistrement des opérations relatives aux charges financières 2-1- les charges d'intérêts**

Sont inscrits aux comptes de ce poste les intérêts dus par l'entreprise sur ses emprunts et dettes.

**Exemple :**

**Le 30/1/94, l'entreprise Ahmadi reçoit de sa banque (BP) un avis de débit relatif à l'annuité de remboursement d'un emprunt contracté le 30/1/93(durée de remboursement 5 ans)**

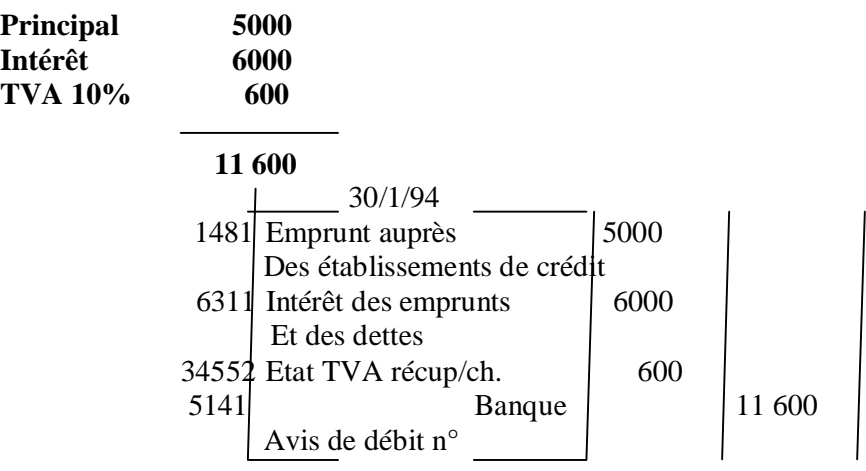

#### **2-2- les pertes de change**

Les comptes du poste 633 enregistrent à leur débit les pertes de change définitives subies par l'entreprise.

#### **Exemples :**

 **- Le 1/3/94, l'entreprise ZALAGH vend au client Caillot, de paris des marchandises,**

**Fn°72 : montant 15000 euro, frais récupéré 285 euros. Cours de change à cette date : 1 euro=10, 66DH**

- **le 30/4/94, le client Caillot règle le montant de la facture n°72 du 1/3/94 par virement bancaire 17 850 euros**.

**Cours de change à cette date : 1 euro=106 dh**

**Facture n°72 Montant m/ses 15 000 euros Frais récupérés 2850 euros**

#### **Net à payer 17850 euros**

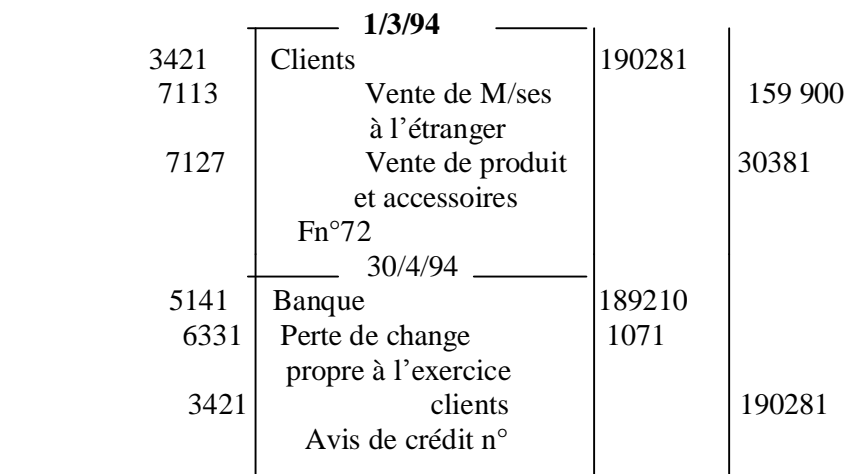

#### **2-3- les autres charges financières**

Le compte 6385 charge nette/cessions de titres t valeur de placement  $(+$  value ou  $-$  value) Le compte 6386 escomptes accordées

#### **3- l'enregistrement des opérations relatives aux charges non courantes**

 Les charges non courantes se définissant n fonction de leur nature intrinsèque et non de leur montant. Elles sont liées à la survenance de circonstance exceptionnelles telles que les cessions d'immobilisations ou les restructurations d'entreprises.

#### **3-1 les subvention accordées**

Les subventions accordées sont des subventions versées à des tiers dans le propre intérêt de l'entreprise.

#### **Exemple :**

Le 15/6/94 le groupe ONA accorde à sa filiale « les conserveries du sud » une subvention de 135 000 DH par ordre de virement bancaire.

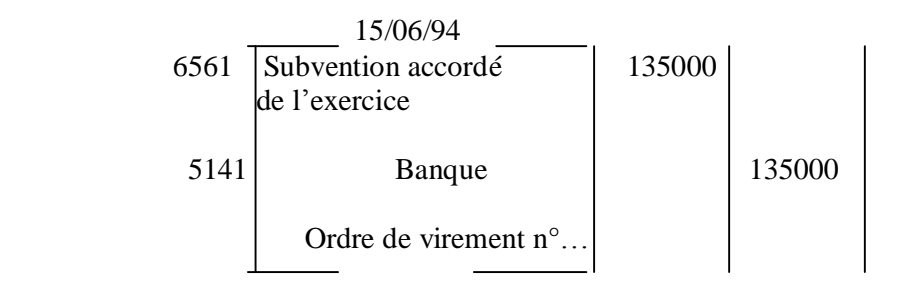

#### **3-2 les autres charges non courantes**

Le compte 6581 enregistre à son débit les pénalités sur marchés et les débits ç la charge de l'entreprise.

Sont enregistré au débit du compte 6582 les redressement définitifs d'impôt autres que les impôt /les résultats.

Les pénalités et amendes fiscales (d'assiette ou de recouvrement) ou pénales sont enregistrées dans le compte 6583.

Le compte 6585 enregistre les pertes sur créance irrécouvrable non courante

#### **Exemple :**

Le 10/5/94 la société SOCOFES paie une amende fiscale de 800dh en espèce.

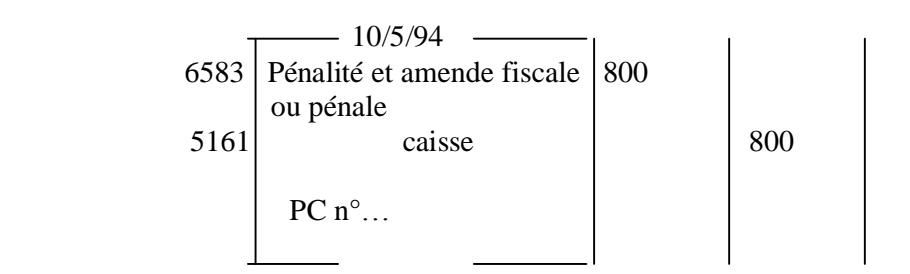

#### **3-4- l'enregistrement des opérations relatives aux impôts sur les résultats**

Les impôts constituent un prélèvement sur les bénéfices

Le compte 6701 est débité du montant au titre de l'impôt sur les bénéfices des l'exercice.

**Ce document est téléchargé depuis [www.helpyo.c.la](http://www.helpyo.c.la)** 30

Le compte 6705 enregistre à son débit l'imposition minimale annuelle prévus pour les sociétés (et les personnes physiques)

Le compte 6708 enregistre les rappels et les dégrèvements d'impôts sur les résultats résultant d'un contrôle ou d'une réclamation.

#### **II- l'enregistrement des opérations relatives aux autres produits**

La classe 7 groupe les comptes destinés à enregistrer les produits par nature qui sa rapportent à l'exploitation courante et non courante de l'entreprise.

#### **1- l'enregistrement des opérations relatives aux produits d'exploitation**

#### **1-1 les ventes de biens et service produits.**

#### Exemple **:**

**Le 30/3/94, le cabinet d'expertise comptable SOCOGEF adresse à son client Etablissements du Nord la note d'honoraires n°52 : Honoraires HT 1500 DH, TVA 20%**

#### **Ecriture SOCOGEF**

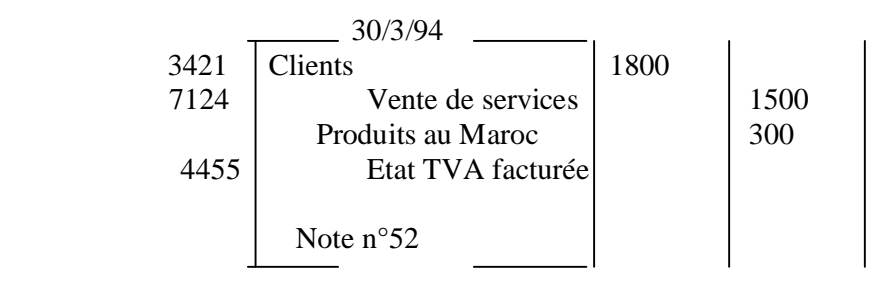

#### **1-2 les immobilisations produites par l'entreprise pour elle-même**

 Les comptes de poste 714 enregistrent directement à leur crédit le montant des immobilisations cédées par les moyens propres de l'entreprise pour elle-même.

#### Exemple **: au cours des 9 mois de 1994, l'entreprise Maroc Fil a construit un atelier pour son propre usage. A l'achèvement des travaux au 30/9/94 le coût de production est évalué à 180000 DH.**

Au moment de l'engagement des charges relatives à la construction de l'atelier l'entreprise avait enregistré les écritures suivantes :

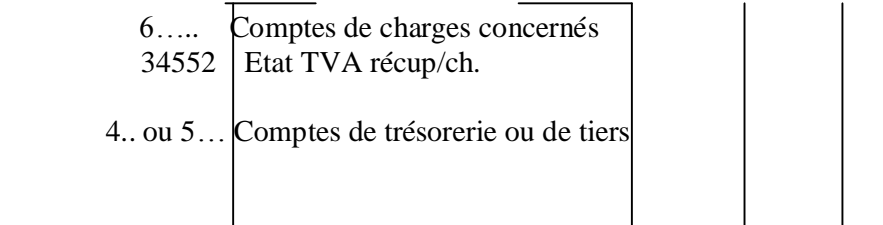

La TVA donc été déduite lors de l'acquisition des biens qui ont servi à produire l'immobilisation.

**Ce document est téléchargé depuis [www.helpyo.c.la](http://www.helpyo.c.la)** 31

-Au 30/9/94, date d'achèvement des travaux, l'entreprise passe les écritures suivantes :

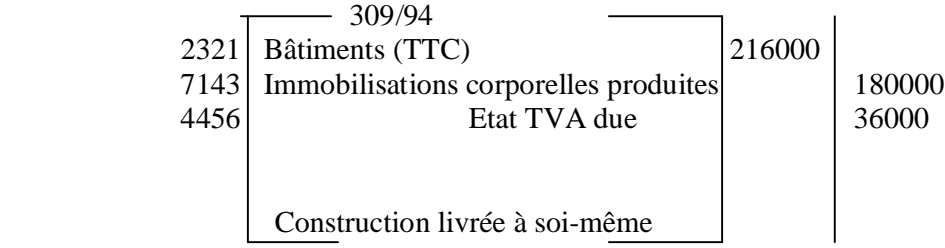

#### **1-3- les subventions d'exploitation**

Sont inscrit au crédit des comptes du poste 716 les subventions acquises par l'entreprise pour lui permettre de faire face à des charges d'exploitation ou à des insuffisances de certains produits d'exploitation.

Exemple :

**Le 15/6/94, la filiale de l'O.N.A « le conserveries du sud » TVA 20% a reçu une subvention d'exploitation par ordre de virement bancaire 135000 DH**

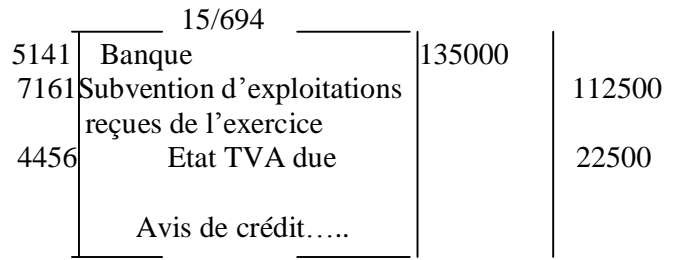

#### **1-4- les autres produits d'exploitation**

Ils comprennent les produits qui ne sont pas retenus dans la production de l'exercice servant de base de calcul d la valeur ajoutée de l'entreprise.

#### **Exemple : le 30/12/94, l'ONA membre du conseil d'administration de la BCM à reçu 132500 de jetons de présence au titre de l'année 94 par ordre de virement bancaire.**

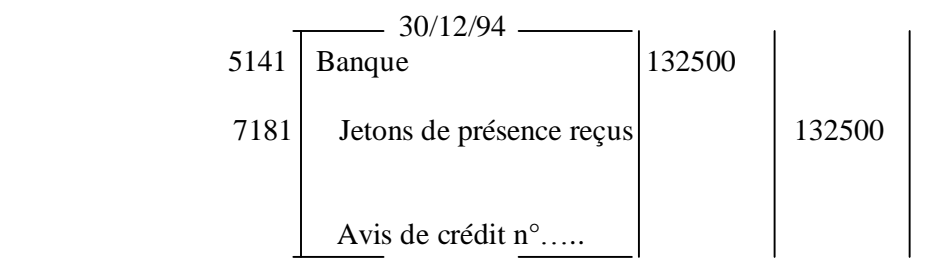

**2- l'enregistrement des opérations relatives aux produits financiers.**

 **2-1- les produits des titres de participation et des autres titres immobilisés.**

Exemple : **le 3/5/94 la SNAF a reçu 41 7000 par ordre de virement bancaire (au titre des dividendes de l'exercice 93) de la société COFES dans laquelle elle détient 30% du capital.**

**Le 17/5/94, la SNEF encaisse en espèce 40 000 DH de dividendes relatifs aux actions SOCE (compte 2581)**

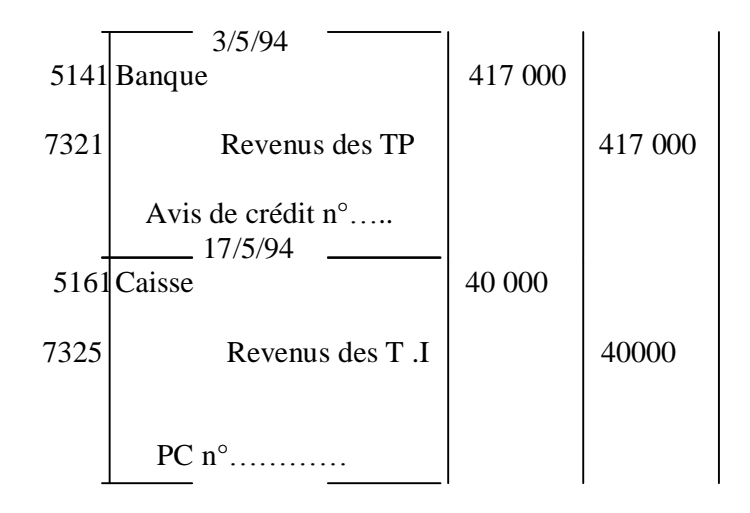

#### **2-2- les Gains de Change**

Les comptes de poste 733 sont crédités des gains de change définitifs acquis à l'entreprise. Les écarts de conversions positives constatées en fin d'exercice sur les comptes de trésorerie en devises sont considérés comme des gains des changes réalisés.

#### **Exemple :**

Le 16/3/94, l'entreprise Zaoui a vendu des M/ses à son client charisson de New York F  $n^{\circ}319$ montant brut 21500 \$ remise 10% frais facturée 3676,5 \$

#### **Cours de change à cette date : 1\$ US=8,30 dh**

Le 15/6/94 l'entreprise Zaoui reçoit de sa banque un avis de crédit n°18 mentionnant un ordre de virement de 23026,5\$ du client Charisson.

#### **Cours de change à cette date : 1\$ US= 8,50 dh**

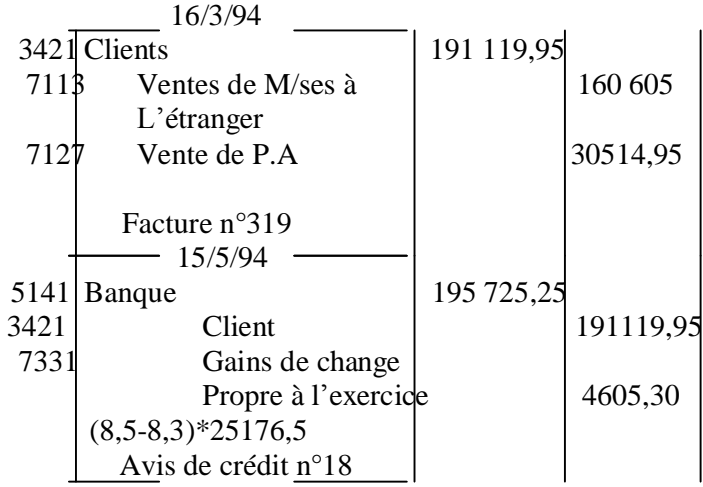

**2-3- les intérêts et autres produits financiers**

Le compte 7381 concerne les intérêts et produits des prêts octroyés.

Le compte 7383 concerne uniquement les revenus provenant des créances **rattachées à des participations.**

Le compte 7385<br> **Enregistre les plus-values résultant d'une cession des TVP** 

#### Le compte 7386 concerne les réductions financières Escompte **Exemple :**

Le 15/7/94 la société FATH reçoit en espèce le remboursement d'une annuité sur prêt accordé à un salarié : principal 2000 DH, intérêt 1200 DH (prêt remboursable sur 2ans).TVA/intérêt : 10%)

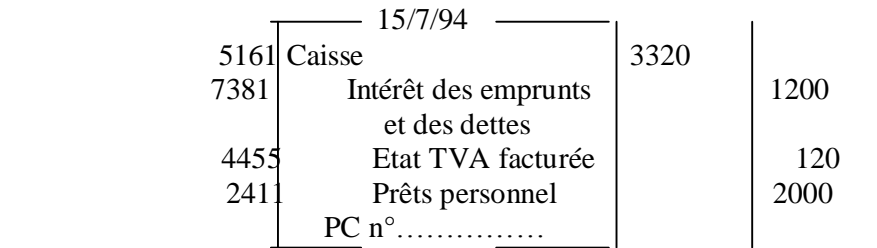

#### **3- l'enregistrement des opérations relatives aux produits non courants : 3-1- les produits des cessions d'immobilisations**

Les comptes du poste 751 enregistrent à leur crédit les produits de cession des éléments immobilisés.

#### **3-2- les subventions d'équilibre :**

Sont inscrites au crédit des comptes du poste 756 les subventions dont bénéficie l'entreprise pour compenser, en tout ou partie, la perte globale qu'elle aurait constatée si cette subvention ne lui avait pas été accordée.

Exemple : le10/1/94, une société a bénéficié d'une subvention de 600 000 DH de l'Etat, destinée à couvrir les pertes relatives à l'année 94.

Le15/12/94, la subvention a été reçue par ordre de virement bancaire.

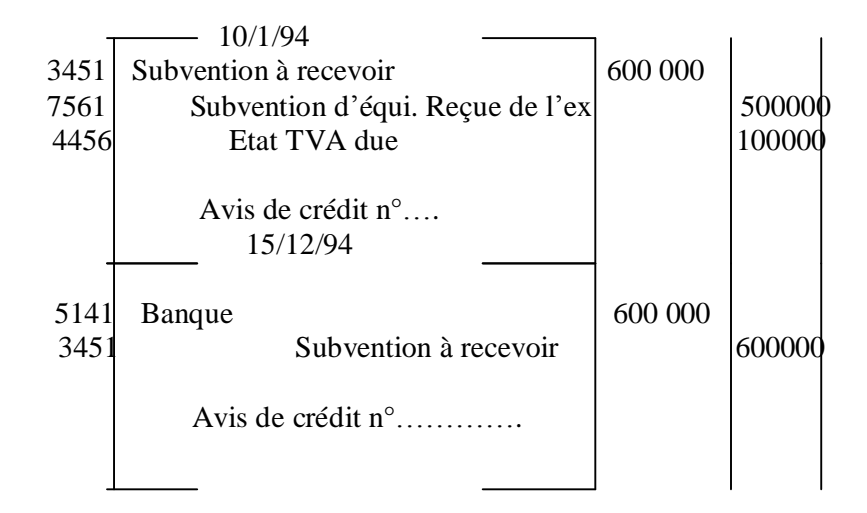

#### **3-3- les reprises sur subventions d'investissement**

Les comptes du poste 757 enregistrent à leur crédit le montant des subventions d'investissement virées en produits par le débit du compte 1319 subventions d'investissement.

#### **3-4- les autres produits non courants**

Le compte 7581 enregistre les pénalités contractuelles et les débits au profit de l'entreprise. Le compte 7582 enregistre les dégrèvements définitifs sur les impôts

Le compte 7585 enregistre la rentrée d'une créance considérée comme irrécouvrable.

#### **Exemple :**

Le 15/10/94 l'entreprise Hamade refuse de prendre livraison d'une commande qu'elle avait passée auprès de l'entreprise Zahi et abandonne les arrhes qu'elles avait versées le1/10/94 en espèce 500 HT TVA 20%

Le 20  $/1/94$  l'entreprise Zahi a reçu en espèce un lot de 5000 dh à l'occasion de sa participation à une foire exposition locale.

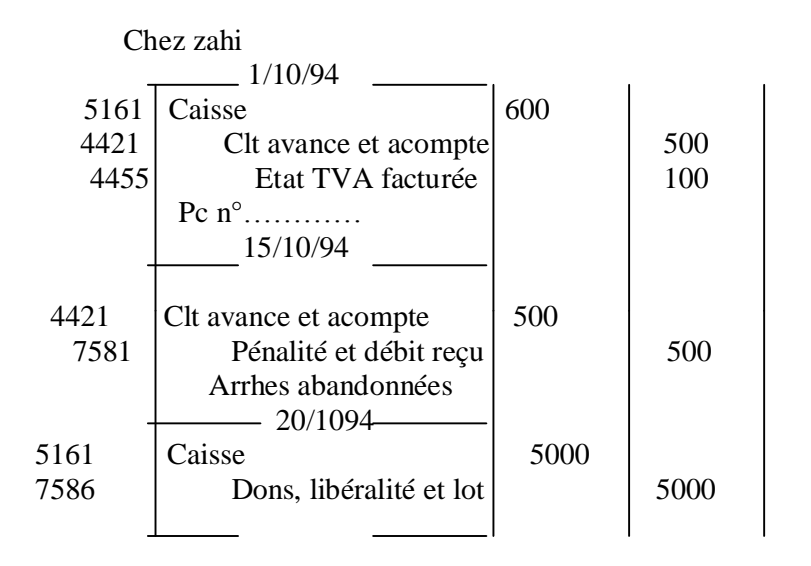

# Ø CHAPITRE 5 : L¶ENREGISTREMENTS DES OPERATIONS SUR EMBALLAGES

#### **I- L'enregistrement des opérations relatives au matériel d'emballage 1- le matériel d'emballage :**

Objets réservés au logement ou au conditionnement des matières, produits et marchandises manutentionnés dans l'entreprise

#### **Exemple 1 :**

Le 6/1/94 la société SAIS-LAIT achète un grand réfrigérateur à 45000 DH HT TVA 20% le règlement est effectué par chèque bancaire n°439685

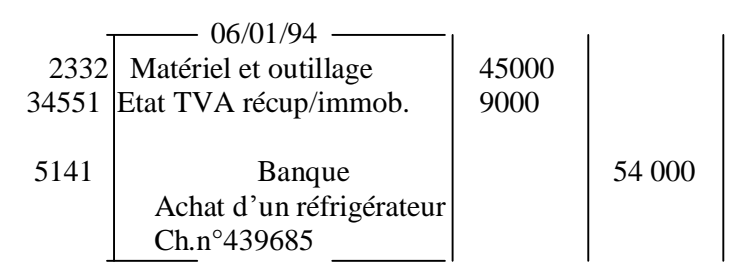

**Ce document est téléchargé depuis [www.helpyo.c.la](http://www.helpyo.c.la)** 35

#### **II- l'enregistrement des opérations relatives aux emballages commerciaux.**

Objets destinés à contenir les produits ou les marchandises et livrés à la clientèle en même temps que leur contenu.

#### **1- l'enregistrement des opérations relatives aux emballages perdus**

L'emballage perdu est un accessoire de la marchandise vendue ; son prix est inclus dans celui de la marchandise. Il n'y a donc pas de comptabilisation séparée des emballages perdus.

#### **1-1 Cas d'emballages perdus facturés globalement avec les marchandises ou les produits**

#### Exemple : **l'entreprise SAIS-LAIT facture à son client 'supermarché AHLAN' 150 pots de Raibi, 100 pots de Danone, 300 cartons de lait d'un litre.**

 $5.8$  S-38 F<sub>2</sub> - 1, 2/2/04

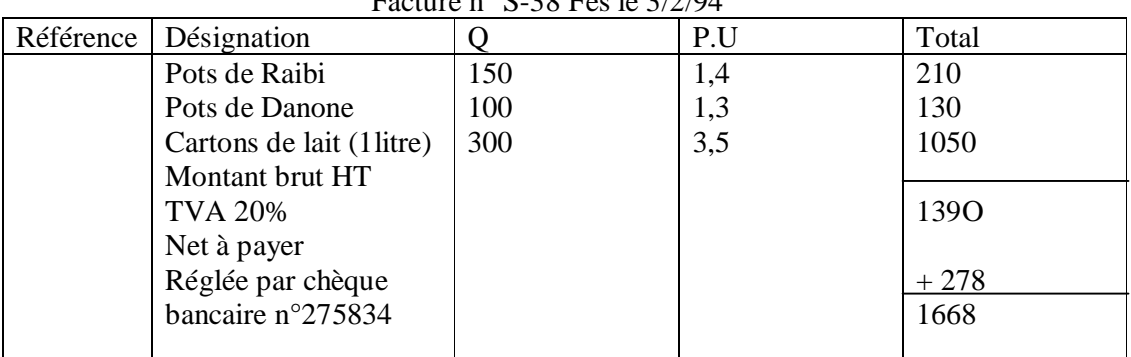

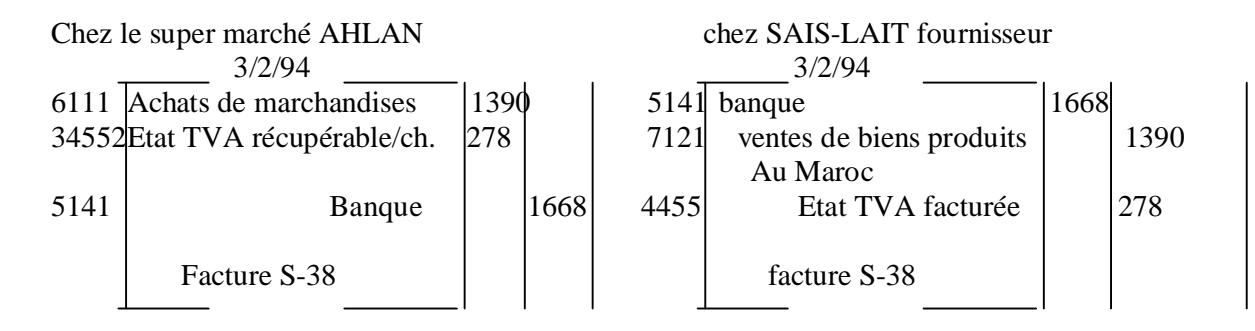

#### **1-2- Cas d'achat d'emballage utilisés par l'entreprise pour le conditionnement de ses produits**

Exemple : l'entreprise « conserveries de MEKNES » achète 5000 boîtes métalliques (destinées aux conserves olives) de la société JJ Carnaud. Elle reçoit 12/5/94, la facture n°C-240 suivante :

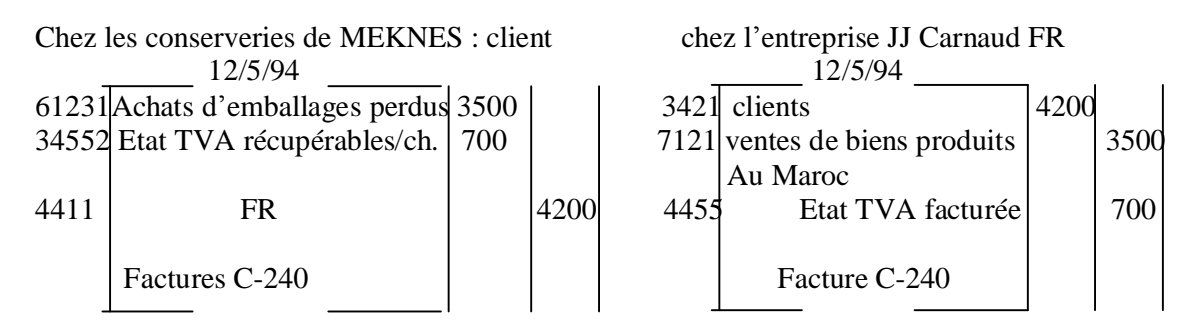
**1-3- Cas de vente d'emballages perdus achetés auparavant :**

Exemple : **l'entreprise « conserveries de MEKNES » décide de vendre 600 boîte métalliques vidée à « la conserverie d'AGOURAY » elle lui envoie la facture n°710 le 10/11/94**

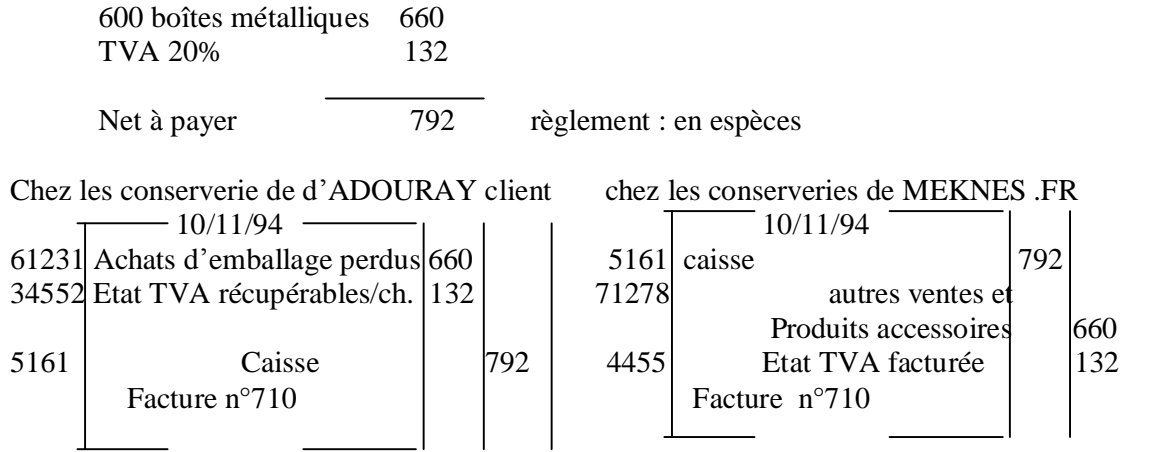

**2- l'enregistrement des opérations relatives aux emballages récupérables 2-1 l'enregistrement des opérations d'achat des emballages récupérables. 2-1-1 l'enregistrement de l'achat des emballages récupérables identifiables**

**Exemple : 04/04/94, une E/se reçoit la facture n°325 de la société métallurgique du sud relative à la vente de cinq containers immatriculés pour transporter du blé :**

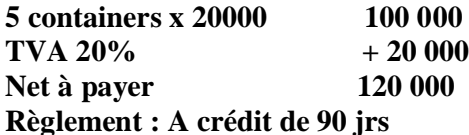

Chez le client chez la société métallurgique du sud

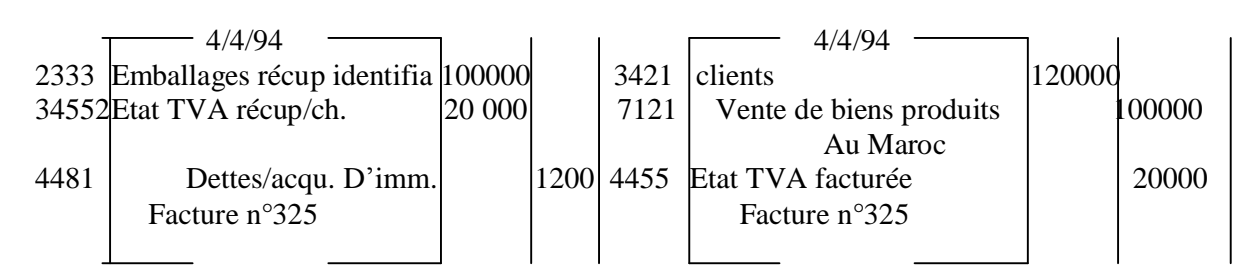

**2-1-2 l'enregistrement de l'achat des emballages récupérables non identifiables :** Les bouteilles en verre récupérables, bouteilles métalliques de gaz, caisses en bois,.... Sont des emballage non identifiable unités par unité.

**Exemple : Jaouad reçoit de son fournisseur Lahcen les emballages**

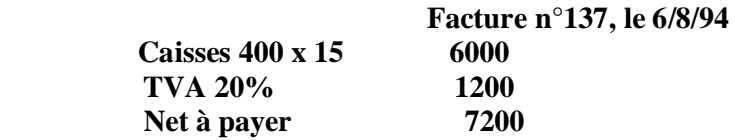

#### **Règlement : à crédit**

# **Comptabilisation chez Jaouad**  $-4/4/94$ 61231 Achat d'emballage récup  $6000$  Non identifiable 34552 Etat TVA récup/ch. 1200 4411 | FR | 7200 Facture n°137

#### **2-2- l'enregistrement des opérations sur emballages récupérables consignés :**

La consignation de l'emballage est tout simplement un prêt au client moyennant un dépôt d'argent comme garantie qui devra être restitué totalement ou partiellement au client.

#### **2-2-1 l'opération de consignation**

Le montant de la consignation est un dépôt de garantie. Normalement il ne doit pas être soumis à la TVA

**Exemple : le 14/1/94, l'entreprise JAOUAD vend des marchandises à SALAH et lui consigne 50 caisses à 16DH, à retourner avant le 25/1/94**

#### **Facture n°21 du 10/1/94**

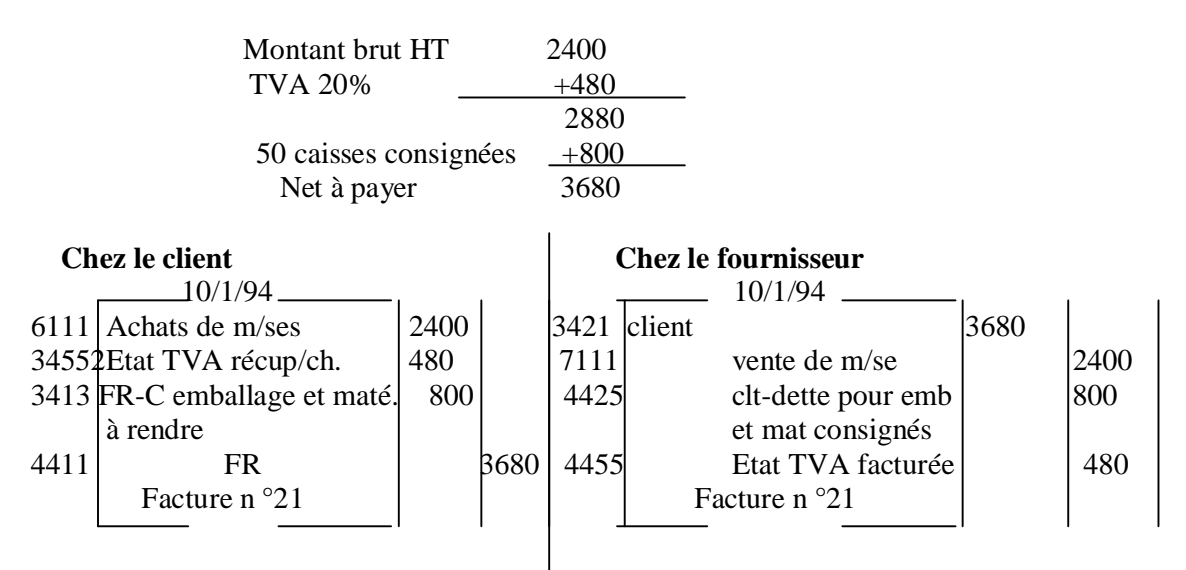

**2-2-2- l'opération de reprise des emballages consignés :**

 **2-2-2-1 l'opération de reprise des emballages au prix de consignation :** \* Cas ou l¶opération est neutre il ne génère ni perte ni produit

**Exemple : le 18/1/94, SALAH retourne à JAOUAD les caisses consignées, le10/1/94, à leur prix de consignation. Ce jour JAOUAD lui remet la facture AVOIR A-13**

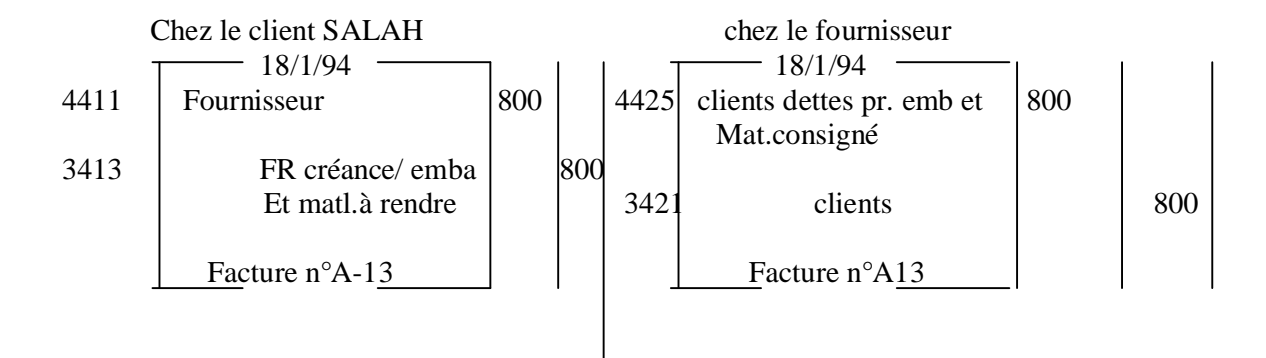

## **2-2-3- l'opération de reprise des emballages à un prix inférieur à celui de consignation :**

\*Cette opération génère un produit pour le fournisseur et une charge pour le client.

Exemple : le 18/1/94, on suppose que SALAH retourne à JAOUAD les 50 caisses consignés et reçoit la facture Avoir n°A-13 Retour de 50 caisses reprises à 12DH 600  $TVA/Mali 200x20%$  - 40 Nat à votre crédit 560 Prix de consignation - prix de reprise = 800 - 600 =200

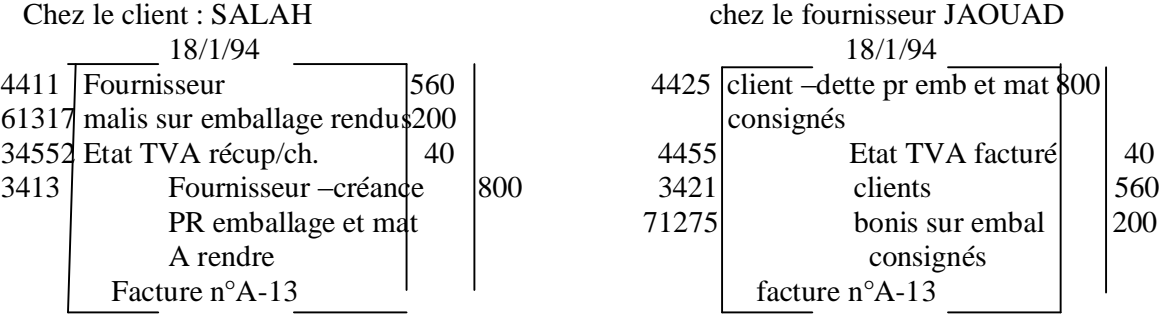

**2-2-3- l'opération de non-retour des emballages récupérables consignés :**

**Exemple : le non-retour des emballages récupérables consignés (compte tenu de la TVA au moment de la consignation)**

**Le 28/1/94, on suppose que HAMDI, prévient son fournisseur JAOUAD qu'il compte conserver 18 caisses consignées (12 caisses pour les utiliser comme emballages récupérables, 6 caisses parce qu'elles sont détruites). JAOUAD lui envoie, le 5/2/94, la facture Doit n°43 suivante :**

**18 caisses à 16 DH l'une = 288**

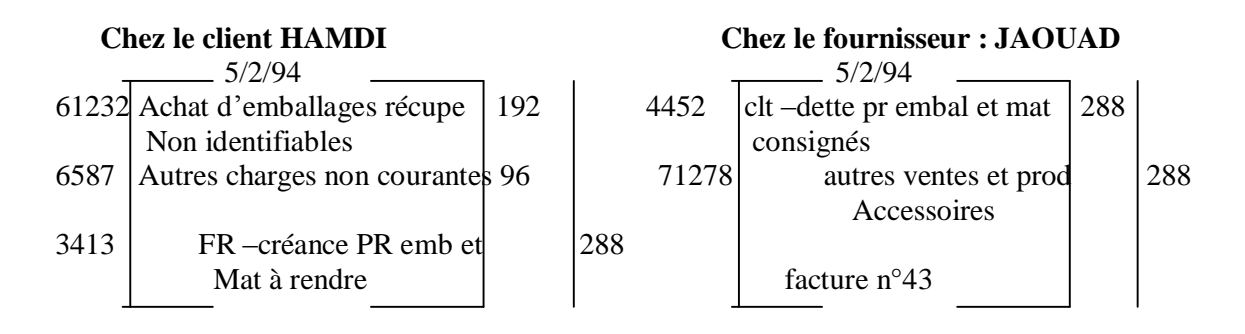

# Ø CHAPITRE 6 : L'ENREGISTREMENTS DES OPERATIONS RELATIVES AUX TITRES ET VALEURS DE PLACEMENTS

 Les titres et valeurs de placement sont des titres acquis en vue de réaliser un gain à brève échéance et qui sont normalement conservés moins d'un an par l'entreprise.

#### **I- les opérations relatives à l'acquisition des titres et valeurs de placement. 1- l'achat d'actions totalement ou partiellement libérées**

**Exemple : le 1/7/94, la société 'Child' a reçu de sa banque l'avis de débit n°554 relatif à l'achat de 1000 actions ' Bahia'(valeur nominale 100 DH libérée du premier quart) au cours de 30DH l'une, commission 1%, TVA 10%.**

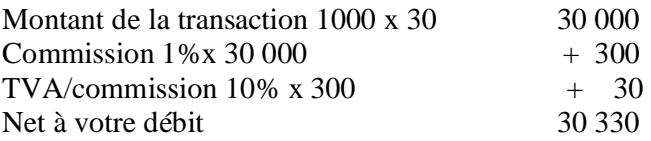

#### **Actions parties non libérée 1000x100x3/4 =75000**

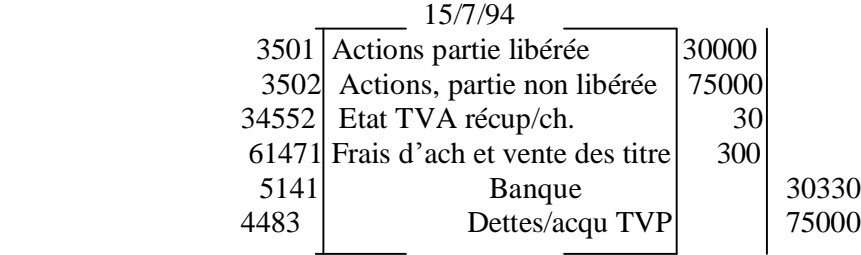

#### **2- l'obtention d'actions gratuites**

Cette opération ne donne lieu à aucune écriture comptable

**3- l'achat d'obligation et de bons de trésor**

**Exemple : le 20/7/94, l'entreprise de construction 'KOUTOUBIA' reçoit 'l'avis de débit n°625' de sa banque relatif à l'achat de 6000 obligations de la cimenterie 'CADEM' au cours de 120 l'une, commission 3600 DH, TVA/commission 10%**

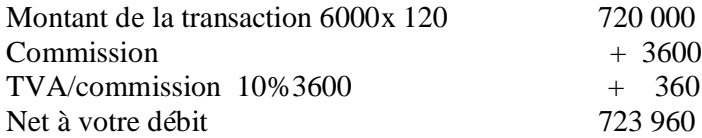

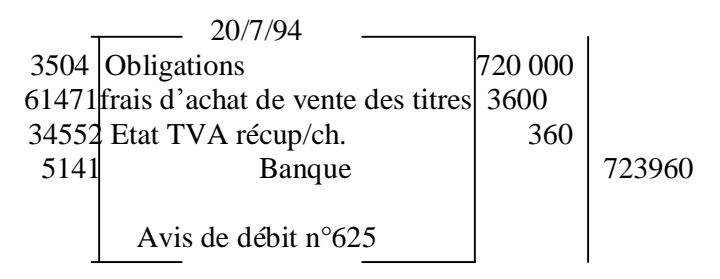

Même écriture comptable pour l¶achat des bons de trésor au lieu du compte **3504 obligations** on met le **compte n°35062 Bons de trésor**

#### **II- les opérations relatives aux revenus des TVP :**

les TVP génèrent des revenus soit sous forme de dividendes s'il s'agit d'actions soit sous forme d'intérêts s'il s'agit de bons de caisse au crédit au compte

#### **7384 Revenus des titres et valeurs de placement**

#### **Exemple :**

Au terme de l'exercice 1993, « la CTM-LN » a distribué un dividende par action de 9,50 DH, la société « ELGHAZALA » dispose au 31/12/93 de 500 actions totalement libérées de la « CTM-LN » (elle sont en garde à la banque).

Le  $10/4/94$ , « ELGHAZALA » reçoit « l'avis de crédit » n°347 relatif aux dividendes des actions de la « CTM-LN », commission 23,75 DH, TVA/commission 10%.

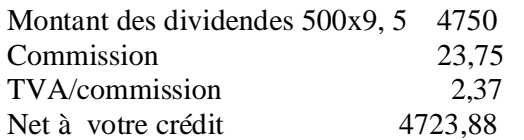

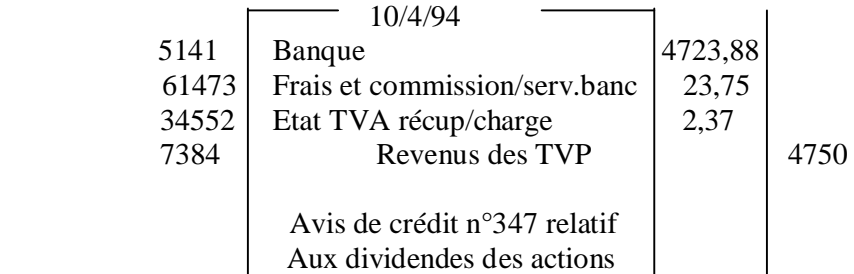

\* pour l¶encaissement des coupons des obligations l¶entreprise remet à sa banque les coupons par le débite du compte **5118 Autre valeurs à encaisser contre le compte 7384 Revenus des T.V.P,** le jour quand la société recoit l'avis de crédit elle passe l'opération du crédit du compte **5118 Autres valeurs à encaisser avec le débit de la Banque+ TVA+Frais/services bancaires.**

#### **III- les opérations relatives à la cession des TVP :**

#### **1- la cession des TVP avec gain**

**1-2- la cession d'actions entièrement libérées**

**Exemple :** l'entreprise « TAGHAZOUTE » avait acquis, il y a deux moins, 30 actions (valeur nominale 500 Dh, totalement libérée) au cours de 675 DH l'action. Ayant besoin de liquidités, elle vend ces titres par l'intermédiaire de sa banque qui lui envois « l'avis de crédit n° 1954 dont voici détail :

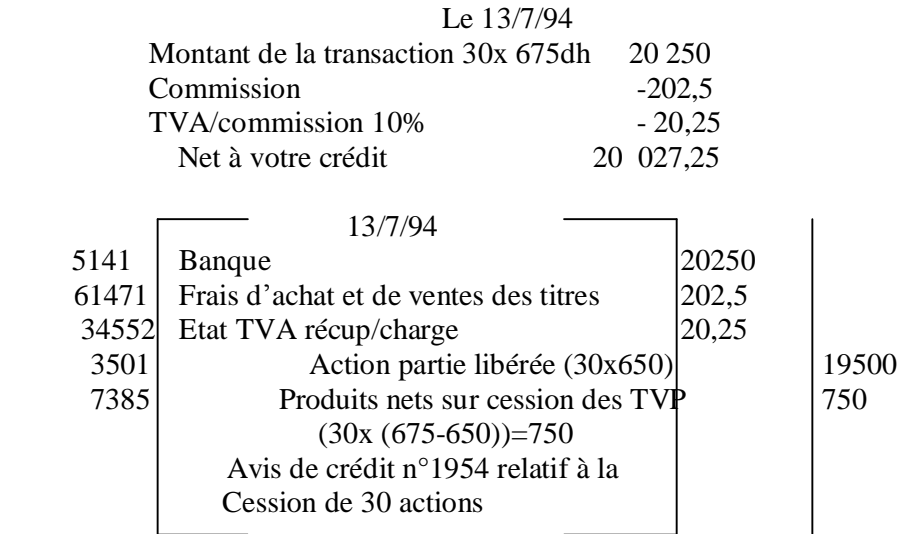

## **1-2- la cession d'actions partiellement libérées**

**Exemple :** l'entreprise « AYOUCH » reçoit le 15/9/94 de sa banque l'avis de crédit n°1530 relatif à la cession de 20 actions au prix unitaire de 35DH ( valeur nominale 100 DH, libérée du premier quart, prix unitaire d'acquisition 30 DH, commission 1%, TVA 10%.

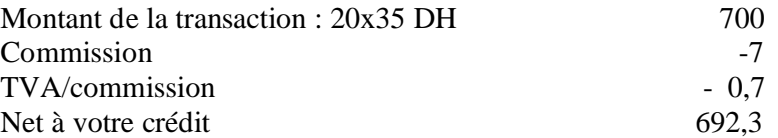

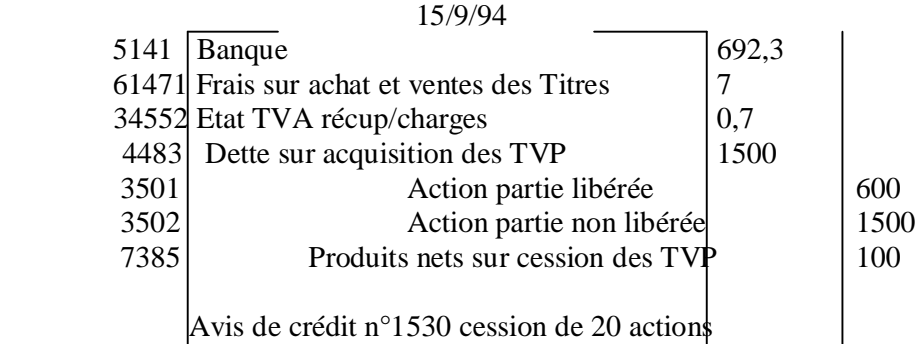

\* **la même méthode de comptabilisation pour la cession des obligations**.

**\* En cas de perte le comptable de l'entreprise passe la même opération sauf à la place du crédit du compte 7385 il enregistre la perte dans le compte 6385 charges nettes sur cession des TVP.**

# Ø CHAPITRE 7 : L¶ENREGISTREMENTS DES OPERATIONS RELATIVES AUX REGLEMENTS FINANCIERS

#### **I- l'enregistrement des opérations relatives aux règlements par caisse, banque ou C.C.P**

Exemple : l'entreprise « IFRI » a réalisé au cours des dix premiers jours du mois de juillet 94 les opérations suivantes :

- **02 juillet 94 –** vendu des marchandises au comptant contre espèces : Facture 124

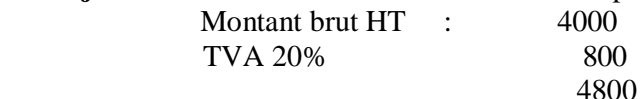

- **03 juillet 94-** réglé les frais de téléphone, en espèce de 480 DH (TTC) dont 80DH de TVA.

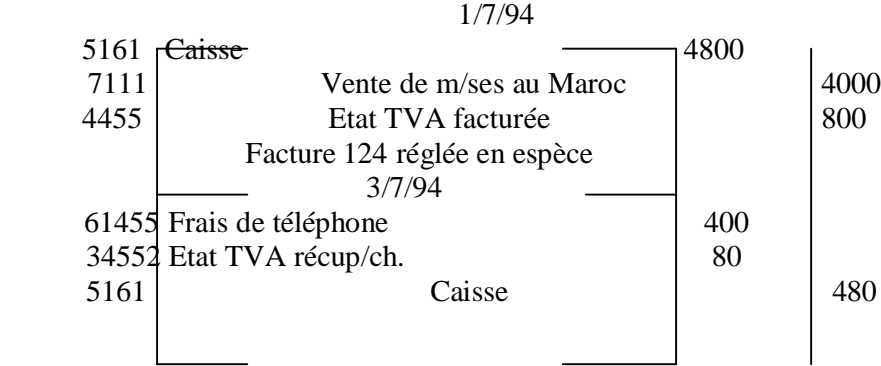

#### **2- les opérations relatives aux règlements par banque ou par CCP 2-2- les règlements effectués par l'entreprise**

**Exemple** : l'entreprise « IFRI » a effectué les règlements suivants au cours des deux premières semaines de juin 94 :

- le 1 juin 94 : remis de chèque n° 434820 sur la BMCE pour règlement de l'achat d'un micro-ordinateur à 6000 DH dont 1000 DH de la TVA.

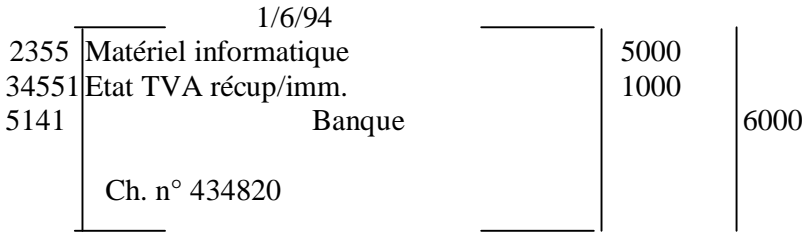

#### **2-2- les règlements reçus par l'entreprise**

Après réception d'un chèque, à l'occasion d'une vente au comptant ou d'un envoi par un client..., l'entreprise peut le remettre à sa banque (ou au centre e chèque postaux) pour le faire encaisser. Dans l'attente de l'arrivée de l'extrait du compte ou de l'avis de crédit mentionnant l'encaissement du chèque, le plan comptable a prévu l'utilisation du compte **« 5111 chèques à encaisser ou à l'encaissement »**.

**Exemple :**

- **1 juin 94 :** - vendu des marchandises à ZEMMOURI, Facture n°175 :

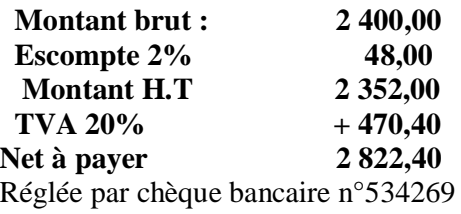

- **2 juin 94 :** - remis à la banque pour encaissement les chèques en portefeuilles n°738237, n°648237 et n°367910 montant global de 5250,00 DH « bordereau de remise  $\hat{a}$  'encaissement n°473 »

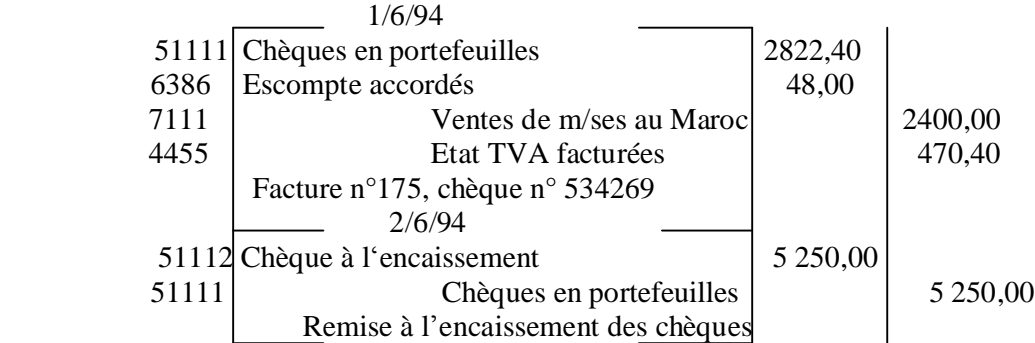

**III – l 'enregistrement des opérations relatives aux règlements par effet de commerce :**

## **1 –** l**a création des effets de commerce**

L'effet de commerce le pus courant prend la forme d'une lettre de change. L'autre variété de l'effet de commerce est appelée billet à ordre.

**Exemple 1 : le 15/6/94,** « TEXNORD » vend des biens produits à son client « CONFES » (matières premières », facture n°142.montant 3200 Dh HT TVA 20% et tire la traite n°470 au  $15/6/94$  en règlement de a facture n°142« COMFES » a reçoit et l 'accepte le jour même.  $15/6/04$ 

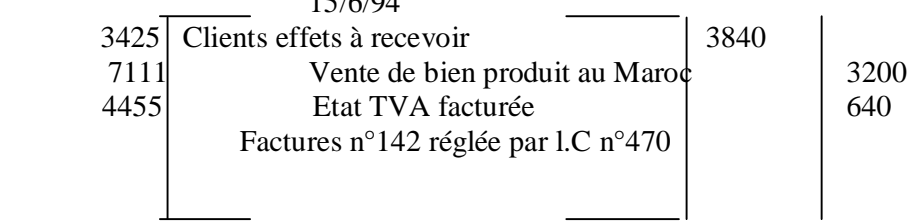

**Exemple 2 :** l'entreprise « TEXNORD » doit à son fournisseur « FILROC » la somme de 7400 DH à fin juillet 94 et elle a une créance du même somme et la même échéance sur son client « SOCOMEK ».

**Le 30/5/94,** elle tire l.C n°304 du montant de la créance à fin juillet sur « SOCOMEK » à l'ordre de « FILROC ».

**Le 31/5/94,** « SOCOMEK », reçoit, accepte et domicile la traite n°304 à sa banque (BMCI). Le 1/6/94, TEXNORD reçoit la traite acceptée et domiciliée et l'envoie à FILROC. **Le 2/6/94**, FILROC reçoit la L.C n°304 sur SOCOMEK.

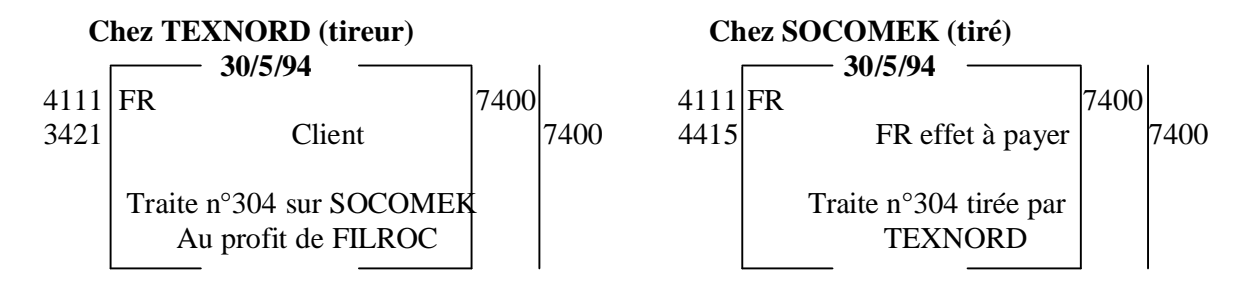

# **Chez FILROC (bénéficiaire)** 2/6/94  $3425$  clients effets à recevoir  $7400$ 3421 | Clients | 7400 Traite n°304 tirée par TEXNORD Sur SOCOMEK

#### **1-2 la création du billet à ordre :**

Contrairement à la lettre de change qui émane du créancier, le billet à ordre émane du débiteur. L'est un écrit par lequel le souscripteur (débiteur) s'engage à payer à 'échéance a somme qu'i doit à son créancier.

*Même écriture à passer pour es billets à ordre que pour les lettres de changes.*

#### **2- la circulation des effets de commerce**

#### **2-1 l'endossement des effets de commerce à l'ordre des tiers créanciers. 2-1-1 cas oú la date d'échéance coïncide avec ce**ll**e de** l**a dette rég**l**ée**

**Exemple :** le 8/6/94 JABRI endosse la traite n°116 sur MADANI d'un montant de 2350 DH à fin juillet 94, à 'ordre de son fournisseur BEHAJ en règlement partie d'une dette de 4000DH

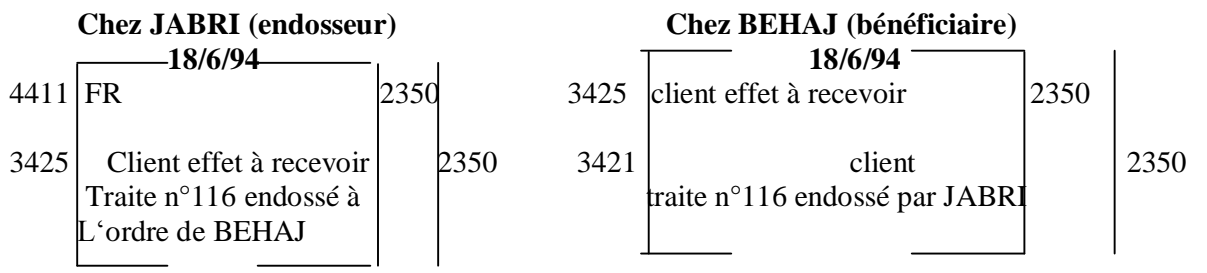

#### **2-1-2- Cas oú la date d'échéance de l'effet endossé est postérieure ou antérieure à celle de la dette réglée.**

**La date d'échéance de l'effet endossé est postérieure à celle de la dette réglée :** la différence entre la date d'échéance de la dette et celle de l'effet, les parties peuvent convertir d'un taux d'intérêt (6311 pour l'endosseur, 7381 pour l'endossataire).

**La date d'échéance de l'effet endossé est antérieure à celle de la dette réglée :** la différence entre la date d'échéance de la dette et celle de l'effet, les parties peuvent convertir d'un taux d'intérêt (6311 pour l'endossataire l'endosseur, 7381 pour l'endosseur).

## **2-2- la remise à l'escompte des effets de commerce :**

La remise à l'escompte (ou négociation) de 'effet est une opération qui consiste à céder un effet à un établissement financier (banque....) avant 'échéance, moyennant un agio.

#### **Exemple :**

Le 01/02/94, l'entreprise MAJJATI ayant besoin d'argent liquide, négocie, chez sa banque,3 effets de commerce(L. n°14, n°15 et n°16) échéant à fin mars 94. Le montant goba des effets s'élève à 85 000 DH.

A BCM remet à MEJJATI e bordereau de remise à 'escompte n°25

Le  $5/2/94$ , L'entreprise MEJJATI reçoit le bordereau d'escompte n°29 dont voici le détail :

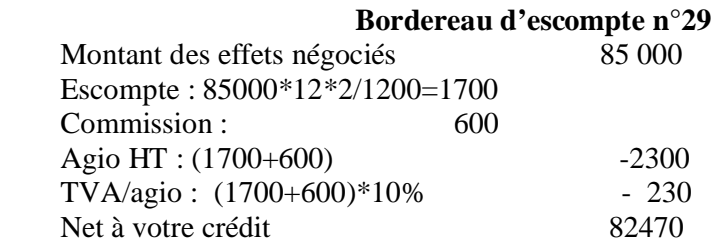

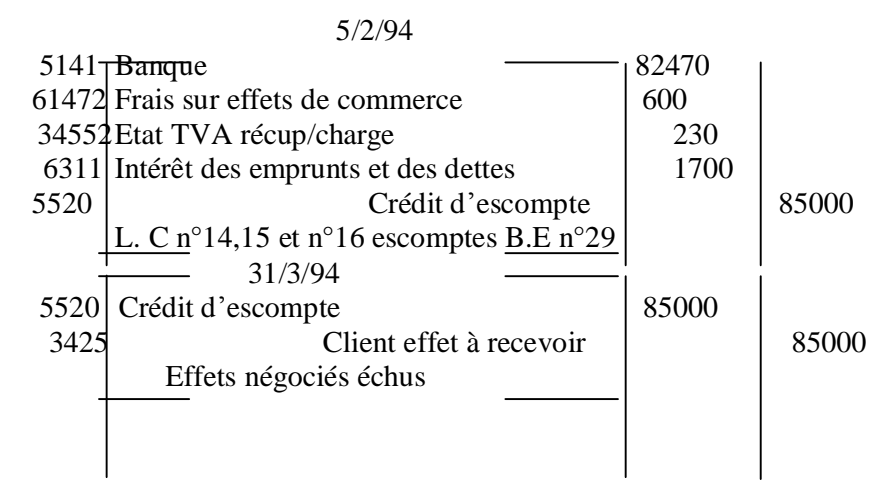

#### **3- Les incidents relatifs aux effets de commerce :**

A l'échéance le tiré (ou souscripteur) peut être incapable d'honorer son engagement par e règlement des effets de commerce. Plusieurs solutions sont envisagées dans ce cas, selon que Les effets en possession du bénéficiaire ou bien qu'ils ont été endossés à l'ordre de tiers créancier, négociés ou remis à l'encaissement.

#### **3 -1 - Le renouvellement des effets de commerce.**

#### **3-1-1- L'effet est encore en possession du tireur (ou bénéficiaire initial d'un billet à ordre)**

**Exemple :** 20/5/94 CHAKIR prévient son fournisseur SEBTI qu'il ne pourra pas payer, à L'échéance du 30 mai 94, La traite n°25 de 7000 DH. Il demande d'échéance à fin juillet 94, SEBTI accepte, le 21/5/94 et lui adresse , le 22/5/94 , la nouvelle traite n°64 à fin juillet pour acceptation, compte tenu des intérêts de retard de 140 DH, de la récupération des timbres fiscaux 5DH et des frais divers de correspondance 4DH .

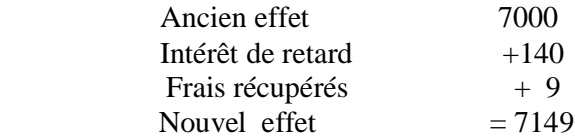

#### **Cette opération comprend 3 phases :**

## **1 ére phase**

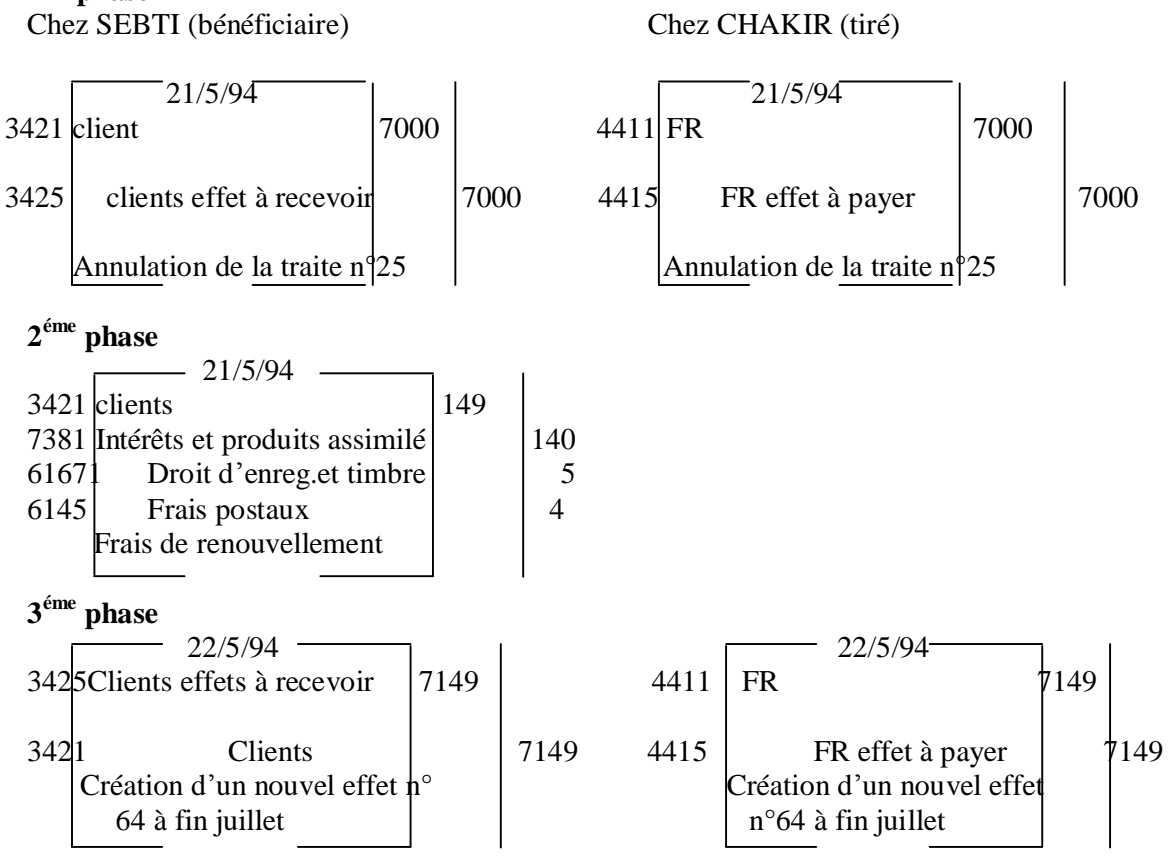

#### **3-1-2 L'effet n'est pus en possession du tireur (ou bénéficiaire) 3-1-2-1 Cas oú l'effet est présenté à l 'encaissement par le tireur lui-même**

#### **Exemple :**

**le 15/4/94** DAHBI prévient son fournisseur RAJI qu'il ne pourra pas payer, à

L'échéance de fin Avril 1994, la traite n°53 de 2000 DH. Il sollicite un report d'échéance à fin juin 94.RAJI donne son accord, le 19/4/94, à DAHBI.

Le 19/4/94, RAJI réclame l'effet n°53 tiré sur DAHBI à la banque qui le détient pour encaissement, frais de retour HT 3DH , TVA0,30 DH.

**Le 21/4/94,** RAJI adresse à DAHBI une nouvelle traite n°77 pour acceptation, compte tenu des intérêts de retard de 25DH de la récupération du timbre fiscal 5DH des frais divers de correspondance 5DH et des frais bancaires de retour de 3,30 DH

L'opération comprend 4 phases :

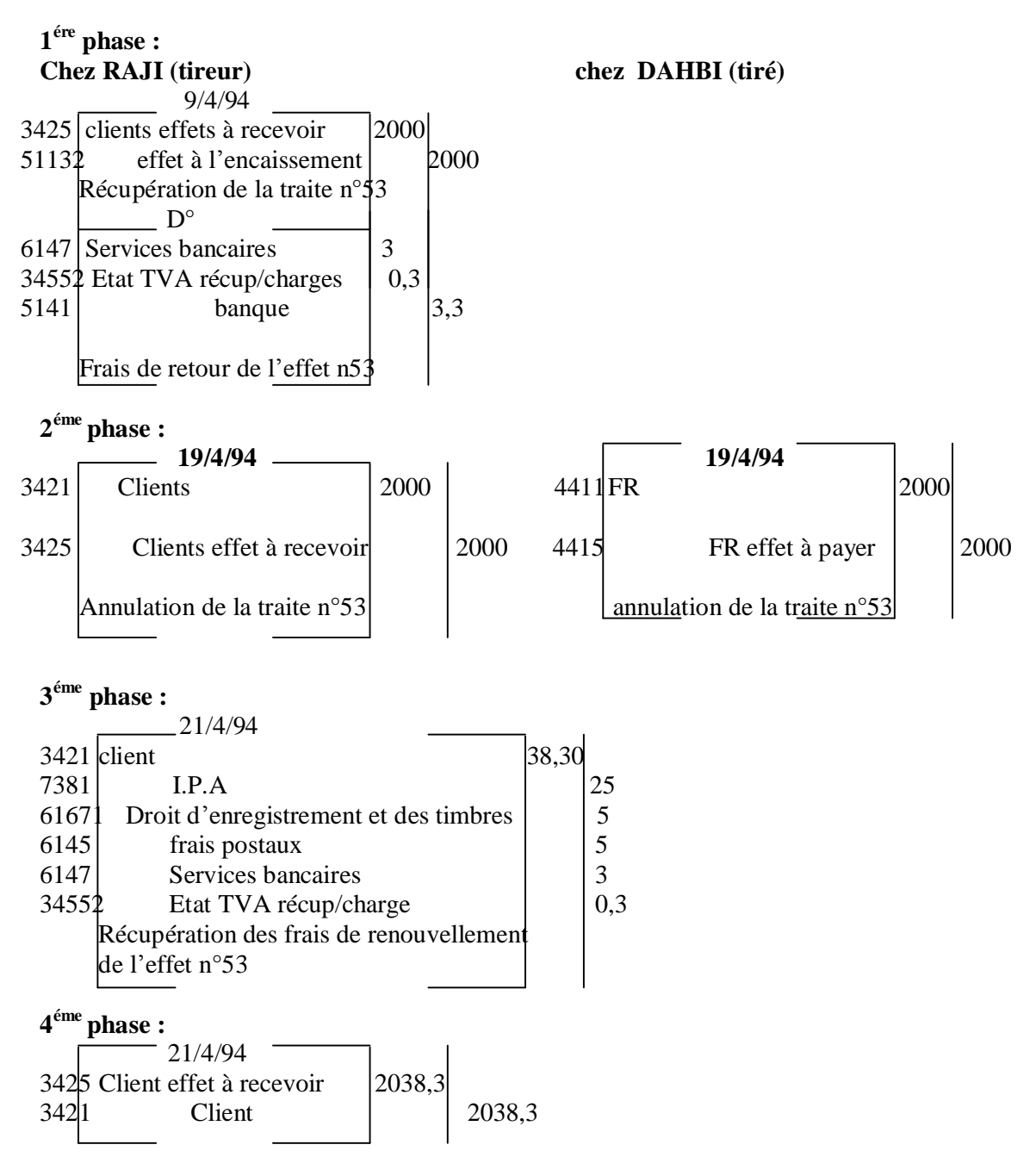

**3-1-2-2 cas oú l'effet endossé ne peut être récupéré : avance de fonds au tiré.**

## **Exemple :**

Le  $25/5/94$  OMAR avise son fournisseur SAID qu'il ne pourra pas payer la traite n°91 domiciliée de 1600 DH au 31/5/94. il demande une prorogation de l'échéance à fin juillet 94. L'effet en circulation ne peut être réclamé. Le fournisseur SAID avance 160à DH virement bancaire à son clients, le  $27/5/94$  il tire sur lui une nouvelle traite n°105, à fin juillet, d'un nominal égal au principal majoré des frais de timbre de 5DH, des frais de correspondance 6 DH et des intérêts de retard sur deux mois de 32 DH. Le 29/5/94, l'effet n°105 est accepté par OMAR.

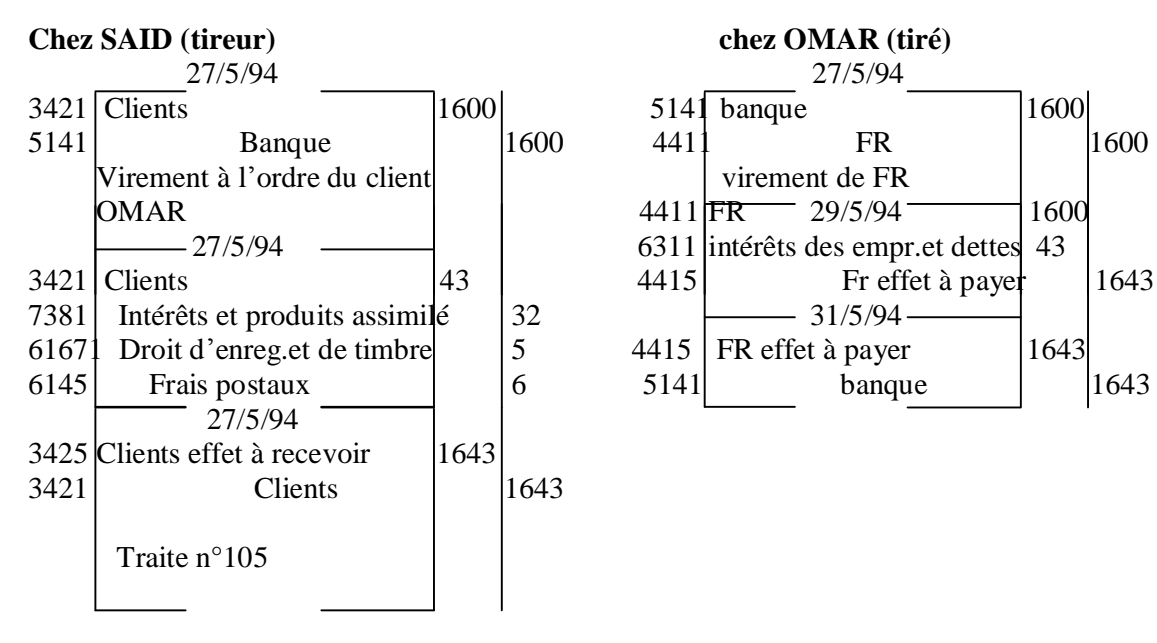

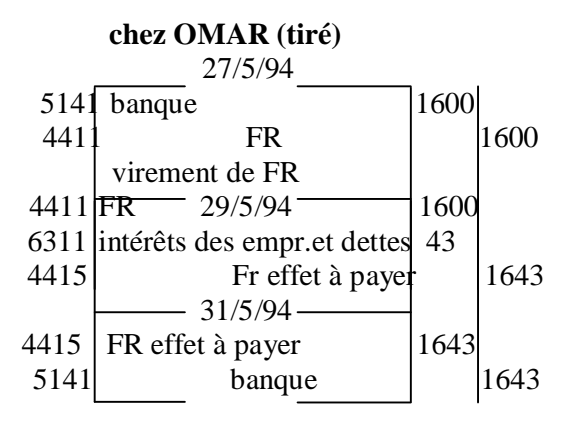

#### **3-2- les effets impayés**

#### **3-2-1 cas oú l'effet est présenté à l'encaissement par le tireur lui-même.**

#### **Exemple :**

Ahmed présente, le 30/4/94, au tiré Jamal, la traite n°17(non domiciliée) de 2000 DH arrivée à échéance. Jamal refuse de payer. Ahmed adresse un protêt faute de paiement dont le coût est de 40 DH payé en espèces.

#### **Chez Ahmed (bénéficiaire) chez Jamal (tiré)**

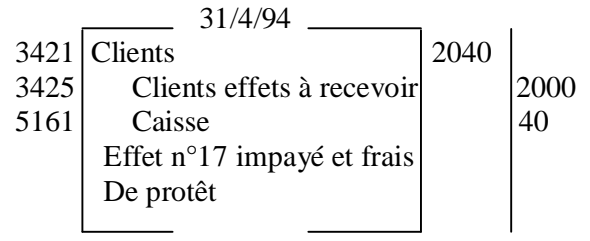

#### **3-2-2 cas ou l'effet est présenté à l'encaissement par un tiers bénéficiaire (différent du tireur)**

#### **Exemple :**

Le 1/4/94, LAHLOU tire, à l'ordre de ZAKARIA, la traite n°36 sur MOSSA de 1000 DH à fin mai 94.

**Le 31/5/94,** ZAKARIA présente au tiré MOUSSA la traite n°36 arrivée à échéance. Ce dernier refuse de payer. ZAKARIA à LAHLOU (frais de retour récupérés forfaitairement sur LAHLOU : 5DH).

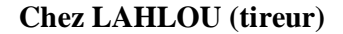

#### **Chez LAHLOU (tireur) Chez ZAKARIA (bénéficiaire)**

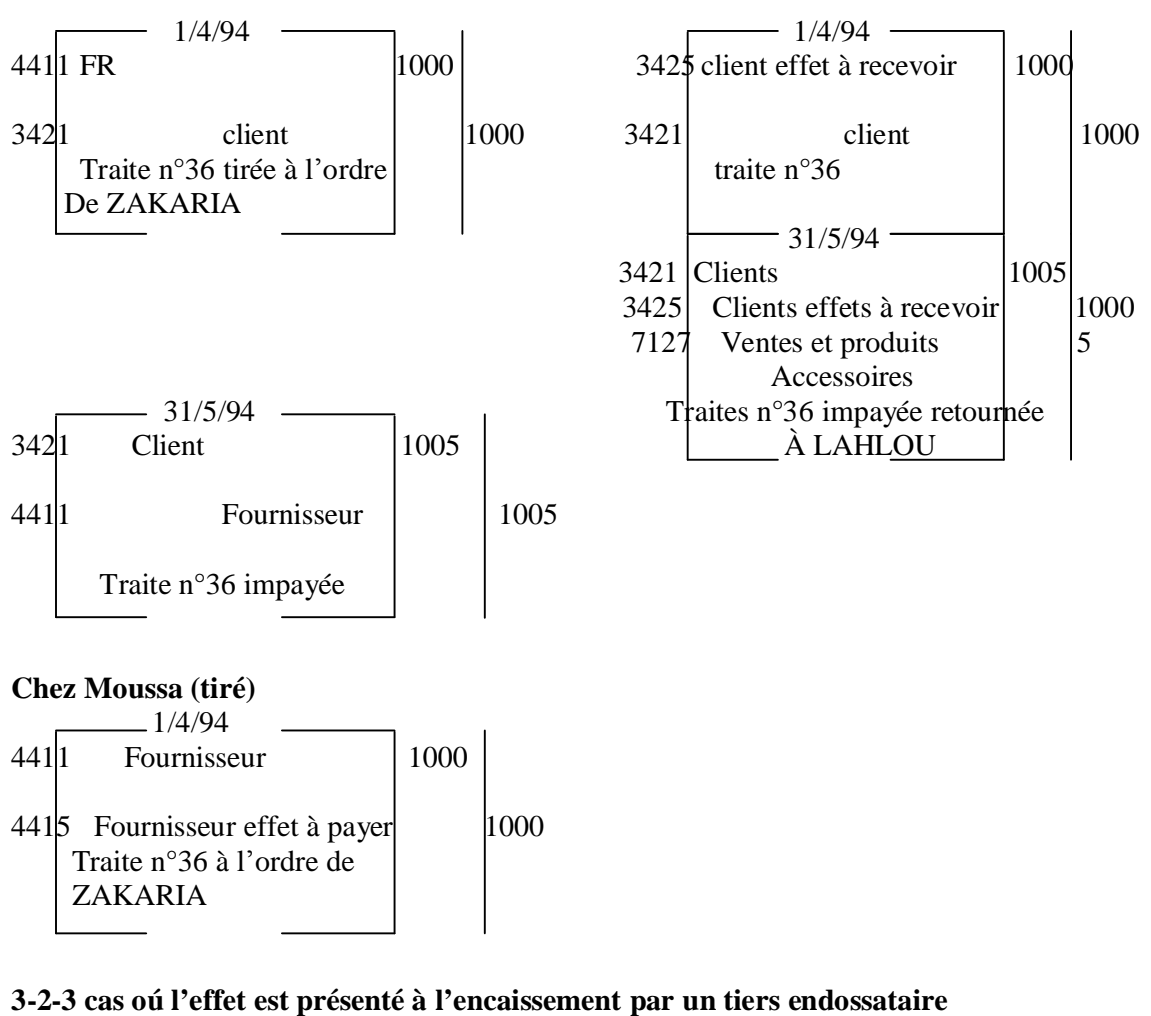

**Exemple : L'effet a été négocié.**

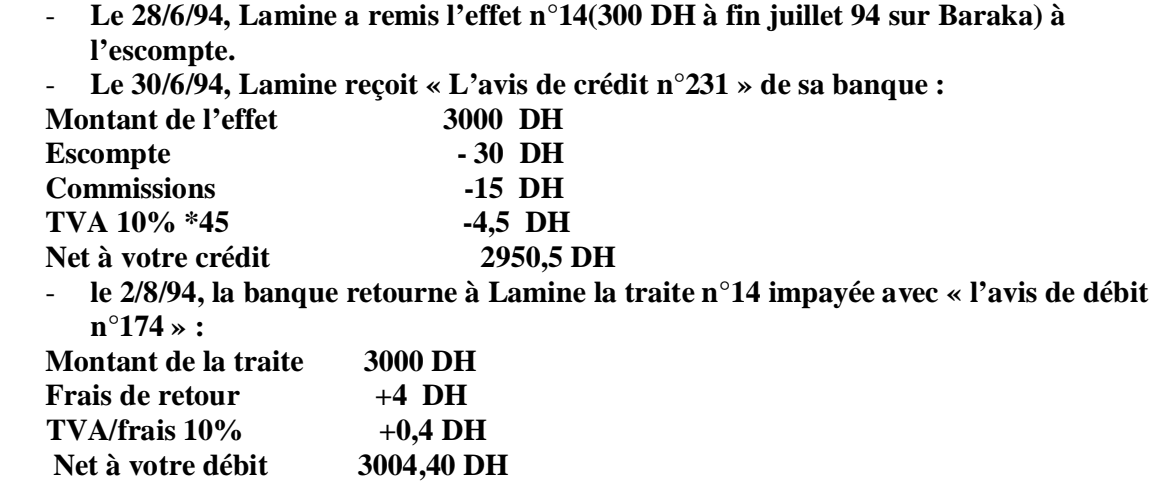

#### **Chez LAMINE (tireur)**

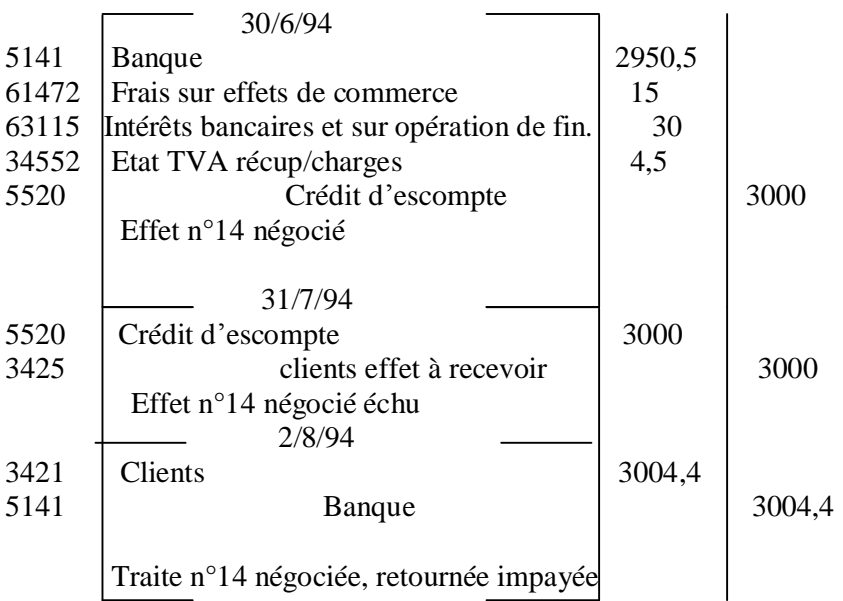

# Ø CHAPITRE 8 : L¶ENREGISTREMENTS DES OPERATIONS RELATIVES A L'ACOUITION DES IMMOBILISATION

#### **I- classification des immobilisations :**

*1- Immobilisations 2- Immobilisations 3- Immobilisations 4- Immobilisations En nom valeurs incorporelles corporelles financières*

#### **II- l'enregistrement de l'acquisition des immobilisations :**

#### **1- les règles générales dévaluation à la date d'entrée :**

#### **1-2- l'évaluation à la date d'entrée :**

Lors de leur entrée dans le patrimoine, les éléments sont portés en comptabilité selon les règles générale d'évaluation qui suivent :

## **1-2-1- Les biens et les titres :**

Les biens et les titres sont inscrits en comptabilité :

- à leur coût d'acquisition pour les biens acquis à titre onéreux ;
- à leur coût de production pour les biens produits ;
- à leur coût de production pour les biens produits ;
- à leur prix d'achat pour les titres acquis à titre onéreux ;
- à leur valeur d'apport stipulée dans l'acte d'apport pour les biens et titres apportés ;
- à leur valeur actuelle pour les biens et titres acquis par voie d'échange, cette valeur étant déterminée par la valeur de celui des deux lots dont l'estimation est la plus sûre ;
- à leur coût calculé pour les biens acquis conjointement ou produits conjointement pour un montant global déterminé :
	- \* pour les biens acquis, par la ventilation du coût global d¶acquisition

proportionnellement à la valeur relative qui peut être attribuée à chacun des biens dans leur valeur totale, dés qu'ils peuvent être individualisés ;

 \* pour les biens produits de façon liée et indissociable, par la ventilation du coût de production global selon la valeur attribuée à chacun d'eux dans la valeur totale dés qu'ils peuvent être individualisés.

 **1-2-2- les créances, dettes et disponibilités :**

Les créances, les dettes et les disponibilités sont inscrites en comptabilité pour leur montant normal.

Les créances, les dettes et les disponibilités libellées en monnaies étrangères sont converties en monnaie nationale (DH) à leur date d'entrée.

# **2-Application des méthodes d'évaluation à la date d'entrée :**

# **2-1- l'immobilisation en non-valeurs :**

La **valeur d'entrée** est constituée par :

Les sommes des charges dont l'étalement sur plusieurs exercices est opéré en vertu de leur caractère propre (frais préliminaire) ou en vertu d'une décision exceptionnelle de gestion (charges à repartir) ;

## **2-1-1 les frais préliminaires :**

**2111** frais de constitution -**2112** frais préalable au démarrage- **2113** frais d'augmentation du capital- 2114 frais sur opérations de fusion, scissions et transformations-**2116** frais de prospection- **2117** frais de publicité.

**Exemple :**

**La société 'SA.COLOR' a réglé, le 1/8/94 :**

- **des frais de constitution 25 000 Dh (chèque bancaire n°513100) :**
- **des frais d'études de marché et de prospection 16 800 DH (TTC) dont 20% de TVA chèque bancaires n°513101.**
- **Des frais de publicité 12 000 DH TTC (dont 2% de TVA) chèque bancaire n°513102**

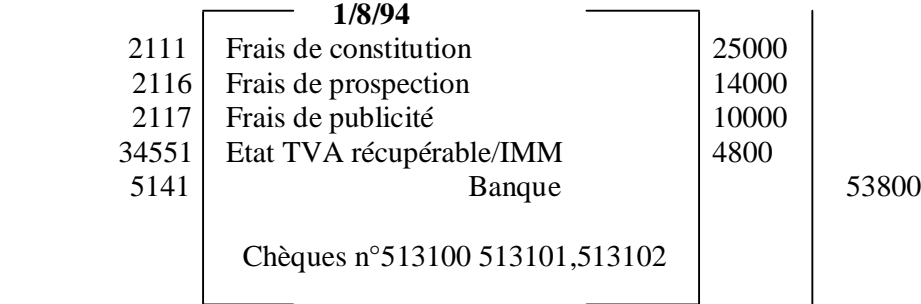

#### **2-1-2 les primes de remboursement des obligations :**

Dans le compte **2130 primes de remboursement des obligations** passe le montant de la différence entre la valeur de remboursement des obligations et leur prix d'émission.

**Exemple : le 1/4/94 la société TENOR a émis un emprunt -obligation de 5000 obligations à 196 DH l'une (prix d'émission) remboursables au pair (prix de remboursement = valeur nominale) 200 DH l'une période de souscription du 1/4/94 au 15/4/94. le placement des obligations a été assuré par la banque de l'entreprise.**

**Le 16/4/94 la société TENOR a reçu de sa banque un avis de crédit comportant les éléments suivants :**

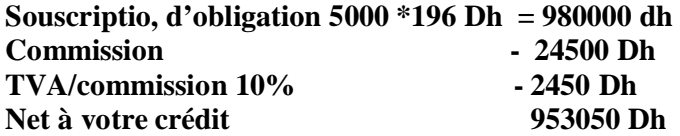

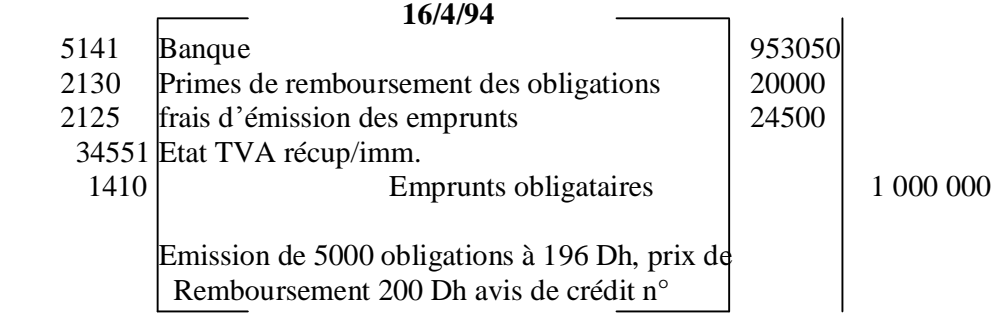

# **2-2 les immobilisations incorporelles et corporelles :**

# **Valeur d'entrée : cas général (1)**

Ces immobilisations sont inscrites à :

- leur coût d'acquisition pour celles acquises à titre onéreux ;
- leur coût de production pour celles produites par l'entreprise pour elle-même.
	- la valeur d'entrée des immobilisations incorporelles et corporelles acquises à titre onéreux est formée par le coût d'acquisition de l'immobilisation en question. Le coût  $d'$ acquisition est constitué par : le prix d'achat + les impôts de douane + les impôts e taxes non récupérable  $-$  les réductions commerciales obtenues  $-$  les taxes récupérables  $+$ les charges accessoires d'achats (transport +frais de transit + frais de réception + assurances/transport)
- le coût de production des immobilisations produites est formé de la somme :
- du coût d'acquisition des matières et fournitures utilisées pour la production de l'élément ;
- des charges directes de production ;
- des charges indirectes de production.

## **Valeur d'entrée : cas particuliers (2)**

- immobilisation acquises par voie d'échange : la valeur d'entrée est égale à la valeur actuelle du bien cédé, présumée égale à celle du bien acquis.
- Immobilisations acquises à titres gratuit : la valeur d'entrée est égale à la valeur actuelle, « valeur estimée » à la date d'entrée en fonction du marché et de l'utilité économique du bien pour l'entreprise.
- $Etc...$

# Ø CHAPITRE 9 : LA DETERMINATION DE LA T.V.A DUE

# **I- les règles fiscales relatives à la TVA (1) :**

La taxe sur la valeur ajoutée est une taxe sur le chiffre d'affaires qui s'applique

- aux opérations de nature industrielle, commerciale, artisanales ou relevant de l'exercice d'une profession libérale, accomplies au Maroc (taxe à l'intérieur) ;
- aux opérations d'importation (taxe à l'importation).

La taxe s'applique aux opérations effectuées par les personnes autres que l'Etat non entrepreneur, agissant, à titre habituel ou occasionnel quels soient leur statut juridique, la forme ou la nature de leur intervention.

# **1- le régime de la taxe à l'intérieur :**

# **1-1- les opérations imposables :**

Certaines opérations sont obligatoirement imposables (articles 89 de code général des impôts), d'autres sont imposables par option (article 90)

## **1-2- les opérations exonérées :**

Certaines opérations sont exonérées sans bénéfice du droit à déduction (article91), d'autres sont exonérées avec bénéfice du droit à déduction (article 92).

#### **1-3- les opérations en suspension de la taxe (article 94) :**

Les entreprises exportatrices peuvent, sous certaines conditions, être autorisées à recevoir en suspension de la TVA à l'intérieur, les biens nécessaire aux dites opérations et susceptible d'ouvrir droit aux déductions et au remboursement prévus aux articles 101 et 104 du C.G.I

#### **1-4- les règles d'assiette : 1-4-1- le fait générateur :**

Le fait générateur de la TVA est constitué par l'encaissement total ou partiel du prix des marchandises, des travaux ou des services (le régime d'encaissement est le régime de droit commun)

Toutefois, les redevables sont autorisés, sous certaines conditions, à acquitter la taxe d'après le débit, lequel coïncide avec la facturation ou l'inscription en comptabilité de la créance (régime de débit est un régime optionnel).

 Lorsque le règlement des marchandises, des travaux ou des services a lieu par voie de compensation ou d'échange ou lorsqu'il s'agit de livraison visées à l'article 89 du CGI, le fait générateur se situe au moment de la livraison des marchandises, de l'achèvement des travaux ou de l'exécution du service.

#### **1-5- Les taxes :**

#### **1-5-1- les taux ad valorem**

Le taux normal de la TVA est fixé à 20%. Il s'applique automatiquement aux opérations imposables qui ne sont pas soumises au taux de 7% ; 10% ou 14%.

#### **1-5-2- les taux spécifiques :**

Les livraisons et les ventes autrement qu'à consommer sur place, portant sur les vins et les boissons alcoolisées, sont soumises à la TVA fixée à 100 Dh par hectolitre.

Les livraisons et les ventes de tous ouvrages ou articles, autres que les outils, composés en tout ou en partie d'or, de platine ou d'argent sont soumises à la TVA fixée à 4dh/g d'or ou de platine et à  $0.50$  Dh/g d'argent.

#### **1-6- règle de déduction :**

#### **TVA à décaisser (ou due) = TVA collectée (facturée) – TVA déductible (récupérable)**

**Exemple :** une entreprise placée sous le régime de la déclaration mensuelle, vend des produits soumis au taux de 7%.

#### **Elle a réalisé pendant le 2éme trimestre 1994 ; les ventes mensuelles (H.T) suivantes :**

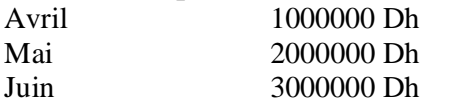

**Pour réaliser ces ventes elle a effectué les achats suivants de marchandises (H.T) :**

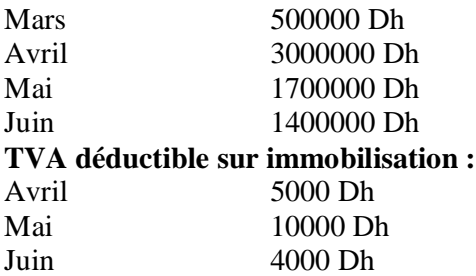

**Les déclarations de chiffre d'affaires pour la liquidation de la TVA s'effectueront comme suit :**

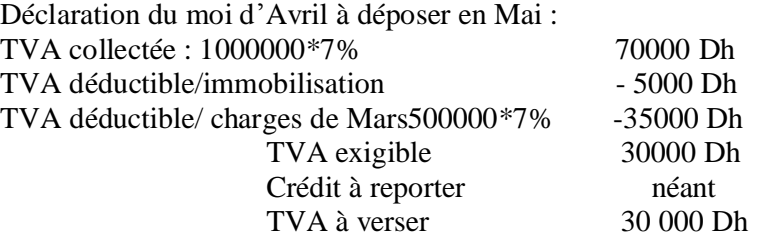

Comptabilisation :

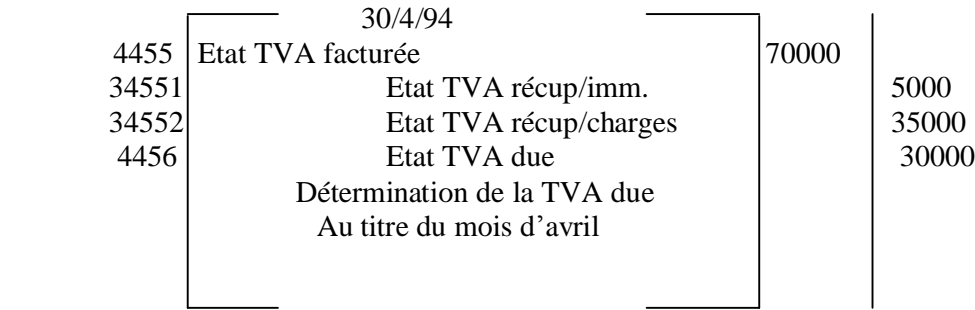

**N.B :** le même travail pour le mois suivants.

**Exemple :** cas d'une déclaration trimestrielle

On extrait de la comptabilité d'une entreprise les informations suivantes relatives à l'année 1994 :

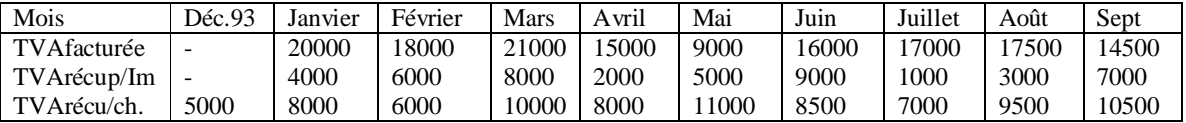

# **Déclaration du 1er trimestre 1994 à déposer en avril 1994 :**

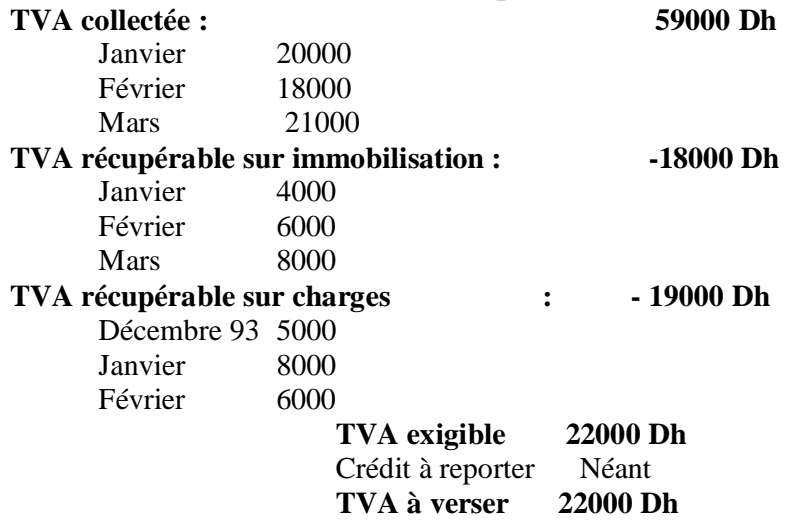

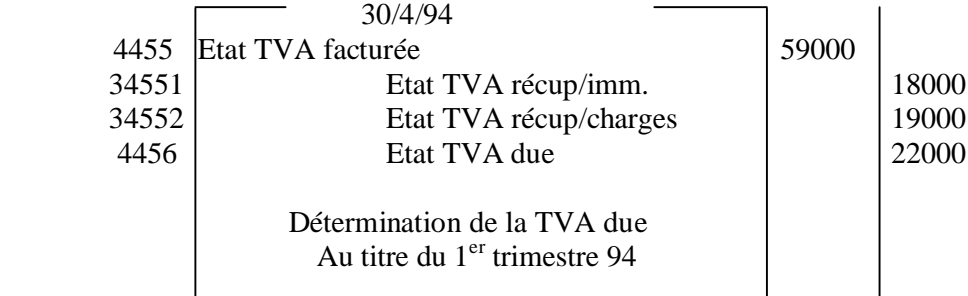

**N.B :** le même travail pour le reste des trimestre.

#### **1-7- règle de prorata :**

Pour les assujettis effectuant concurremment des opérations taxable et des opérations situées en dehors du champ d'application de la taxe ou exonérées en vertu des dispositions de l'article 91, le montant de la taxe déductible(ou remboursable) est affecté d'un prorata.

**Règle :** CA TTC + C.A TTC (article 92,94) $\int$  CA TTC + C.A TTC (article 92, 94,91) + CA situé en dehors du champs d'application de la taxe.

**Exemple :** régularisation pour variation du pourcentage annuel de déduction.

Un commerçant a réalisé pendant l'année 1992 un chiffre d'affaires total de 7000000 Dh (HT) lequel se répartit comme suit :

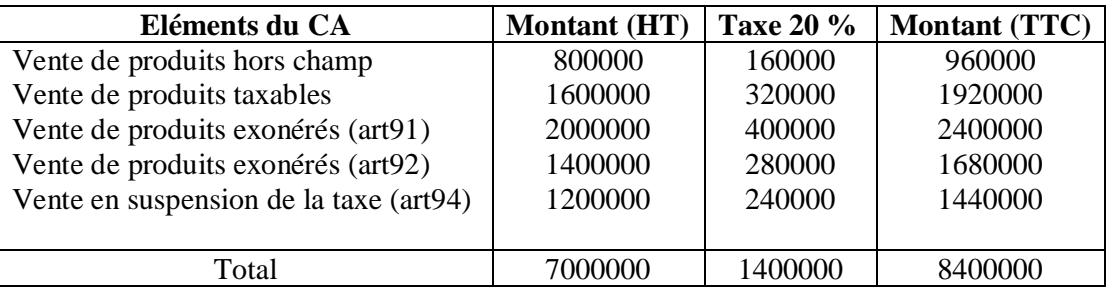

#### **Ce commerçant achète, le 1/7/93, une machine-outil :**

Montant H.T : 100000  $TVA 20% +20000$ NAP 120000 Règlement par chèque n°1350 la BCM

**Taux de prorata :** (1920000+1680000+1440000)/(5040000+960000+2400000) = 60% (prorata initial)

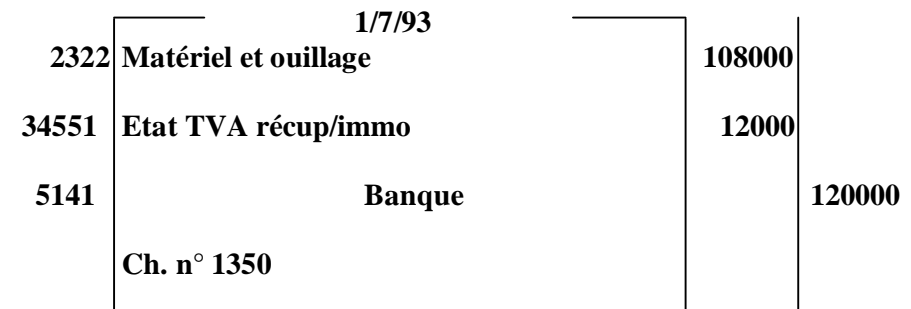

Montant HT 100000 + TVA non réduite initialement (20000\*40%).

Le % réellement applicable à l'année 93 (déterminé d'après les opérations réalisées au cours de cette année) est de 75%.

Variation du pourcentage initial :  $75\% - 60\% = +15\%$ . Cette variation en hausse excède le seuil de 5%, le commerçant peut opérer une déduction complémentaire de la déduction effectuée en 1993 (année d'acquisition). Sur la base du % applicable à l'année 1993. La déduction aurait été de 20000 \* 75% = 15000

La déduction complémentaire à effectuer en 1994 est égale à :

15000 -12000/ 5= 600 (1<sup>er</sup> régularisation).

La deuxième régularisation s'effectuera sur la base du prorata initial et le prorata fin de l'année 1994.

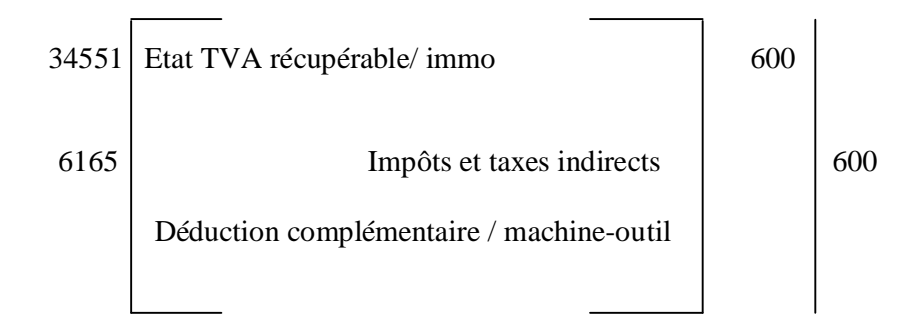

# Ø CHAPITRE 10 : LES ENREGISTREMENT RELATIFS AUX CHARGES DE PERSONNEL

#### **I- Généralités :**

#### **1- les salaires :**

Le salaire est le nom par lequel le droit désigne la rémunération versée au personnel.

#### **II- les éléments du salaire brut (cas des horaires) :**

Le salaire brut est composé du salaire de base, des heures supplémentaires, des primes, des gratifications, des indemnités, des avantages et des allocations familiales.

#### **Salaire de base = nombre d'heures normales \* taux horaire normal**

#### **1- les heures supplémentaires :**

 Sont considérées comme heures supplémentaires les heures de travail accomplies au-delà de la durée de travail

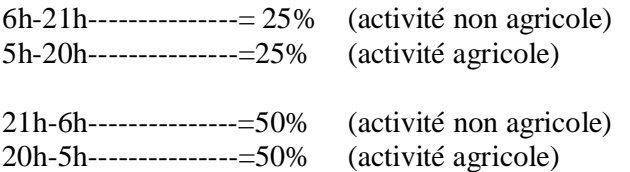

Majoration de 50% et de 100% si les heures supplémentaires sont effectuées le jour de repos hebdomadaire du salarié.

## **2-les indemnités :**

Les indemnités sont des sommes d'argent attribuées à un salarié en réparation d'un dommage ou d¶un préjudice, en compensation de certains frais, à titre de sujétions.

#### **3- primes :**

Une prime est une somme d'argent accordé à un salarié à titre d'encouragement de l'entreprise.

#### **4- gratification :**

Une gratification est une libéralité en plus du salaire de base.

#### **5 - les avantages :**

Ce sont des rémunérations accessoires en argent ou en nature attribuées par employeur (à une partie ou à l'ensemble de son personnel) en plus des rémunérations proprement dites.

#### **6- les allocations familiales :**

Se sont des prestations servies par la caisse nationale de sécurité sociale (CNSS) aux salariés ayant des enfants à charge.

#### **III- les retenus sur salaires :**

Le salaire brut n'est pas versé intégralement au salarié, diverses retenues sont effectuées lors de chaque paie.

# **CNSS**

# **CIMR**

#### **Mutuelles**

**Avances et acomptes :** consentie à un salarié au cours d'une période est récupérée sur son salaire à la fin de cette période.

**Oppositions :** une partie du salaire peut être saisie entre les mains de l'employeur par un créancier du salarie.

**Cessions de salaire :** le salarié peut, de son plein gré, accepter qu'une parties de son salaire lui soit retenue par l'employeur pour être payée directement à ses créanciers. Il s'agit alors d'une cession de salaire.

**1- I.R**

**1-1 détermination de la base imposable :**

**Salaire brut global (S.B.G)**

- **éléments exonérés**
- **= salaire brut imposable (S.B.I)**
- **éléments déductibles**
- **= salaire net imposable (S.N.I) base imposable**

**2- le salaire net à payer :**

- **Salaire de base**
- **+ Heures supplémentaires**
- **+ primes**
- **+ Indemnités**
- **+ Gratifications**
- **= Total des gains**
	- **cotisations salariales (CNSS, CIMR, MUTUELLE, ASSURENCE)**
	- **avance et acomptes**
	- **cessions de salaire**
	- **oppositions**
	- **I.R**

**= salaire net**

# *Tome 2*

# Ø CHAPITRE 1 : L¶INVENTAIRE EXTRA-COMPMTABLE

L'inventaire extra- comptable est une démarche qui consiste à faire :

Le recensement en quantité des biens de l'entreprise.

L'évaluation de ces biens à la clôture de l'exercice (estimation de la valeur actuelle).

#### **L'inventaire Extra- comptable des éléments d'actif :**

La plus grande partie est réservée aux éléments d'actif qui se fait par l'inventaire matériel des :

- **Immobilisations** : vérifier la possession des titres de propriété des terrains et des constructions et procéder au récolement des immobilisations corporelles, élément par élément et contrôler l'existence des titres de propriété des brevets, droits et valeurs similaires.
- **Titres de participation, titres immobilisés et titres et valeurs de placement** : faire le récolement des titres en portefeuille (actions, obligations).
- **Stocks** : établissement de l'état des créances totalement irrécouvrables (créances perdues), et l'état des créances partiellement irrécouvrables ou douteuses (créances dont la perte est probable).
- **Disponibilités** : vérifier les soldes des comptes Banque, Chèques postaux, Caisse avec la réalité existante.

#### **L'inventaire Extra- comptable des éléments du passif :**

L'inventaire des dettes de l'entreprise ne pose pas de difficultés majeures.

L'entreprise se limite souvent à vérifier les soldes des comptes. Pour les dettes fournisseurs, elle procède au rapprochement des comptes de fournisseurs avec les relevés de factures reçus des fournisseurs.

# Ø CHAPITRE 2 : LES AMORTISSEMENTS

L'amortissement est la constatation comptable de l'étalement sur la durée d'utilisation d'une immobilisation, de la différence entre sa valeur d'entrée et sa valeur résiduelle prévisionnelle (montant amortissable).

 Les immobilisations peuvent subir une dépréciation. Leur potentiel baisse alors avec le temps, l'usage, le changement technique.

La dépréciation de l'immobilisation en question est constatée par l'amortissement. Celui-ci consiste à répartir le coût du bien sur sa durée probable d'utilisation, selon un plan d'amortissement.

L'amortissement de la valeur d'un élément d'actif résultant de causes dont les effets ne sont pas jugés irréversibles est constaté par une provision pour dépréciation.

Les incidences pratiques de ces principes sont :

- Constatation d'un amortissement sur les biens se dépréciant d'une façon irréversible (bien qui se déprécie constamment, matériel, voiture....),
- Le plan d'amortissement est une répartition du coût du bien c'est-à-dire limitée au coût d'entrée dans le patrimoine ou coût historique,
- Le plan d'amortissement est fonction d'une durée probable d'utilisation fixée lors de l'achat du bien. Cette durée est déterminée par l'entreprise en tenant compte de son système de production.

## **Cas particulier** :

**Ce document est téléchargé depuis [www.helpyo.c.la](http://www.helpyo.c.la)** 59

- Si l'utilisation du bien a été profondément modifiée dans l'entreprise, cette dernière modifiera le plan d'amortissement,
- Si la dépréciation supplémentaire constatée n'est pas jugée irréversible (dépréciation momentanée), cette dernière est constatée sous forme de provision.

# **I- la valeur d'entrée (ou valeur d'origine) :**

\* A leur date d'entrée dans le patrimoine de l'entreprise, le biens acquis à titre onéreux sont enregistrés à leur coût d'acquisition, les biens acquis à titre gratuit à leur valeur vénale et le biens produits à leur coût de production.

\* Le coût d'acquisition est égal au prix d'achat majoré des frais accessoires nécessaires à la mise en état d'utilisation du bien.

\* Le coût de production est égal au coût d'utilisation des matières consommées (matières premières utilisées) augmenté des charges directes (énergie, salaires, etc..) et d'une fraction des charges indirectes de production (charges de gestion).

\* La valeur vénale d'un bien acquis à titre gratuit correspond au prix qui aurait été acquitté dans des conditions normales du marché.

Lors de l'entrée d'un bien dans le patrimoine de l'entreprise, la valeur déterminée ne sera plus modifiée (sauf cas exceptionnel). C'est le principe du COUT HISTORIQUE.

#### **II- valorisation des biens des entreprises :**

Pour les éléments d'actif immobilisé, les valeurs retenues dans l'inventaire doivent, s'il y a lieu, tenir compte des plans d'amortissement. Si la valeur d'un élément de l'actif devient inférieure à sa valeur nette comptable, cette dernière est ramenée à la valeur d'inventaire à la clôture de l'exercice, que la dépréciation soit définitive ou pas.

## **Valeur nette comptable = valeur d'entrée – amortissements pratiqués**

ILe plan comptable prévoit plusieurs méthodes d'amortissements pour dépréciation des immobilisations.

Lorsqu'une méthode a été choisie, elle doit, en principe, être identique pour une même catégorie de biens utilisés dans les conditions similaires.

## **1- Amortissement linéaire : ou constant**

L'amortissement linéaire ou constant consiste à déterminer annuellement une dotation (montant) égale à la valeur d'acquisition X taux d'amortissement. Il répartit de manière égale les dépréciations sur la durée de vie du bien.

Exemple : Achat d'un bien 50 000

#### **Annuité= Vo/n Annuité= Vo\* taux d'amortissement constant**

#### Durée de vie 5 ans

Amortissement annuel : 50 000 /5 = 10 000 pour le calcul de l'amortissement linéaire Le taux d'amortissement linéaire, exprimé en % est obtenu par la formule  $t\% = 100/n$ 

#### **Annuité réduite = Vo\* Taux \* nombre de mois/12**

## **2- Amortissement dégressif :**

L'amortissement dégressif consiste à appliquer, au taux d'amortissement linéaire, un coefficient de majoration variable selon la durée d'utilisation.

**Le coefficient** multiplicateur est de :

- ü 1,5 pour les biens dont la durée d'amortissement est entre 3 et 4 ans ;
- ü 2 pour les biens dont la durée d¶amortissement est entre 5 et 6 ans ;
- ü 3 pour les biens dont la durée d¶amortissement est supérieure à 6 ans.

Le taux d'amortissement dégressif est donc égal à :

#### **Taux d'amortissement dégressif = taux d'amortissement linéaire \* coefficient fiscal**

La constatation de la dépréciation des biens est plus importante lors des premières années, pour devenir plus faible en fin de période d'amortissement.

Ce taux majoré s'applique chaque année sur la valeur résiduelle de l'immobilisation (valeur historique  $-$  amortissement).

Ce type d'amortissement progressif comporte certaines particularités :

- § La prise en compte du « prorata temporis » se fait toujours sur la base du premier jour du mois ou l'immobilisation est acquise (et non pas mise en service).
- $\S$  La méthode de l'amortissement progressif ne s'applique pas à la durée totale d'utilisation de l'immobilisation. C'est le principe de l'amortissement linéaire qui s'applique dès que le taux linéaire (calculé sur le nombre d'année restant à couvrir) devient supérieur au taux dégressif retenu.
- § Dans le cas de la prise en charge du « prorata temporis », le nombre d'années d'annuités reste toujours égal à la durée de vie prévue de l'immobilisation.

## **3. Terminologie relative aux amortissements :**

§ **Valeur d'entrée** (ou valeur d'origine) : le montant pour lequel un élément d'actif (ou de passif) est inscrit dans les comptes au moment de son entrée dans le patrimoine.

§ **Annuité d'amortissement d'une immobilisation :** L'amortissement est constaté à la fin de chaque exercice comptable. Le montant d'amortissement d'une immobilisation, pratiqué à la fin d'un exercice donné, est appelé annuité d'amortissement. L'annuité d'amortissement est généralement calculée grâce à un taux d'amortissement.

**Taux d'amortissement :** C'est un coefficient, exprimé sous forme d'une fraction ou un pourcentage, par lequel on multiplie la valeur à amortir pour calculer l'annuité d'amortissement.

§ **Amortissements cumulés :** C'est la somme des annuités d'amortissements pratiquées depuis l'entrée de l'immobilisation dans le patrimoine de l'entreprise. Cette somme ne peut jamais excéder la valeur d'entrée.

§ **Valeur nette d'amortissement (VNA) :** a une date donnée, la VNA égale la différence entre la valeur d'entrée et le montant des amortissements cumulés.

§ **Durée d'utilisation prévisionnelle :** La durée sur laquelle le calcul de l'amortissement est basé. Elle est fixée pour chaque immobilisation, laquelle est appréciée en fonction de facteurs physiques ou économiques qui la conditionnent soit une durée d'utilisation propre à l'entreprise, inférieure à la durée de vie, et choisie en fonction de sa politique ou de sa stratégie ou d'autres facteurs.

§ **Valeur résiduelle prévisionnelle :** C'est la valeur estimée a priori de l'immobilisation à la fin de la durée d'utilisation prévisionnelle. En cas de vie probable la valeur résiduelle faible ou nulle à la fin de la durée. En cas d'une durée d'utilisation propre à l'entreprise elle est importante.

§ **Montant amortissable :** C'est la valeur à amortir pendant la durée d'utilisation prévisionnelle. Si c'est une durée de vie probable de l'immobilisation le montant amortissable est alors égal à la valeur d'entrée. Si elle est une durée d'utilisation propre à l'entreprise, le montant amortissable est égal à la différence entre la valeur d'entrée et la valeur résiduelle prévisionnelle.

§ **Plan d'amortissement :** L répartition systématique du montant amortissable sur chaque exercice pendant la durée d'utilisation du bien constitue le d'amortissement de l'immobilisation. Ce plan prend la forme d'un tableau préétabli, faisant apparaître le montant des amortissements successifs, leur cumul à la fin de chaque exercice ainsi que la valeur nette d'amortissement en résultant.

#### **Les modalités de calcul de l'amortissement :**

L'amortissement est calculé à compter de la date de réception de l'immobilisation acquise ou de la livraison à soi-même de l'immobilisation produite (l'entreprise peut différer le calcul de l'amortissement jusqu'à la date effective de mise en service lorsque l'immobilisation ne se déprécie pas notablement dans l'intervalle) jusqu'à la date de sortie du patrimoine de l'immobilisation dans la limite de la valeur d'entrée, en cas de sortie de l'immobilisation en cours de l'exercice, il y a lieu de comptabiliser l'amortissement couru depuis le début de l'exercice jusqu'à la date de sortie du bilan, pour déterminer la VNA de l'immobilisation à cette date.

Lorsque le cumul des amortissements est égal à la valeur d'entrée, le calcul est arrêté, et le bien figure au bilan pour une VNA nulle et y reste inscrit aussi longtemps qu'il n'est cédé ou retiré du patrimoine.

Il existe deux modalités de calcul de l'amortissement : les amortissements annuels constants (méthode de l'amortissement linéaire), dégressifs (décroissants) ou plus exceptionnellement progressifs.

Contrairement à la méthode du taux d'amortissement linéaire, la méthode du taux d'amortissement dégressif rend variable l'annuité d'amortissement dans le temps. Ceci peut être rendu nécessaire quand la durée réelle d'utilisation d'une immobilisation apparaît généralement comme moins élevée que la durée prévue par l'Administration fiscale. Le taux d'amortissement linéaire est alors pondéré par un coefficient multiplicateur défini par le régime de droit commun qui varie selon la durée normale d'utilisation du bien.

Ce type d'amortissement progressif comporte certaines particularités :

- § La prise en compte du « prorata temporis » se fait toujours sur la base du premier jour du mois ou l'immobilisation est acquise (et non pas mise en service).
- § La méthode de l'amortissement progressif ne s'applique pas à la durée totale d'utilisation de l'immobilisation. C'est le principe de l'amortissement linéaire qui s'applique dès que le taux linéaire (calculé sur le nombre d'année restant à couvrir) devient supérieur au taux dégressif retenu.
- § Dans le cas de la prise en charge du « prorata temporis », le nombre d'années d'annuités reste toujours égal à la durée de vie prévue de l'immobilisation.

#### **4. La comptabilisation des amortissements :**

On peut distinguer trois types d'amortissements :

- les amortissements pour dépréciation es immobilisations ;
- les amortissements exceptionnels et dérogatoires ;
- l'étalement des charges par l'amortissement.

#### *4-1 les amortissements pour dépréciation des immobilisations :*

 $L'$ amortissement pour dépréciation (des immobilisations) est la constatation comptable d'une diminution de la valeur d'un élément d'actif immobilisé résultant du temps, de l'usure, de l'obsolescence ou de toute autre cause dont les effets sont jugés définitifs (irréversibles).

#### *4-1-1 La comptabilisation des amortissements pour dépréciation :*

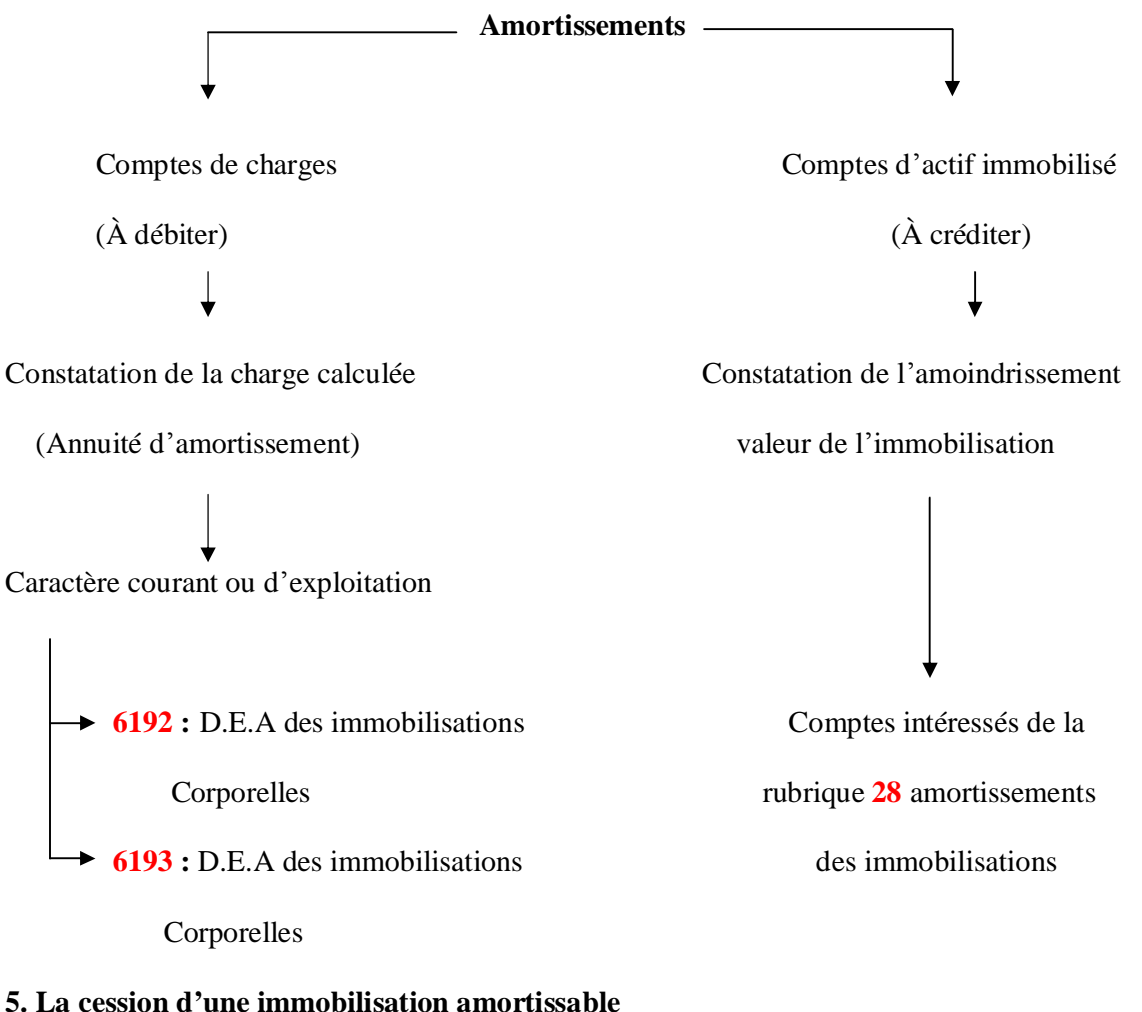

#### **Exemple :**

Cession d'une immobilisation complètement amortie.

Une machine-outil acquise, le 2/1/90, pour 60000 DH a été amortie sur 4 ans (taux linéaire 25%) . le 28/2/94, elle a été cédée à crédit ( de 3 mois) pour 2000 DH.

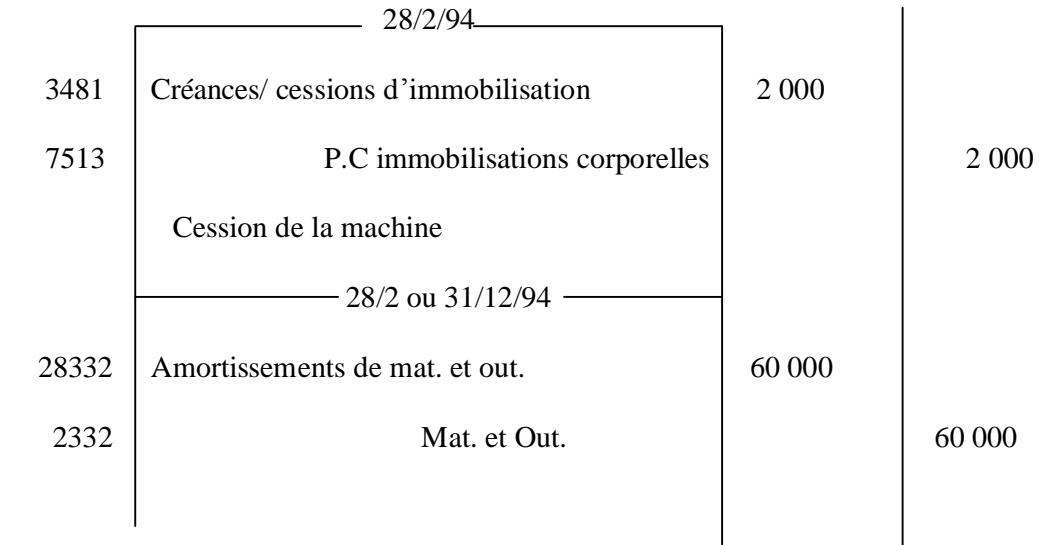

#### *1- les amortissements exceptionnels et dérogatoires :*

Les amortissements dérogatoires sont des amortissements ou fractions d'amortissements ne correspondant pas à l'objet normal d'un amortissement pour dépréciation et comptabilisés en application de textes particuliers.

Les amortissements dérogatoires font partie des provisions réglementées. En effet, afin d'aider certaines entreprises ou d'inciter certaines activités, l'Etat met en place des procédures particulières d'amortissement. Ainsi les codes des investissements autorisent certaines entreprises, sous certaines conditions, à pratiquer des amortissements accélérés dans la limite du double des taux généralement admis au sens de la pratique fiscale.

Les entreprises bénéficiaires de cet avantage comptabilisent donc des amortissements supérieurs aux amortissements économiquement justifiés.

Les amortissements dérogatoires sont générateurs d'avantages fiscaux ; ils permettent aux entreprises concernées de bénéficier d'une réduction temporaire d'impôt sur les résultats. Ces amortissements ne constatent pas la dépréciation réelle des immobilisations.

*La comptabilisation des amortissements Exceptionnels pour dépréciation :*

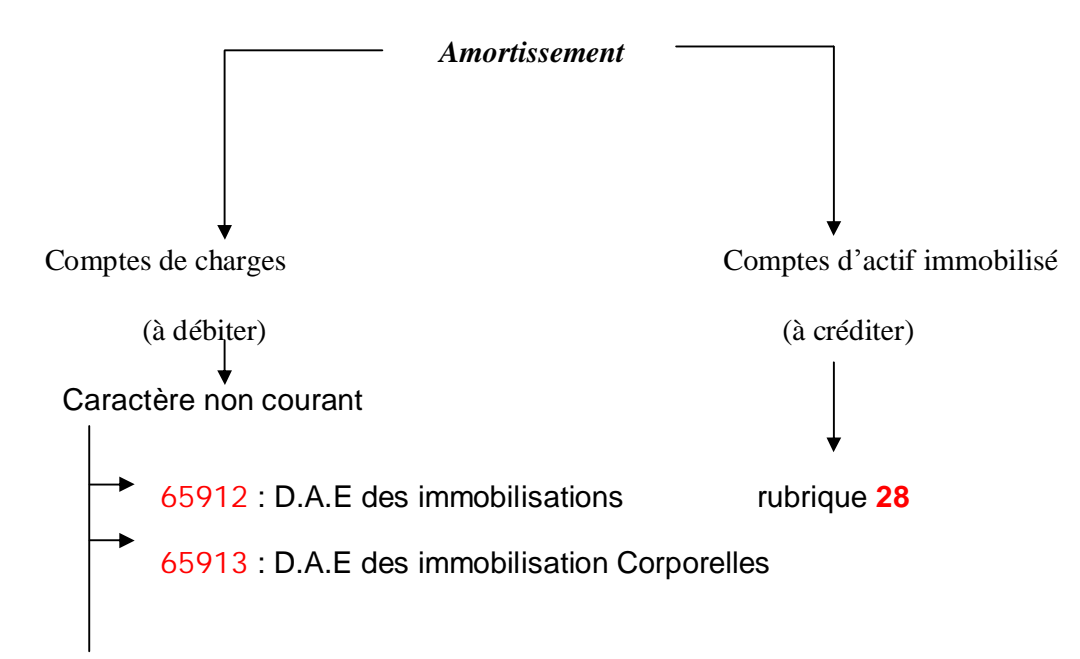

# *La comptabilisation des amortissements dérogatoires :*

Devant être justifié exclusivement par des considérations d'ordre économique, l'amortissement comptable ne coïncide pas nécessairement avec l'amortissement fiscalement ou réglementairement autorisé :

- lorsque l'amortissement fiscal  $(A.F)$  est inférieur à l'amortissement comptable  $(A.C)$ , ce dernier est maintenu en écritures, la différence faisant l'objet d'une réintégration fiscale extracomptable ;
- lorsque l'amortissement fiscal, supérieur à l'amortissement comptable, doit être, en vertu des textes législatifs ou réglementaires, enregistré dans les écritures comptables (et non déduit de façon extracomptable), il y a lieu de porter dans les « provisions réglementés » l'excédent de l'amortissement fiscal sur l'amortissement comptable dénommé « amortissement dérogatoire » (AD).

## $AD = AF - AC$

Cette règle n'est, toutefois, à appliquer que si le montant des amortissements dérogatoires est significatif dans les états de synthèse, eu égard à l'objectif d'obtention d'une image fidèle. Les provisions réglementées ne correspondent pas à l'objet normal d'une provision. Elles sont comptabilisées comme telles en application de dispositions légales ou réglementaires. Les provisions réglementées sont créées suivant un mécanisme analogue à celui des provisions proprement dites. Sont assimilées, du point de vue de leur fonctionnement comptable, à des provisions réglementées : les amortissements dérogatoires.

Le montant de la dotation de l'exercice aux comptes de provisions réglementées est enregistré par le débit du compte **6594** et le crédit de l¶un des comptes **1351, 1352, 1354, 1355, 1356 et 1358.** Le compte **7594**

enregistre à son crédit les reprises sur provisions réglementées par le débit de l'un des comptes **1351, 1352, 1354, 1355, 1356 et 1358.**

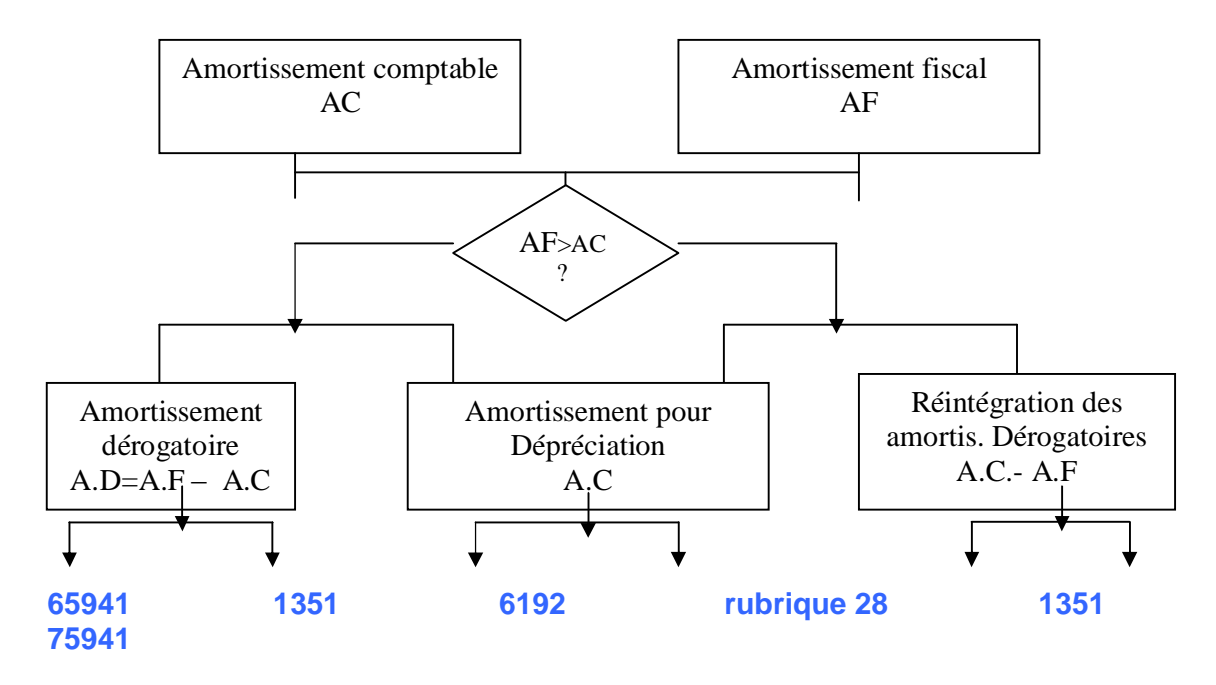

#### *2- /¶étalement des charges par l¶amortissement :*

#### *Les amortissements de l¶immobilisation en non-valeurs*

L'amortissement es frais préliminaires, des charges à répartir et des primes de remboursement des obligations, constitue l'étalement par report sur plusieurs exercices (dont le premier) d'une charge déjà subie ou consommée : tel est par exemple le cas des frais de constitution engagés dans l'exercice, réparti exceptionnellement sur les exercices ultérieurs pour des raisons de gestion. Cet

étalement par amortissement doit être effectué selon un plan préétabli sur un maximum de cinq exercices, y compris celui de constatation de la charge, à l'exception des primes de remboursement

Le plan d'amortissement doit, en vertu du principe de prudence, comporter des amortissements annuels avec un minimum linéaire de 20% à appliquer dès la fin premier exercice. Les frais préliminaires et les charges à répartir peuvent être amortis entièrement dès le premier exercice. Si la situation financière des entreprises ne permet pas un apurement aussi rapide, l'amortissement est effectué le plus tôt possible. Il doit être terminé, en principe, dans un délai maximum de cinq exercices.

 Les primes de remboursement des obligations sont, en principe, amorties au prorata des intérêts courus. Elles peuvent l'être également par fractions égales au prorata de la durée de l'emprunt quelle que soit la cadence de remboursement des obligations. Mais, en aucun cas, ne peuvent être maintenues à l'actif des primes afférentes à des obligations amorties.

## *La comptabilisation des amortissements de l¶immobilisation en non-valeurs :*

Les comptes 2811, 2812 et 2813 sont soldés (débités) par le crédit des comptes  $d'$ immobilisations correspondants (comptes des postes  $211,212$ , et  $213$ ) dès que les non-valeurs considérées sont entièrement amorties.

 Les reprises sur amortissements des frais préliminaires et des charges à répartir sont portées au crédit du compte 7191 ou 7591 par le débit des comptes 2811 et 2812.

Les reprises sur amortissements des primes de remboursement des obligations sont portées au crédit du compte 7391 par le débit su compte 2813.

#### */¶amortissement de l¶immobilisation en recherche et développement :*

Cette immobilisation doit être normalement amortie selon un plan et sur un maximum de cinq exercices. A

titre exceptionnel, ce délai peut être supérieur, dans la limite de la durée d'utilité e ces actifs, mention de cette dérogation devant être faite dans l'état des informations complémentaires. En cas d'échec du projet de recherche-développement, la valeur nette d'amortissements doit immédiatement être remise à zéro.

#### *La comptabilisation des amortissements de l¶immobilisation en recherche et développement :*

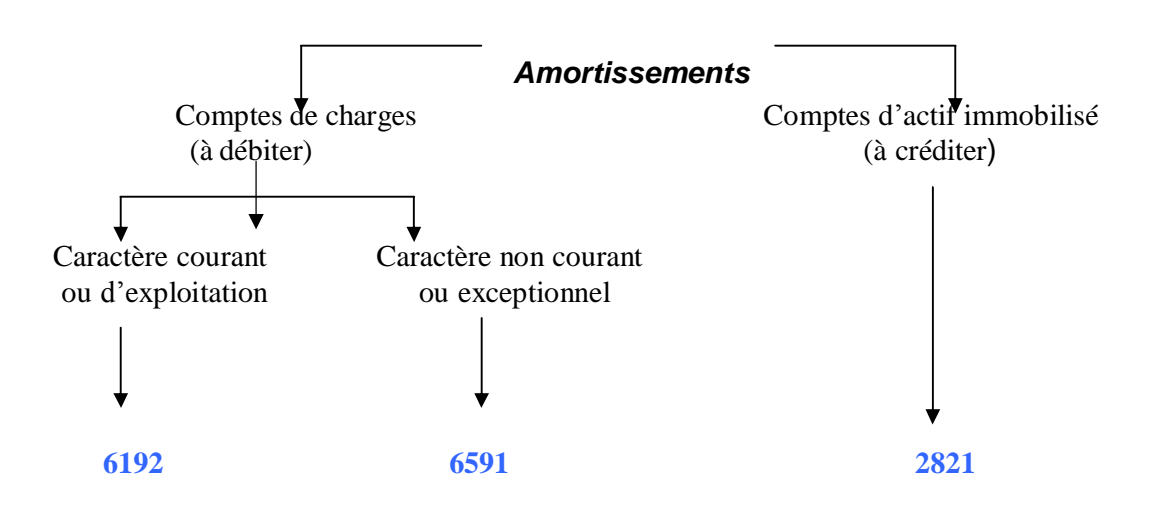

# Ø CHAPITRE 3 : LES PROVISIONS

# I- La valeur actuelle des immobilisations incorporelles et corporelles :

#### *1- La valeur actuelle des immobilisations financières :*

Les immobilisations financières regroupent les créances immobilisées (prêts, créances rattachées à des participations,...) les titres de participation et les titres immobilisés.

#### *2- La valeur actuelle des créances immobilisées :*

- La valeur actuelle d'une créance est en principe égale à sa valeur nominale ; inscrite en valeur d'entrée, si le règlement final prévu paraît certain.
- La valeur au bilan (VCN) des créances est égale à leur montant nominal sauf cas de dépréciation des créances.

Lorsque le règlement futur d'une créance parait incertain notamment à la suite d'un litige avec le débiteur, ou en raison de sa situation financière, une **provision pour dépréciation** doit être constituée calculée sur la base de la **perte probable future** (hors taxes).

Dans des cas exceptionnels à justifier dans l'E.T.I.C des créances importantes à long terme stipulées sans intérêt ou à un taux d'intérêt faible par rapport au taux normal du marché, peuvent faire l'objet d'une provision pour actualisation destinée à ramener la valeur au bilan à la valeur actuelle de la créance : « prix qu'accepterait de décaisser, pour obtenir cette créance, un acquéreur de l'entreprise » $(1)$ .

Les prêts immobilisés et les autres créances financières sont sujets à des moins-value lorsque certains faits permettent de douter de la solvabilité ou de la ponctualité du débiteur : cessation de paiement, difficulté financière, mise en faillite, litige avec le débiteur,...

## *3- La valeur actuelle des titres de participation :*

Les titres de participation doivent être évalués moins en fonction du marché, souvent inexistant, qu'en fonction de l'utilité que la participation présente pour l'entreprise ; dans cette utilité il doit notamment être tenu compte des perspectives de rentabilité des titre, de la conjoncture économique des capitaux propres réels de la société contrôlée, des effets de complémentarité technique, commerciale ou économique susceptibles de résulter de la participation selon le niveau de celle-ci.

Lorsqu'une cession de titres de participation fait perdre le contrôle de la société.

Soit la minorité de blocage, il doit en être tenu compte dans l'estimation de la valeur actuelle.

Cette valeur actuelle est donc appréciée comme celle de toute de toute immobilisation : Cette valeur actuelle est donc appréciée comme celle de toute immobilisation, c'est le prix **qu'accepterait d'en donner un acquérir éventuel de l'entreprise, compte tenu de l'utilité de la participation pour l'entreprise.**

#### *4-La valeur actuelle des titres immobilisés autres que les titres de participation :*

A une date quelconque et en particulier à la date de l'inventaire, les titres ont une valeur actuelle égale :

- au cours moyen du dernier moins s'ils sont cotés ;
- à leur valeur probable de négociation s'ils ne sont pas cotés.

Cette valeur est à apprécier dans la perspective d'une éventuelle cession à longue échéance (plus d'un an).

La comparaison de la valeur d'entrée et de la valeur actuelle fait apparaître des plus-value ou des moins-value par **catégories homogènes de titres (même nature, mêmes droits).**

#### Les plus-values ne sont pas comptabilisées ; les moins-values doivent l'être, sous forme **de provisions pour dépréciation.**

Aucune compensation n'est, en principe, pratiquée entre plus-values et moins-values ; Toutefois, s'agissant des titres immobilisés cotée autres que les titres de participation, l'entreprise peut sous la responsabilité se ses dirigeants, compenser les moins-value résultant d'une baisse des cours paraissant anormale et momentanée, par les plus-values constatées sur d'autres titres et dans la limite de ces plus-values.

Les moins-values constatées sur titres doivent être justifiées par des faits tels que la baisse des bénéfices des sociétés émettrices, la réduction de leurs activités, l'effondrement des cours en bourse.

Afin de justifier le montant des provisions, l'entreprise doit établir des états de ses titres en portefeuille, à l'inventaire.

#### *5- La valeur actuelle créances de l¶actif circulant (hors trésorerie) :*

Les dispositions régissant l'évaluation des créances immobilisées s'appliquent également aux créances de l'actif circulant.

Les créances de l'actif circulant sont sujets à des moins-values lorsque certains faits permettent de douter de la solvabilité ou de la ponctualité du débiteur : difficulté financière, cessation de paiement, mise en faillite, litige avec le débiteur, retard dans le paiement même après plusieurs lettres de rappel, effets protestés,...

#### *6-La valeur actuelle des titres et valeurs de paiement :*

*Valeur actuelle :* a une date quelconque et en particulier à la date de l'inventaire. Les titres de placement ont une valeur actuelle égale ;

-au cours moyen du dernier mois s'ils sont cotés ;

-à la valeur probable de négociation s'ils ne sont pas cotés. Cette valeur probable de négociation est à apprécier dans la perspective d'une cession à brève échéance (à moins d'un an).

*Valeur bilan :* la comparaison de la valeur d'entrée et de la valeur actuelle fait apparaître des plus-value ou des moins-value par catégories homogènes de titres (même nature, même droits). Les plus-values ne sont pas comptabilisées ; les moins-values doivent l'être sous forme de provision pour dépréciation.

Aucune compensation n'est en principe pratiquée entre plus-value et moins-values ; toutefois l'entreprise peut sous la responsabilité de ses les moins-values résultant d'une baisse paraissant anormale et momentanée par les plus-value constatées sur d'autres titres et dans la limite de ces plus-values.

Afin de justifier le montant des provisions, l'entreprise doit établir des états doit établir des états de ses T.V.P à l'inventaire.

## *7- La valeur actuelle des avoirs en espèces et en banque :*

Conformément au principe du coût historique, les avoirs en espèces et en banques sont inscrits en comptabilité pour leur montant nominal (valeur d'entrée).

La valeur actuelle d ces avoirs est égale à leur montant nominal inscrite comme valeur d'entrée si la disponibilité de ces avoirs est certaine.

La valeur au bilan (VCN) de cas avoirs est égale à leur montant nominal sauf cas de  $dépréciation (comptes bancaires litigieux...).$ 

# III- La comptabilisation des provisions pour dépréciation :

## *1-La constitution (ou création) des provisions pour dépréciation :*

Les amoindrissements de la valeur des éléments d'actifs résultants de causes dont les effets ne sont pas jugés irréversibles sont constatés par des provisions pour dépréciation.

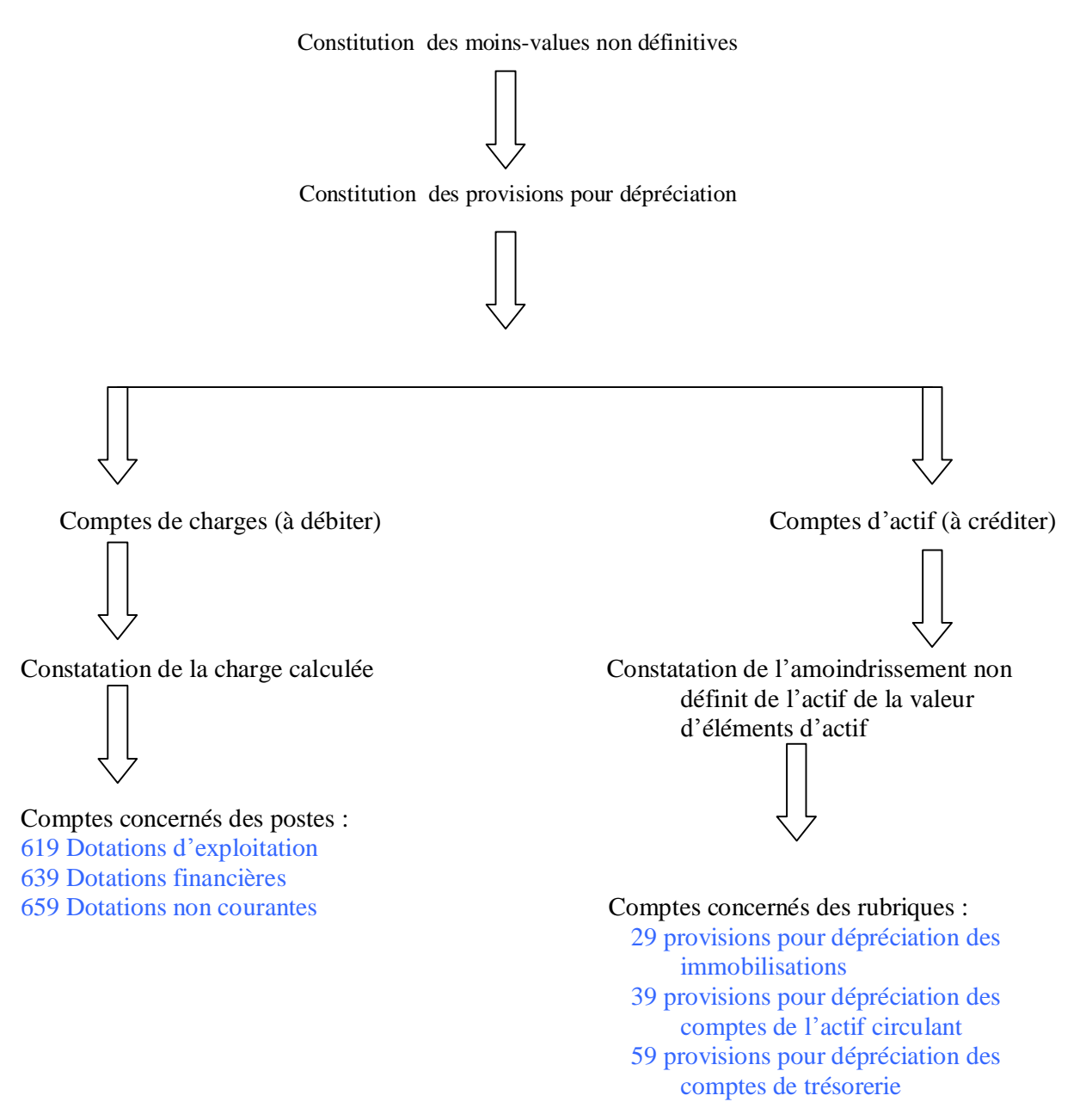

*2- Les comptes de provisions pour dépréciation :*

ces comptes, créditeurs, sont analogues aux comptes d'amortissements ; la dépréciations à caractère non définitif constatée n'est pas portée au crédit du compte d'actif concerné,mais au crédit d'un compte appelé « provisions pour dépréciation... ».

A tout poste d'actif dont les éléments sont sujets à moins-values non définitives, peut être associé un compte de « provisions pour dépréciation » dont le principe de codification est le suivant est le suivant : le chiffre 9 en 2° position à partir de la gauche.

 Les comptes de provisions pour dépréciation sont des subdivisions des rubriques 29,39 et 59.

Ces rubriques sont divisées à l'image des classes 2,3 et 5.

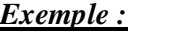

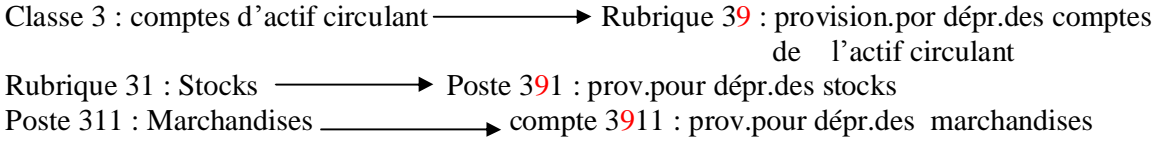

## *3- Présentation des provisions pour dépréciation du bilan :*

Les comptes de provisions pour dépréciation sont des comptes d'actif soustractif ; ils viennent en déduction de la valeur d'entrée des éléments d'actif auxquels ils rapportent.

A l¶actif du bilan, les provisions pour dépréciation sont présentées (avec les amortissements) dans une colonne soustractive. Ce qui permet de faire apparaître distinctement :

- La valeur d'entrée (brut) ;
- Le montant des provisions pour dépréciation (et des amortissements) ;
- La valeur comptable nette (net).

*4- Le réajustement des provisions pour dépréciation :*

A la fin de chaque exercice, les provisions déjà constituées doivent être réajustées à al valeur suite des nouvelles évaluations des éléments d'actif (estimation des nouvelles valeurs actuelles et des nouvelles dépréciations non définitives). Soit par une diminution (totale ou partielle) des dépréciations non définitives constatées.

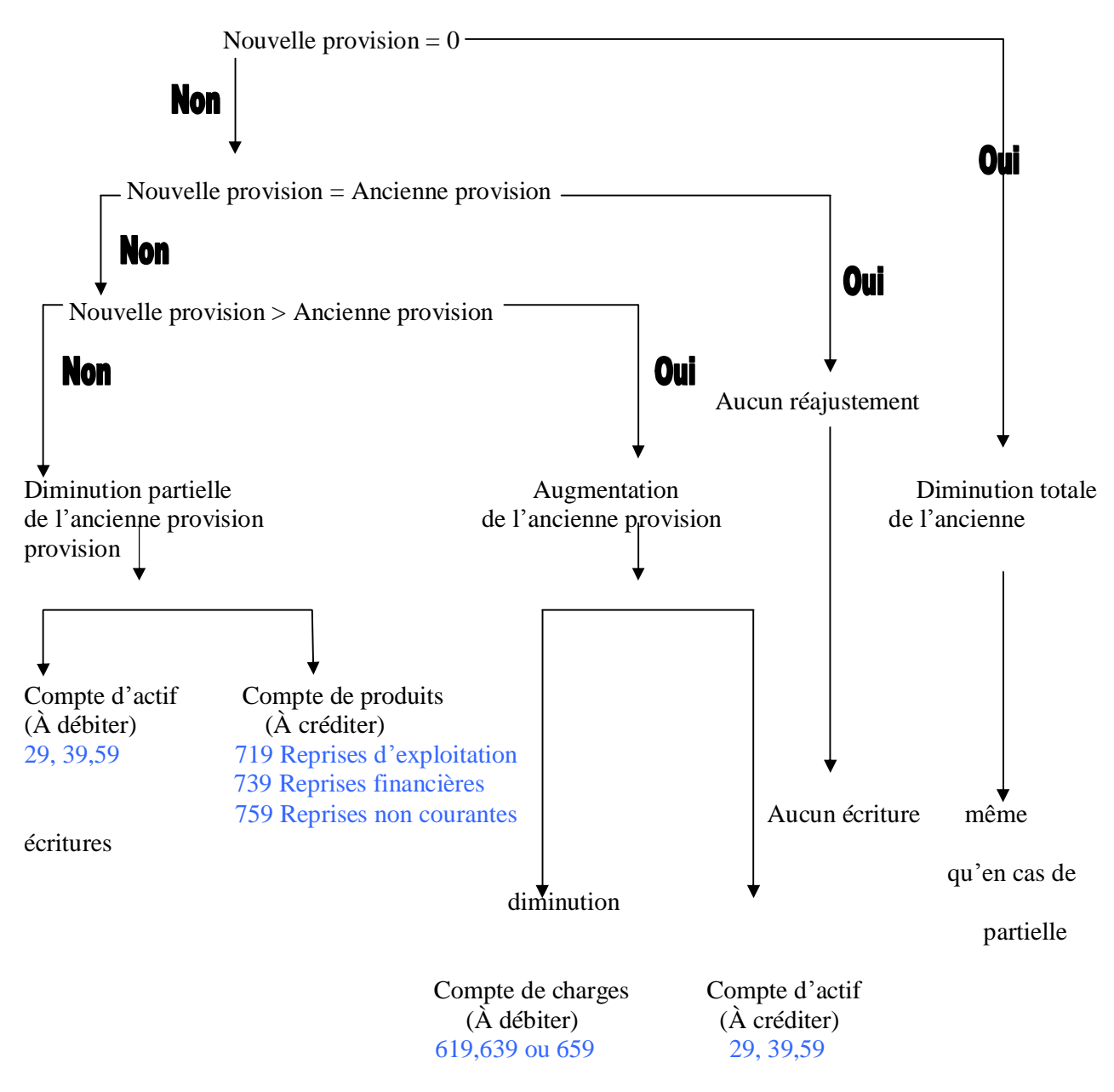

La diminution totale des provisions pour dépréciation antérieurement constituées, constitue une annulation de ces provisions devenues en totalité sans objet.

L'annulation des provisions pour dépréciation put avoir d'autres causes :

- le recouvrement définitif de la créance provisionnée.
- La sortie du bien provisionné de l'actif (cession, disparition ou mise hors service).

# III- Le provisions pour risques et charges :

*1- Définition :*

Ce sont des « provisions évaluées à l'arrêté des comptes, destinées à couvrir des risques et des charges que des événements survenus ou en rendent probables, nettement précisés quant à leur objet mais dont la réalisation set incertaine ».

*2- La constatation des risques et des charges probables :*

A l'inventaire, l'estimation des risques et des charges probables conduit l'entreprise à constituer des provisions pour risques et charges.
Le montant des provisions, égal au montant des dettes probables, doit être évalué avec une approximation suffisante.

Les provisions pour risques et charges sont constituées afin que le passif du bilan indique non seulement les dette exigibles (certaines) mais aussi les dettes probables (principe de prudence) ; ces provisions peuvent concerner :

 -des risques nettement précisés quant à leur objet (ou nature) mais dont la réalisation et le montant sont encore incertains ;

\_des charges non encore intervenues mais probables.

*3- Classification des provisions pour risques et charges :*

« Lorsque la date de survenance du risque ou de la charge est estimée à plus d'un an à la date du bilan, il s'agit de « provisions durables pour risques et charges ». Sinon il s'agit d'autres provisions pour risques et charges.

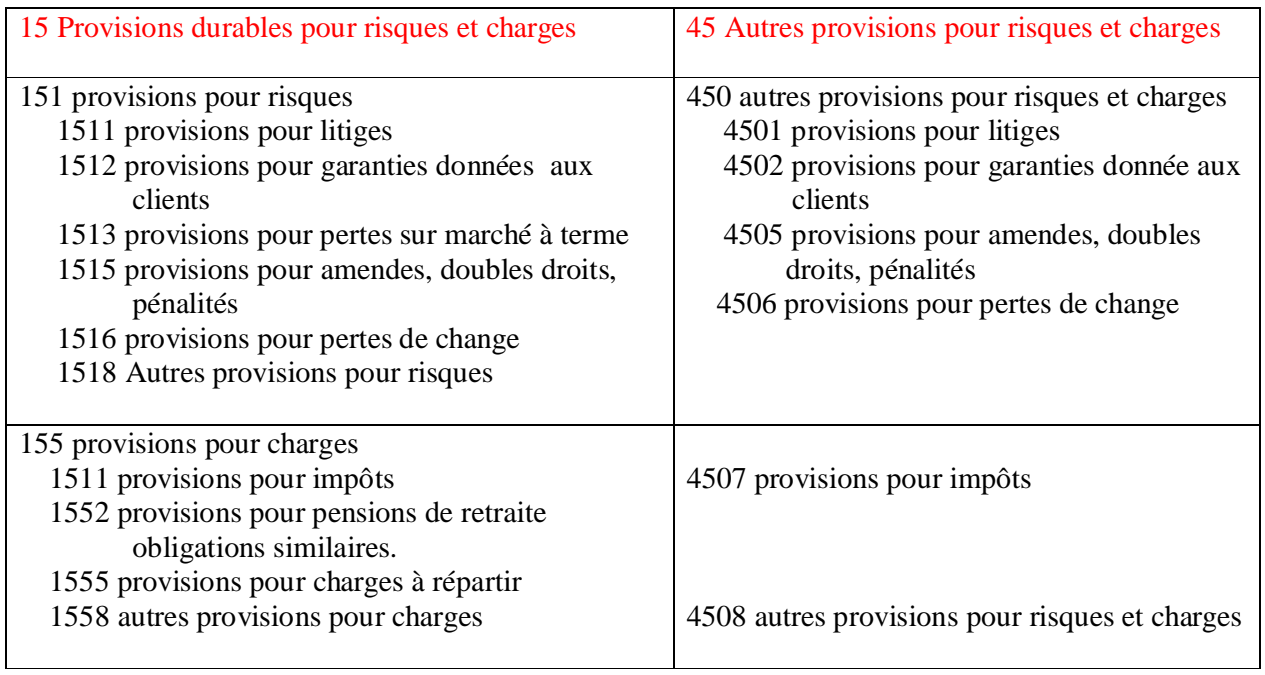

#### *3-1 Les provisions durables pour risques et charges :*

Elles sont destinées à faire face à des risques ou à des charges dont on prévoit la réalisation dans un **délai supérieur à 12 mois** à la date de clôture de l'exercice. *3-1-1 Les provisions pour risques :*

Elles sont destinées à couvrir des risques inhérents à l'activité de l'entreprise.

Les provisions pour litiges avec tiers (créanciers, débiteurs, salariés,...) :

 En cas de litige, même avant tout jugement une provision peut être constituée pour couvrir les charges prévisibles correspondant au litige (indemnité, dommages et intérêts, frais de pièces,...)

- Les provisions pour garanties données aux clients : des provision peut être constituée pour couvrir les charges prévisibles correspondant aux ventes avec garantie.
- Les provisions pour propre assureur : « certaines entreprises, au lieu de se garantir auprès d'une compagnie d'assurance contre les risques courus sur les divers éléments de leur actif, préfèrent se constituer, en tout ou partie leur propre assureur en dehors de la réglementation en vigueur concernant cette activité.

Les provisions pour pertes sur marché à terme : un marché à terme est une opération dont les modalités d'exécution sont déterminées le jour de l'établissement du contrat mais dont l'exécution ( livraison et règlement ) est différée jusqu'à une date ultérieure (date de liquidation).

Pour couvrir les risques de pertes prévisibles sur la liquidation des marchés à terme en cours à la fin de l'exercice, l'entreprise peut constituer des provisions.

- Les provisions pour amendes, doubles droits, pénalités : pour couvrir les risques d'amendes et pénalités légales (pénalités et amendes fiscales - d'assiette ou de recouvrement – ou pénales) ou contractuelles (pénalités sur marchés et dédits), l'entreprise peut constituer des provisions.
- Les provisions pour pertes de change : des provisions pour pertes de change sont à constituer lorsque la comparaison des valeurs inscrites au bilan (valeurs d'entrée) et celle résultant de la conversion à la date de l'inventaire (valeurs actuelles) fait apparaître des pertes latentes correspondant à une augmentation des dettes de financement ou à une diminution des créances immobilisées.

*3-1-2 Les provisions pour charges :*

- les provisions pour impôts : elles sont « relatives à la charge probable d'impôts rattachable à l'exercice mais différé dans le temps et dont la prise en compte définitive dépend des résultats futurs.
- Les provisions pour pensions de retraite et obligations similaires : Elles sont relatives aux charges que peuvent engendrer des obligations légales ou contractuelles conférant au personnel des droits à la retraite.
- les provisions pour charges à répartir sur plusieurs exercices : Elles correspondent à des charges prévisibles qui, étant donné leur nature et leur importance, ne seraient être supportées par le seul exercice au cours duquel elles seront engagée.

Souvent, il s'agit de provisions constituées en prévision de grosses réparations à faire au cours des exercices suivants ou travaux d'entretien à assurer périodiquement. Ces provisions permettent l'étalement, par anticipation, d'une charge future sur plusieurs exercices au lieu de faire supporter par le seul exercice au cours duquel elle sera engagée. Certaines charges importantes peuvent être réparties sur plusieurs exercices soit à l'avance, sous forme de provisions, soit à partir de leur engagement. Sont concernées par cette disposition les charges importantes non répétitives et que l'entreprise décide d'étaler sur plusieurs exercices.

#### *3-2 Les autres provisions pour risques et charges :*

Les autres provisions pour risques et charges (rubrique 45) sont destinées à faire face à des risques ou à des charges dont on prévoit la réalisation dans un délai inférieur ou égal à 12 mois à la date de clôture de l'exercice.

 Elles correspondent à des risques (litiges ; garanties données aux clients ; amendes, doubles droits, pénalités, pertes de change) et change sont à constituer lorsque la comparaison des valeurs inscrites au bilan (valeurs d'entrée) et celles résultant de la conversion à la date de l'inventaire (valeurs actuelles) fait apparaître des pertes latentes correspondant à une augmentation des dettes du passif circulant ou à une diminution des créances de l'actif circulant.

#### *4- La comptabilisation des provisions pour risques et charges :*

## **4- la constitution (ou création) des provisions pour risques et charges :**

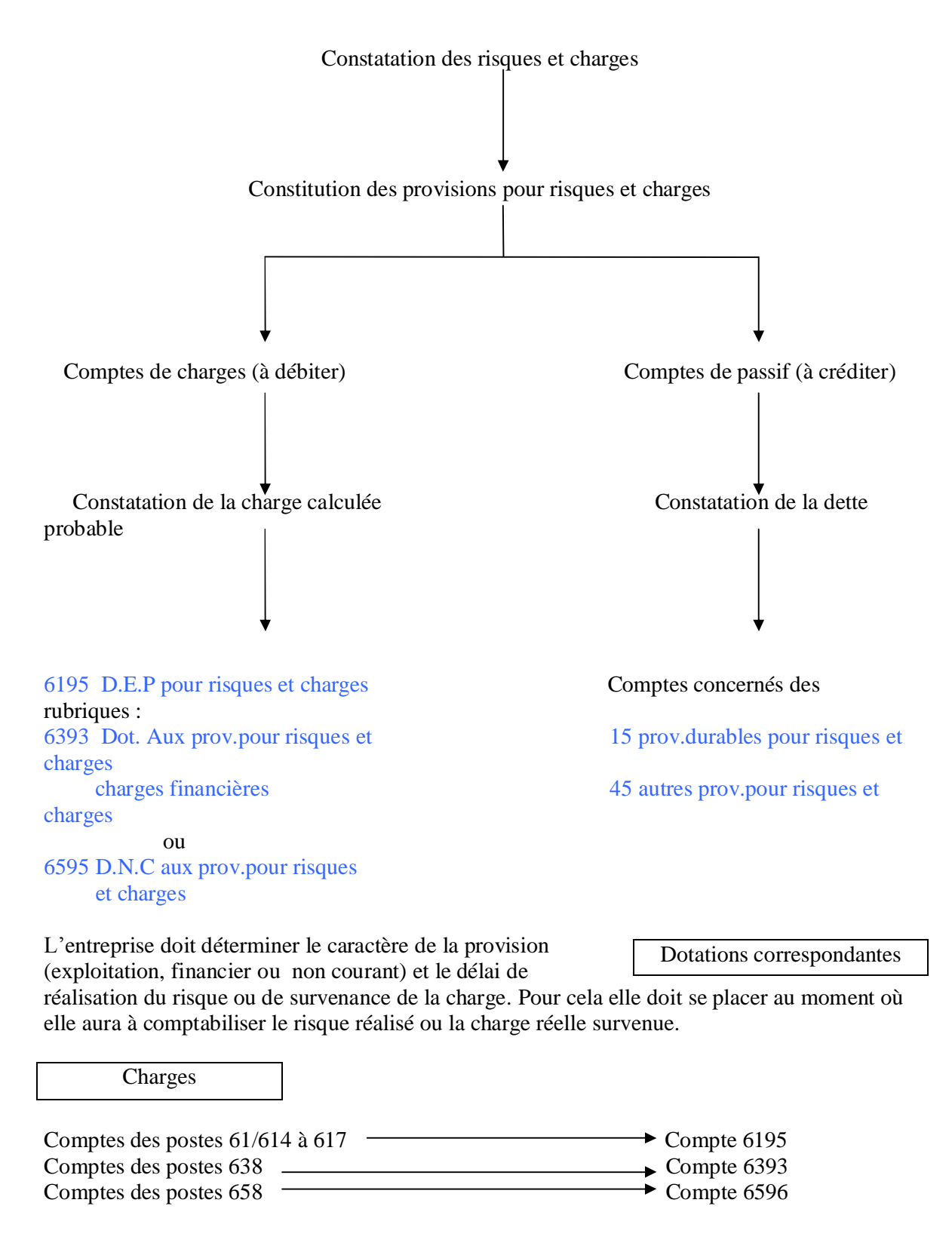

## *4-1-1 Les comptes de provisions pour risques et charges :*

Ces comptes créditeurs figurent au passif du bilan :

- sous la rubrique 15, s'il s'agit de provisions durables pour risques et charges ;

- sous la rubrique 45, s'il s'agit de provisions momentanées pour risques et charges. Ces comptes portent le chiffre 5 en 2° position.

*4-1-2 Présentation des provisions pour risques et charges au bilan :*

**Exemple : Extrait du passif du bilan de l'entreprise FIDERCO, au 31/12/07 :**

**Bilan (Passif) Exercice Clos le 31/12/07**

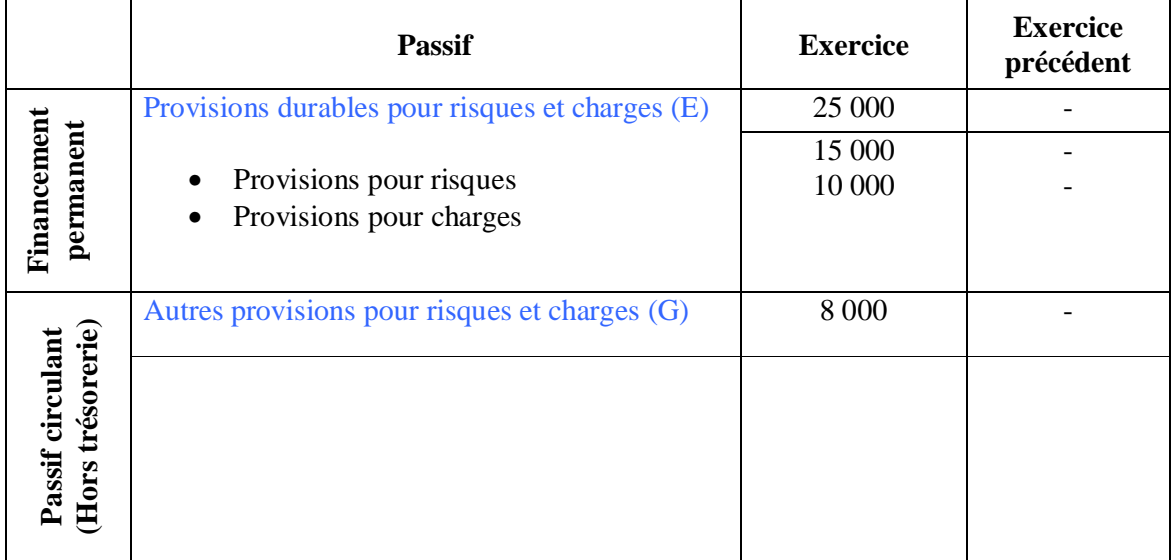

## **4-2 Les réajustement des provisions pour risques et charges :**

A la fin de chaque exercice, les provisions déjà constituées doivent être réajustées

A la suite des nouvelles évaluations des risques non encore réalisés ou des charges non encore survenues. Ces réajustements peuvent être justifiés soit par une augmentation soit par une diminution (totale ou partielle) des risques et charges probables constatés.

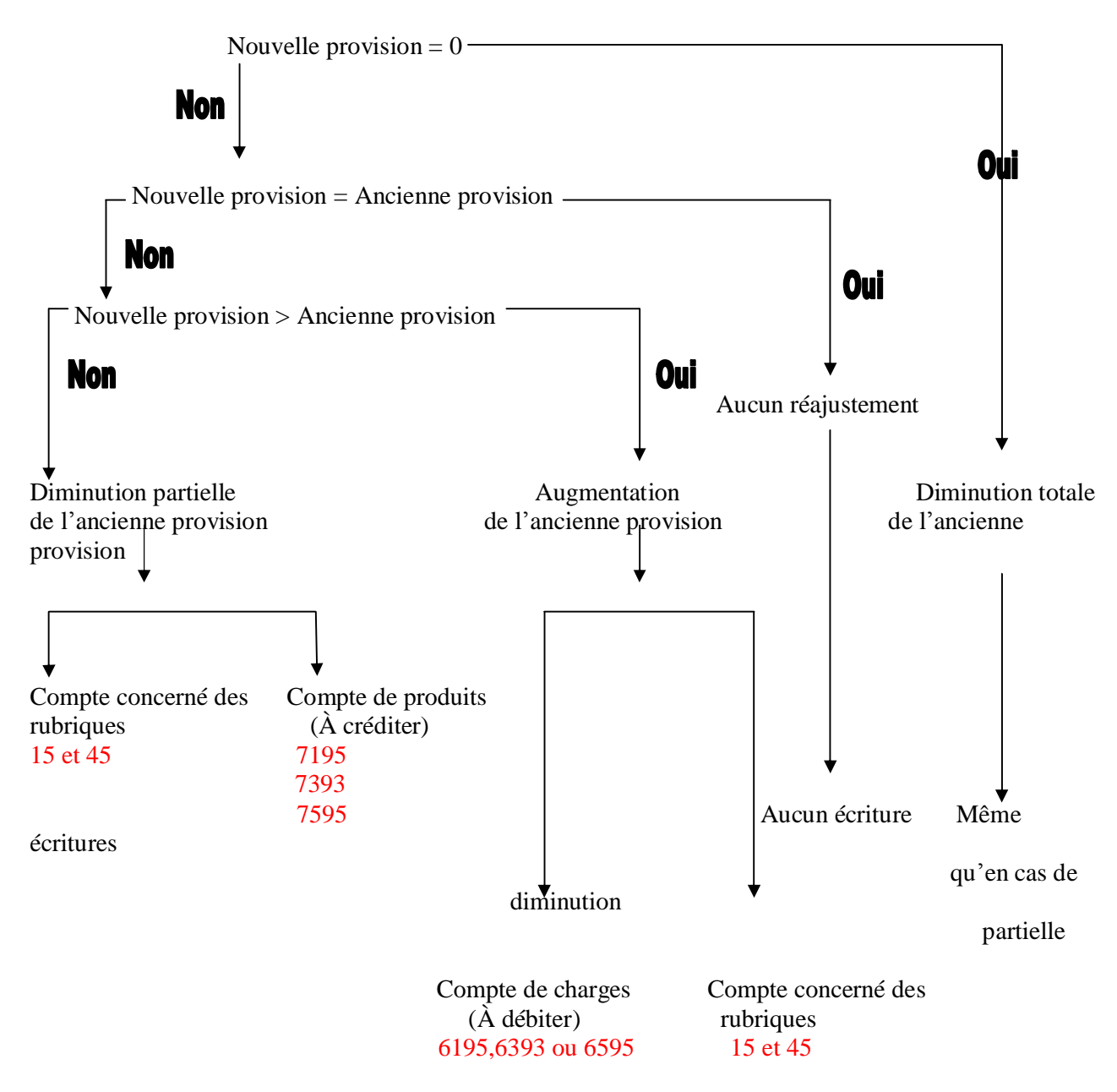

La diminution totale des provisions pour risques et charges antérieurement constituées, constitue une annulation de ces provisions devenues en totalité sans objet.

L'annulation de ces provisions peut aussi avoir pour cause la réalisation du risque ou la survenance de la charge provisionné (utilisation finale des provisions antérieurement constituées).

Au cours de l'exercice de survenance de la charge ou de réalisation du risque, la charge engagée est inscrite au débit du compte concerné de la classe 6 ; à la fin de cet exercice, la provision pour risques et charges antérieurement constituée doit être soldée (annulée).

#### $III - Les provisions$  réglementées :

## **1- Définition :**

Ce sont des provisions ne correspondant pas à l'objet normal d'une provision et comptabilisées en application de dispositions légales ou réglementaires.

## **2- Les différentes provisions réglementées :**

Ont notamment le caractère de provisions réglementées, les provisions :

- Pour investissements ;
- Autorisées spécialement pour certaines professions (reconstitution de gisements miniers) :
- Pour acquisition et construction de logements.

Sont assimilées, du point de vue de leur fonctionnement comptable, à des provisions réglementées.

- Les amortissements dérogatoires ;
- Les plus values réinvesties dans les actifs non cédés ou disparus et non encore imposées (plus-value en instance d'imposition).

Ont également le caractère le caractère de provisions réglementées les provisions pour renouvellement des immobilisations.

## **2-1 Les provisions pour amortissements dérogatoires :**

Ce sont « des amortissements ou fractions d'amortissements ne correspondant pas à l'objet normal d'un amortissement pour dépréciation pour dépréciation et comptabilisés en application de textes particuliers. Les amortissements dérogatoires font partie des provisions réglementées.

Il s'agit des amortissements accélérés pratiqués en vertu des dispositions des codes des investissements à hauteur du double des taux linéaires généralement admis.

# **2-2 les provisions pour plus-values en instance d'imposition :**

Ces provisions sont liées aux dispositions fiscales selon lesquelles les entreprises peuvent, sous certaines conditions, bénéficier de l'exonération totale des plus – values et profits réalisés à l'occasion :

- Des cessions, cessations, fusions, scissions et transformations de la forme juridique sociétés.
- De cessions ou retraits d'éléments de l'actif ou à l'occasion de cessation d'activité.
- **2-3 Les provisions pour investissements :**

Les entreprises industrielles, les entreprises à caractère industriel ou les entreprises de service lié à

L'industrie, peuvent, sous certaines conditions, constituer, en franchise d'impôts, une provision pour la réalisation directe des programmes d'investissement industriel ou à caractère industrielles ayant reçu le visa de conformité.

Les mêmes entreprises peuvent constituer la provision prévue ci-dessus pour la participation au capital des entreprises industrielles ou à caractère industriel créées en vue de la réalisation de programme d'investissement ayant reçu le visa de conformité.

Cette provision ne peut excéder annuellement 20% du bénéfice d'exploitation. Elle est inscrite au passif du bilan, sous une rubrique spéciale faisant apparaître, par exercice, le montant de chaque dotation.

La provision constituée à la clôture de chaque exercice doit être utilisée dans des emplois prévus ci-dessus avant l'expiration de la  $3^{6m}$  année suivant celle de sa constitution à condition que le montant utilisé ne dépasse pas 30% de la valeur totale du programme d'investissement.

La part de la provision ayant été effectivement utilisée dans le délai prescrit pour l'un des emploie prévus peut être transférée à un compte de réserves ordinaires, en franchise d'impôts.

La part de la provision non utilisée dans le délai prescrit doit être réintégrée dans l'exercice au titre duquel elle a été constituée.

## **2-4 Les provisions pour acquisition et construction :**

sont considérés comme des charges déductibles, les provisions constituées dans la limite de 3% du bénéfice fiscal, avant impôts, en vue d'alimenter un fonds destiné à :

- $§$  L'acquisition ou la construction par l'employeur de logements affectés aux salariés de l'entreprise à titre d'habitation principale.
- § Ou l'octroi aux dits salariés de prêts en vue de la construction ou l'acquisition des logements prévus ci-dessus.

## **2-5 Les provisions pour constitution de gisements:**

La provision pour reconstitution de gisements était réglementée par la loi n° 1-84 instituant le code des investissements miniers dans son chapitre V bis ajouté par la loi de finances de 1989 .

Les entreprises minières sont autorisées à constituer en franchise d'impôts une provision pour reconstitution de gisements.

Cette possibilité concerne les entreprises minières citées par l'article 2 du Dahir du 16/4/1951 portant règlement minier et autorisées à procéder à la recherche et /ou à l'exploitation des

## **2-6Les provisions pour renouvellement des immobilisations (entreprises**

**concessionnaires) :** ce sont des provisions constituées par les entreprises concessionnaires qui sont tenues, en vertu d¶obligations contractuelles, d¶assurer le renouvellement des immobilisations.

Les provisions réglementées sont créées suivant un mécanisme analogue à celui des provisions proprement dites.

Le montant de la dotation de l'exercice aux provisions réglementées est enregistré par le débit du compte « 6594 D.N.C aux provisions réglementées » et le crédit de l'un des comptes 1351,1352, 1354, 1355, 1356 et 1358.

Le compte « 7594 R.N.C. sur provisions réglementées » enregistre à son crédit les reprises sur provisions réglementées par le débit de l'un des comptes 1351, 1352,1354, 1355, 1356 et 1358.

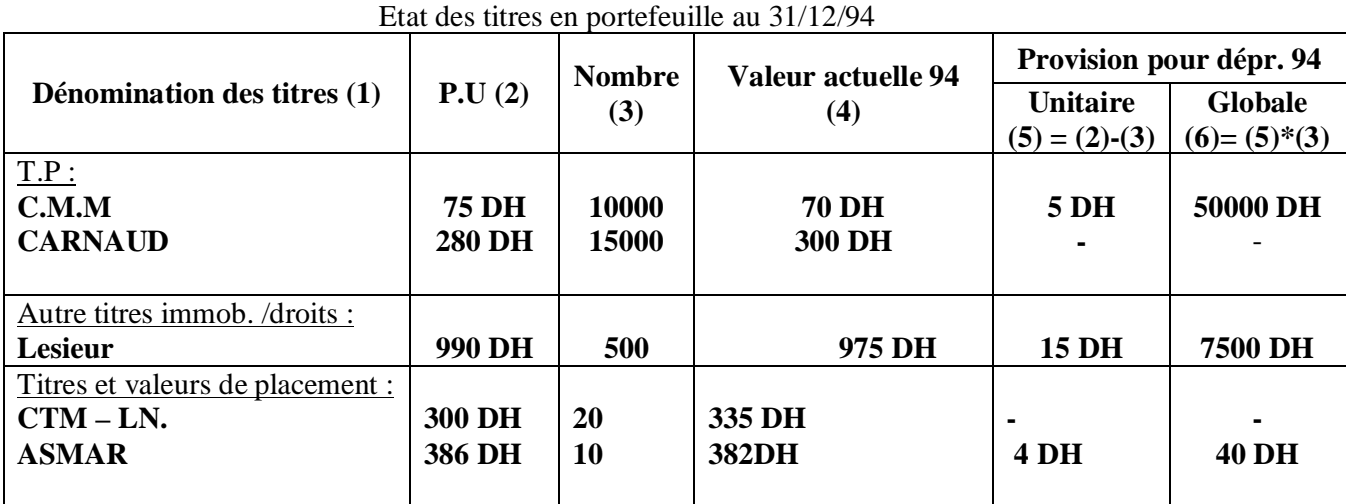

#### **Exemples :**

|                      | 31/12/94                                                                                                    |        |                     |
|----------------------|----------------------------------------------------------------------------------------------------|--------|---------------------|
|                      | $6392$ Dotations aux prov. pour dépr. Des imm. Fin                                                                             | 575001 |                     |
| 6394                 | Dotations aux prov. Pour dépr. Des TVP                                                                                         | 40     |                     |
| 2951<br>2958<br>3950 | Provision pour dépr des TP<br>Prov. pour dépr des autres titres imm.<br>Provision pour dépr des TVP<br>Suivant état des titres |        | 50000<br>7500<br>40 |

A la fin de l'exercice 1994, Etat des créances douteuses et irrécouvrable se présente ainsi :

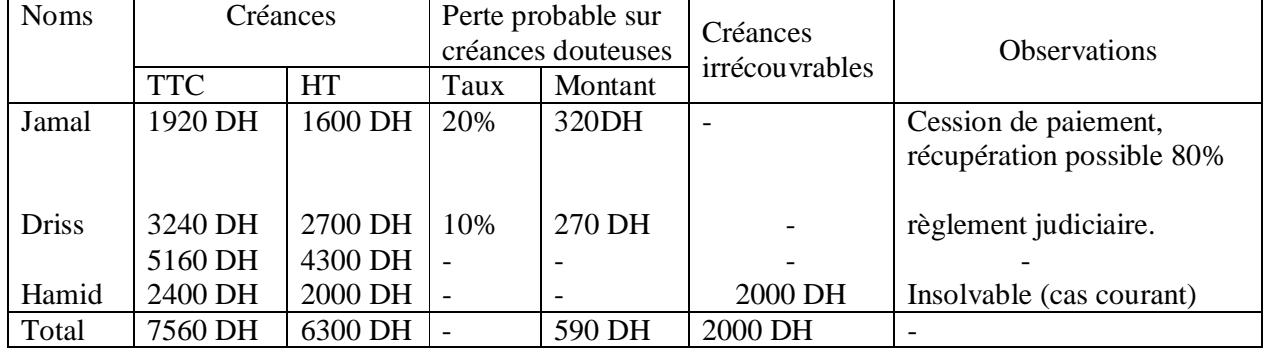

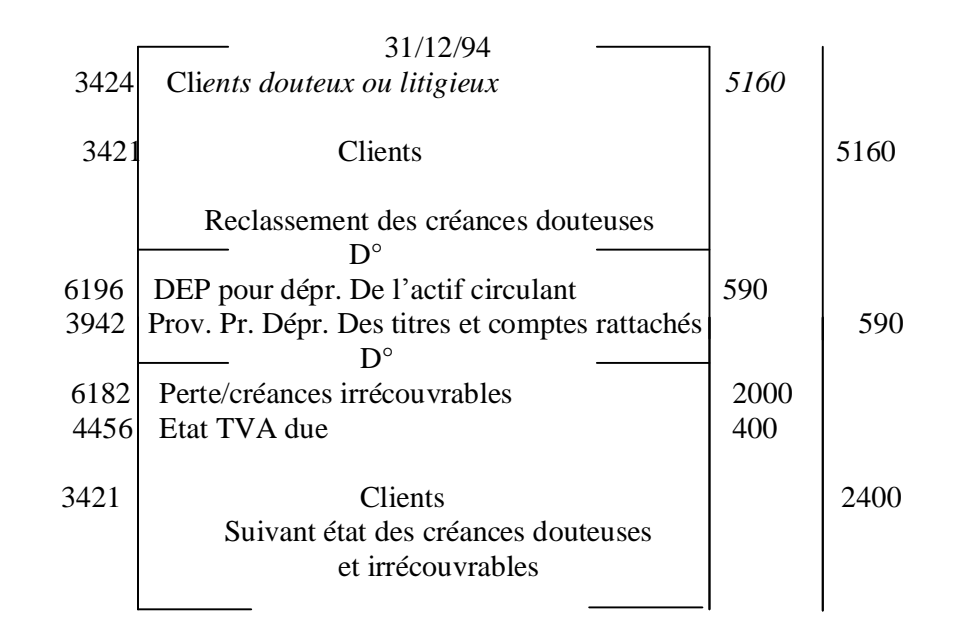

# Ø CHAPITRE 4 : LA REGULARISATION DES COMPTES DE CHARGES ET DE PRODUITS

Toute charge ou tout produit comptabilisé au cours de l'exercice et se rattachant aux exercices ultérieurs, doit être **soustrait** des éléments constitutifs du résultat de l'exercice en cours et inscrit dans un **compte de régularisation**.

L'entreprise est donc tenue de régulariser les charges et les produits à la fin de chaque exercice afin d'y **rattacher** ceux qui le concernent et d'y soustraire ceux qui ne le concernent pas.

## **La régularisation des comptes de charges :**

### **1- les charges à payer**

Les charges à payer sont des dettes évaluées à l'inventaire, nettement précisées quant à leur existence, leur nature, leur objet, mais dont le montant (et parfois l'échéance) n'est pas encore juridiquement déterminé.

Ce sont des dettes provisionnées ou quasi-dettes envers les tiers concernés (dettes à venir se rapportant à l'exercice).

L'entreprise doit recenser toutes les charges de l'exercice qui prend fin et qui n'ont pas encore été comptabilisées. Le montant des charges à payer doit être évalué d'une manière aussi précise que possible car les documents justificatifs n'ont pas encore été reçus ou établis.

## **Les écritures de régularisation :**

L'enregistrement des charges à payer entraîne :

- le débit du ou des comptes intéressés de la classe 6 ou 7;
- et le crédit de l'un des comptes suivants (rattachés aux postes de tiers) :
	- § 4417 « Fournisseurs- factures non parvenues) » est crédité à la clôture de l'exercice du montant taxes comprises, des factures imputables à cet exercice mais non encore parvenues, dont le montant est suffisamment connu et évaluable. A l'ouverture de l'exercice suivant, ces écritures sot contre-passées.
	- § 4427 « Clients, RRR -avoirs à établir » est crédité à la clôture de l'exercice du montant taxes comprises, des rabais, remises et ristournes à accorder et des avoirs non encore établis dont le montant est suffisamment connu et évaluable. A l'ouverture de l'exercice suivant, ces écritures sont contre-passées.
	- § 4437 « Charges de personnel à payer » est crédité à la clôture de l'exercice du montant des dettes de personnel potentielles et rattachables à cet exercice. Dont le montant est suffisamment connu et évaluable, telles que indemnités pour congés payés, par le débit des comptes intéressés de la classe 6. A l'ouverture de l'exercice suivant, ces écritures sont contre-passées.
	- § 4447 « Charges sociales à payer » est crédité à la clôture de l'exercice du montant des dettes potentielles, vis-à-vis des organismes sociaux, d'allocations familiales, d'accidents de travail, de retraites du personnel ...
	- § 4457 « Etat, impôts et taxes à payer » est crédité à la clôture de l'exercice du montant des dettes relatives aux impôts et taxes rattachables à cet exercice dot le montant est suffisamment connu et évaluable, par le débit des comptes intéressés de la classe 6. A l'ouverture de l'exercice suivant, ces écritures sont contre-passées.
	- § 4487 « Dettes rattachées aux autres créanciers » enregistre à son crédit les dettes rattachées aux autres créanciers qui sont destinées à constater soit des modes de financement (effets à payer...) soit des dettes à venir se rapportant à l'exercice (charges à payer relatives aux autres créanciers).

Exemple :

- **1- livraison de marchandises 1200 TTC du fournisseurs ALI, facture non encore parvenue (TVA : 200 Dh)**
- **2- retour de m/ses 720 TCC par le client benni, facture d'avoir non encore établie (TVA : 120 Dh)**

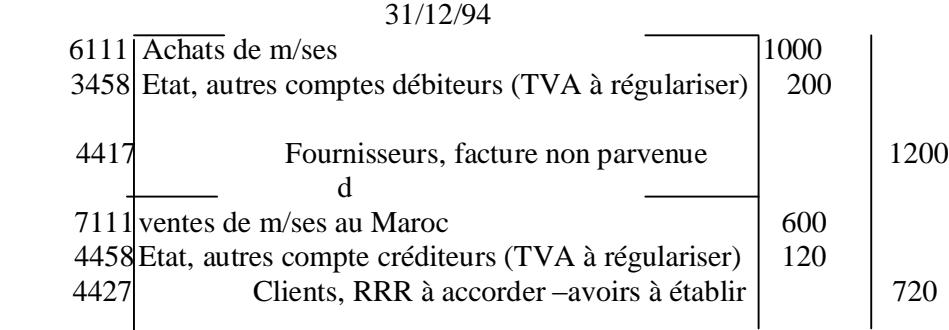

## **2- les intérêts courus et non échus à payer :**

Ce sont les intérêts courus et non échus à la date de la clôture de l'exercice sur les dettes y compris celles du financement permanent.

L'entreprise doit recenser et calculer tous les intérêts courus et non échus de l'exercice qui s'achève. Ils ne seront payés qu'au cours de l'exercice suivant.

#### \* **Les écritures de régularisation :**

L'enregistrement des intérêts courus et non échus à payer se fait par :

- Le débit du compte 6311 intérêts des emprunts et dettes.
- Et le crédit du compte 4493 Intérêts courus et non échus à payer.

## **3- les charges constatées d'avance :**

Les charges constatées d'avance sont des charges enregistrées au cours de l'exercice, mais qui correspondent à des achats de biens, ou de services ou à des prestations dont la fourniture doit intervenir ultérieurement.

A ce titre, l'entreprise dispose d'une créance en nature.

Ces charges comptabilisées d'avance couvrent une période se poursuivant sur l'exercice à venir. Il s'agit donc de charges à reporter de l'exercice qui s'achève à l'exercice suivant. L'entreprise doit recenser toutes les charges déjà comptabilisées se rapportant, en totalité ou en partie, à l'exercice suivant.

#### **Les écritures de régularisation :**

Le report de charges d'un exercice sur le suivant entraîne :

- Le débit du compte 3491 Charges constatés d'avance,
- Et le crédit (H.T. récupérable) du compte de charges qui avait fait l'objet d'un débit au cours de l'exercice.

Exemples :

1- fournisseurs de bureau (non stockées) non consommées au 31/12/94 500 DH

 2- loyer annuel (période du 1/10/94 au 30/9/95) payé le 1/10/94 : 48000 DH loyer constaté d'avance : 48000 DH  $*$  9/12= 36000 DH

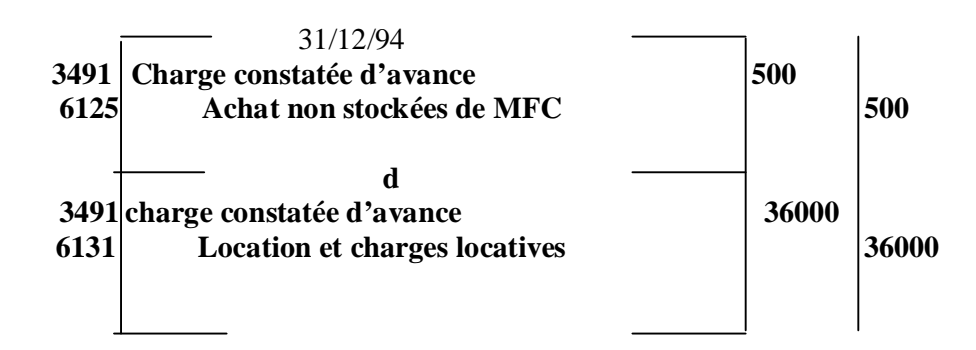

## **La régularisation des comptes de produits:**

## **1- les produits à recevoir :**

Les produits à recevoir sont des produits acquis à l'entreprise mais dont le montant, non définitivement arrêté, n'a pas été inscrit aux comptes de tiers débiteurs.

Ce sont des créances évaluées à l'inventaire, nettement précisées quant ç leur existence, leur nature, leur objet, mais dont le montant (et parfois l'échéance) n'est pas encore juridiquement déterminé. Il s'agit de quasi-créances sur les tiers concernés (créances à venir se rapportant à l'exercice).

L'entreprise doit recenser tous les produits de l'exercice qui prend fin et qui n'ont pas encore été comptabilisés.

Leur montant doit être évalué d'une manière aussi précise que possible car les documents justificatifs n'ont pas encore été reçus ou établis.

#### **Exemple :**

1- expédition de biens produits aux clients suivants :

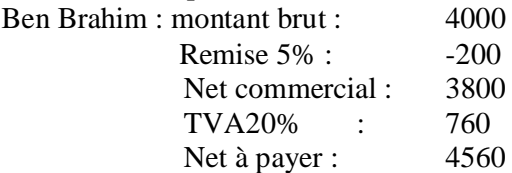

2- une commission s'élevant à 1000 DH sera reçue en janvier 1995.

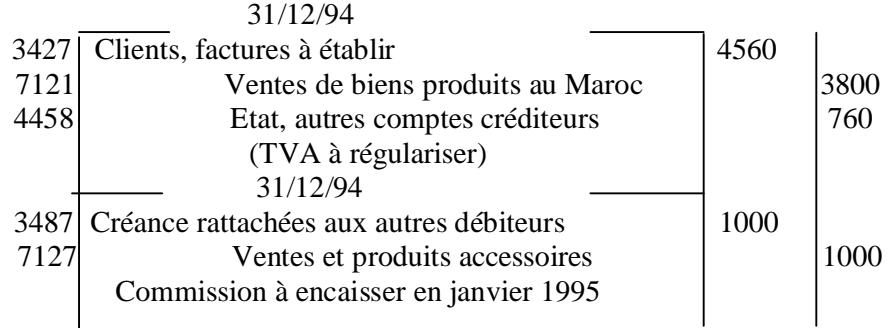

#### **\* Les écritures de régularisation :**

L'enregistrement des produits à recevoir entraîne :

- Le débit de l'un des comptes suivants (rattachés aux postes des tiers) :
	- § 3417 « Rabais, Remises, Ristournes à obtenir  $-\alpha$ voirs non encore recus » est débité à la clôture de l'exercice, du montant taxes comprises, des avoirs et des rabais, remises et ristournes à obtenir non encore évaluables par le crédit des comptes concernés des classes 4 et 7. A l'ouverture de l'exercice suivant, ces écritures sont contre-passées.
	- § 3427 « Clients, factures à établir et créances sur travaux non encore fracturables » est débité, à la clôture de l'exercice du montant taxes comprises des créances imputables à cet exercice et pour lesquelles les pièces justificatives n'ont pas encore été établies par le crédit des comptes concernés des classes 4 et 7. A l'ouverture de l'exercice suivant, ses écritures sont contre-passées.
	- $\S$  3427 « Créances rattachées aux comptes d'associés » reçoit à son débit les créances rattachées à des comptes d'associés (produits à recevoir).
	- § 3487 « Créances rattachées aux autres débiteurs » reçoit les créances rattachées aux autres débiteurs (produits à recevoir). et le crédit du ou des comptes concernés e la classe 6 ou 7.

Les comptes de produits à recevoir figurent à l'actif di bilan dans les postes auxquels ils se rapportent. Ce sont des comptes rattachés aux divers postes de créances de l'actif circulant hors trésorerie.

## **2- les intérêts courus et non échus à percevoir :**

Ce sont des intérêts courus et non échus à la date de clôture de l'exercice sur les prêts et autres créances y compris ceux de l'actif immobilisé.

L'entreprise doit recenser tous les intérêts courus et non échus de l'exercice qui prend fin et qui n'ont pas encore été comptabilisés.

## **\* Les écritures de régularisation :**

L'enregistrement des intérêts courus et non échus à percevoir se fait par :

- Le débit du compte 3493 « intérêt courus et non échus à percevoir ».
- Et le crédit du compte 7381 « Intérêts et produits assimilés ».

## **3- les produits constatés d'avance :**

Ce sont des « produits perçus ou comptabilisés avant que les prestations et fournitures les justifiant aient été effectuées ou fournies.

A ce titre l'entreprise devra s'acquitter d'une dette en nature.

L'entreprise doit rechercher les produits déjà comptabilisés, alors qu'ils se rapportent, en partie ou en totalité, à l'exercice suivant.

## \* **Les écritures de régularisation :**

Le report de produits d'un exercice sur le suivant entraîne :

- Le débit (H.T.) du compte de produits qui avait fait l'objet d'un crédit au cours de l'exercice.
- Et le crédit du compte 4491 Produits constatés d'avance.

# Ø CHAPITRE 5 : LA REGULARISATION DES STOCKS

## **Définition :**

Les stocks sont constitués par l'ensemble des biens ou des services, propriété de l'entreprise, qui interviennent dans le cycle d'exploitation pour être :

- soit vendus en l'état ou au terme d'un processus de production à venir ou en cours ;
- soit consommés en général au premier usage.

Les principaux stocks sont:

- v Le stock de marchandises : les stocks des commerçants (revente à profit d'articles sans valeur ajoutée de transformation par l'entreprise).
- v Le stock de matières premières : il représente les articles qui ont été achetés auprès de fournisseurs en vue d'une transformation ultérieure.
- v Le stock des produits en cours de fabrication (semi-finis) : il représente les articles qui ne sont pas vendables. Ils doivent encore subir des transformations.
- v Le stock des produits terminés (ou « produits finis ») : il représente les articles que l'entreprise peut vendre après les avoir fabriquées
- $\vee$  Les emballages : sont les objets destinés à contenir les produits ou marchandises et livrés à la clientèle en même temps que leur contenu. Les emballages en stock comprennent : d'une part, les emballages non récupérables (perdus), destinés à être livrés avec leur contenu sans consignation ni reprise, d'autre part les emballages susceptibles d'être provisoirement conservés par les tiers et que

l'entreprise qui les livre s'engage à reprendre dans des conditions déterminées à condition que ces emballages ne soient pas commodément identifiables unité par unité.

## **L'évaluation des stocks :**

# **1- La valeur d'entrée :**

Les stocks sont enregistrés :

- à leur coût d'acquisition pour les biens acquis à titre onéreux ;
- à leur coût production pour les biens produits par l'entreprise.

Ces coûts sont déterminés directement à partir des documents de base (factures...) pour les coûts d¶acquisition notamment, ou à l¶aide de la comptabilité analytique pour les coûts de production.

Ils sont calculés unité par unité en ce qui concerne les biens identifiables et individualisés et par catégorie homogène pour les biens interchangeables et non individualisés dans le système comptable.

**Coût d'acquisition** = prix d'achat facturé + les charges accessoires d'achat engagées

**Coût de production** = coût d'acquisition + charges directes de production + les charges indirectes de production

## **Stocks de biens interchangeables :**

Méthode du coût moyen pondéré Pondérée

La valeur moyenne pondérée d'une unité en stock se calcule en divisant le total des valeurs d'entrée (y compris le stock initial) par le nombre d'unités entrées (y compris le stock initial).

Les sorties de stocks sont valorisées à cette valeur moyenne pondérée.

Le calcul de cette valeur peut se faire :

- soit une fois par période. Dans ce cas, toutes les unités sorties durant cette période sont valorisées à la même valeur ;
- soit après chaque entrée. Dans ce cas, les unités sont sorties à des valeurs qui peuvent être différentes.
- Le coût moyen pondéré après chaque entrée :

Valeur du stock précédent + Valeur de l'entrée (achat ou production) Quantité en stock + quantité entrée (achetée ou produite)

- Le coût moyen pondéré de « période stockage » :

Le coût unitaire du stock à la date de l'inventaire est égal é la moyenne des derniers coûts unitaires d'entrée observée sur la durée moyenne d'écoulement du dit stock ; cette moyenne des derniers coûts étant pondérée par les quantités entrées.

**Exemple** : l'entreprise ASMAR a constaté, pendant l'année 1994, les mouvements suivants relatifs à la matière première M1 :

**1/1/94**, stock initial : 300 unités à 130 DH/ unité.

**5/4/94**, achat, bon d'entrée n°1 : 100 unités à 125 DH/ unité.

**9/4/94**, consommation, bon de sortie n°1 : 200 unités.

**11/6/94**, achat BE n°2 : 150 unités à 135 DH/unité.

**6/10/94**, consommation, BS, n°2 : 250 unités.

**17/10/94**, achat, BE n°3 : 200 unités à 120DH/ unité.

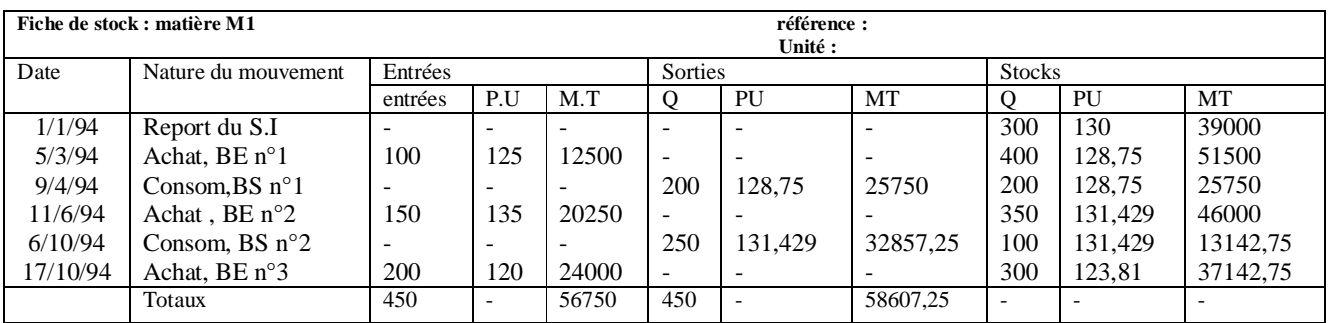

## **Calcul des CMUP :**

 $-C.M.U.P$  après l'entrée du 5/3/94 : 39000 Dh +12500 Dh/ (300+100) = 128,75 Dh

- C.M.U.P après l'entrée du 11/6/94 : 131,429 Dh
- $C.M.U.P$  après l'entrée du  $17/10/94 : 123,81 Dh$

**Contrôle : stock initial + somme des entrées- somme sorties = stock final.**

- **\* En unités :** 300 +100-200+150-250+200 = 300 unités
- **\* En valeur :** 39000 DH + 56750 DH -58607,25 DH = 37142,75 DH

## Méthode « Premier Entré Premier Sorti » (FIFO)

Les sorties du stock sont valorisées à la valeur des articles les premiers entrés dans le stock. Il s'ensuit que :

- les stocks sont toujours évalués aux coûts d'entrée les plus récents ;
- il faudra distinguer les unités en stock selon les dates d'entrée afin d'être en mesure de « prélever » (au sens comptable), lors d'une sortie, sur les unités les plus anciennes.

## **2- La valeur actuelle à la date d'inventaire:**

Il convient de déterminer, à la date d'inventaire, la valeur actuelle des éléments en stock :

- article par article, objet par objet, catégorie par catégorie pour les biens identifiables ;
- catégorie par catégorie pour les biens interchangeables.

La valeur actuelle des biens en stock est déterminée à partir du marché et de l'utilité du bien pour l'entreprise :

- La référence s'effectue à partir des informations les mieux adaptées à la nature du bien (prix de marché, barèmes...) et en utilisant des techniques adéquates (indices spécifiques, décotes...)
- L'utilité du bien pour l'entreprise est normalement appréciée dans le cadre d'une continuité de l'exploitation.

Pour les matières premières et les fournitures, la référence au marché correspond le plus souvent au prix actuel d'achat, majoré des charges actuelles accessoires d'achat. Pour les produits finis et l es marchandises, la référence au marché correspond généralement à leur prix probable, diminué du total des charges restant à engager pour réaliser la vente. Pour les produits en cours, leur prix de vente probable doit être diminué des charges de distribution mais aussi des coûts de production restant à engager (coût d'achèvement). Le prix de vente probable doit tenir compte, dans le respect du principe de prudence, des perspectives de vente et notamment :

- Du prix du marché s'il en existe un à son niveau actuel ( date de l'inventaire) ou futur (en cas d¶évolution à la basse) ;
- Des particularités des produits ou marchandises en stock et notamment de leur inadaptation aux conditions nouvelles du marché (cas des articles démodés ou obsolètes...) ou de leur état (articles défraîchis ou abîmés...).

# **3- La valeur au bilan (valeur comptable nette) :**

En application du principe de prudence est retenue comme valeur comptable nette, dans le bilan, la valeur d'entrée ou si elle lui est inférieure la valeur actuelle. Si la valeur actuelle est inférieure à la valeur d'entrée, il est appliqué à cette dernière une

correction en diminution sous forme d'une provision pour dépréciation.

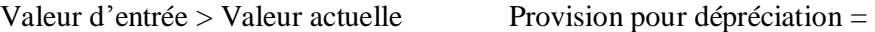

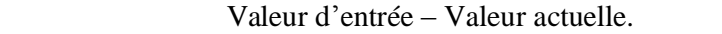

 $VCN =$  Valeur d'entrée – Provision pour dépréciation = Valeur actuelle. Il arrive que, pour des raisons diverses, la valeur actuelle, à la date d'inventaire, es stocks devienne inférieure à leur valeur actuelle. L'entreprise est conduite alors à constituer es provisions pour dépréciation dont le montant est égal à la perte probable.

- Le bilan devant toujours apparaître distinctement les trois valeurs suivantes :
	- La valeur d'entrée (maintenue en écritures en tant que valeur brute) ;
	- La provision pour dépréciation (en diminution) ;
	- La valeur comptable nette (par différence).

## **II- Les écritures comptables de régularisation des stocks :**

Ces écritures diffèrent selon que l'entreprise pratique la méthode de l'inventaire intermittent ou celle de l'inventaire permanent.

## **L'inventaire intermittent :**

La comptabilité utilise la méthode de l'inventaire intermittent. Les comptes ne sont mis à jour qu'une fois par an, à l'inventaire. Il s'agit d'annuler la valeur du stock initial et d'inscrire la valeur du stock final.

## **Variation du stock = SI – SF**

La variation est positive en cas d'augmentation des stocks  $(S.F > S.I)$  : déstockage La variation est négative en cas de diminution des stocks  $(S.F < S.I)$ : stockage

 $\ddot{\text{C}}$  est la nature du solde du compte de variation de stocks qui permet de déterminer le signe (+ ou -) de la variation.

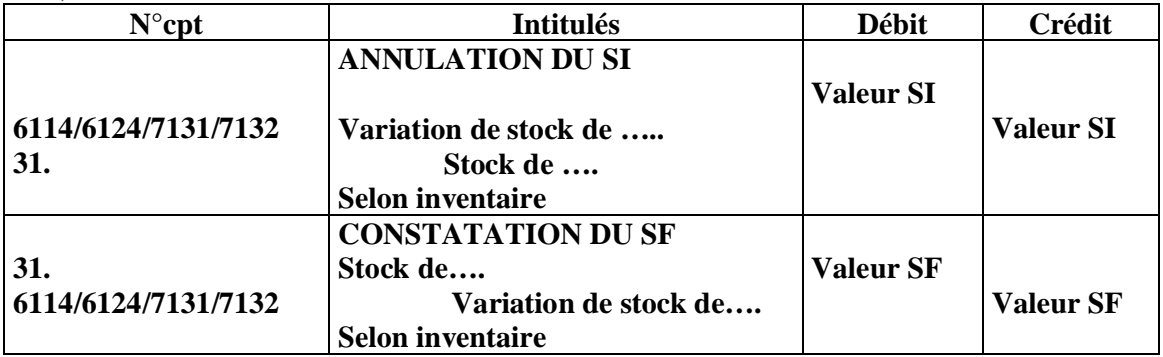

la variation des stocks de marchandises est retranchée (avec son signe) des achats nets de marchandises pour fournir les achats revendus figurant dans les charges d'exploitation du compte de produits et charges (C.P.C).

Achats revendus = Achats  $-(S.F - S.I)$ 

# **Achats revendus = Achats -**  $\Delta S$

La variation des stocks de matières et fournitures est retranchée (avec son signe) des achats nets de matières et fournitures pour fournir le montant des achats consommés figurant dans les charges d'exploitation du C.P.C.

## **Achats consommés = Achats -**  $\Delta S$

- La variation des stocks de produits figure (avec son signe) dans les produits d'exploitation du C.P.C.

## **L'inventaire comptable permanent :**

C'est l'organisation des comptes qui , par l'enregistrement des mouvements (entrées, sorties ) permet de connaître de façon constante, en cours d'exercice, les existants chiffrés en quantités et en valeurs, la méthode s'applique particulièrement aux stocks.

Les entreprises peuvent tenir l'inventaire permanent dans les comptes de stocks correspondants de la classe 3 suivant les modalités définies ci-après :

- en ce qui concerne les stocks acquis par l'entreprise à l'extérieur : les achats des marchandises, matières et fournitures, les comptes 6111 et suivants (sauf 6114 variation de stocks de marchandises), 6121 et suivants (sauf 6124 variation des stocks de matières et fournitures) sont débités par le crédit des comptes intéressés des classes 4 et 5 :

- en cours d'exercice les comptes de stocks fonctionnent comme des comptes de magasin :

- ü Ils sont débités des entrées consécutives aux achats par le crédit des comptes 6114 et 6124 ;
- ü Ils sont crédités des sorties valorisées en coût par le débit de ces mêmes comptes ;
- ü en fin d¶exercice, les soldes des comptes issus des postes 611 et 612 représentent respectivement le montant es achats revendus de marchandises (achats de l'exercice corrigés de la variation de stocks) et le montant des achats consommés de matières et de fournitures (achats de l'exercice corrigés de la variation de stocks);
- en ce qui concerne les stocks produits par l'entreprise elle-même :
	- ∨ en cours d'exercice, les comptes de stocks fonctionnent comme des comptes de magasin :

 Ils sont débités des entrées valorisées en coût de production par le crédit du compte 7132 variations des stocks de biens produits ;

- v Ils sont crédités des sorties, selon un coût calculé conformément aux méthodes d'évaluation utilisées par l'entreprise, par le débit du compte 7132 ;
- $\vee$  en fin d'exercice, le solde du compte 7132 représente la variation des stocks des produits au cours de l'exercice ;

en ce qui concerne les produits en cours :

En fin d'exercice, ils sont inscrits pour le montant de leur coût au débit du compte de stocks des produits en cours par le crédit des comptes 7131 variation des stocks de produits en cours et 7134 variation de stocks de services en cours ; dans le même temps, les produits en cours de l'exercice précédent sont crédités, pour annulation, par le débit des comptes 7131 et 7134 ;

En ce qui concerne les stocks dont l'entreprise est déjà propriétaire mais qui sont en voie d'acheminement (non encore réceptionnés) ou en ce qui concerne les stocks mis en dépôt ou en consignation, les comptes du poste 380 peuvent être utilisés, dans le cadre du système de l'inventaire permanent, pour comptabiliser les stocks jusqu'à réception dans les magasins de l'entreprise ou dans ceux du dépositaire ou consignataire.

Dès réception, ils sont ventilés dans les comptes de stocks correspondant à leur nature. Les soldes des comptes de stocks résultant de l'inventaire permanent doivent impérativement être alignés sur les montants résultant des opérations d'inventaire. Toute différence constitue un gain (boni) ou une perte (mali) à inscrire en produit ou en charge non courant.

# Ø CHAPITRE 6 : LA REGULARISATION DES COMPTES « CHEQUES POSTAUX », et « CAISSE » : l'état de rapprochement.

## **La Banque « 5141 » :**

La banque envoie à l'entreprise un extrait (ou relevé) de compte arrêté à la date de l'inventaire. Le solde indiqué par ce relevé ne correspond généralement pas au solde du compte « Banque » tenu par l'entreprise et arrêté à la même date. Il y a lieu de rapprocher les deux comptes.

Le rapprochement des comptes réciproques consiste :

- à comparer le solde du relevé et celui du compte « Banque » ;
- à pointer les opérations qui figurent pour le même montant dans les deux comptes ;
- à inscrire dans chacun des deux comptes, les opérations qui le concernent, mais qui n'y sont pas encore enregistrées, alors qu'elles sont déjà inscrite ans l'autre compte (seules les opérations non pointées figurent sur l'état de rapprochement) ;
- à calculer les soldes après rapprochement des deux comptes. Ces soldes doivent être égaux (même montant) mais opposés (si l'un est créditeur l'autre doit être débiteur) ;
- et à enregistrer dans la comptabilité de l'entreprise les écritures correspondant aux inscriptions nouvelles du compte « Banque ».

## **Chèques postaux « 5146 » :**

Pour Ce compte le C.C.P. adresse un extrait de compte après chaque journée ayant donné lieu à opération. Il suffit de prendre l'extrait du compte reçu après la dernière opération effectuée et de contrôler la concordance de son solde créditeur avec le solde débiteur du compte « 5146 Chèques Postaux » chez l'entreprise.

#### **Caisse « 5161 » :**

Le pointage du compte « Caisse » à l'inventaire est identique à celui qui est opéré chaque jour : le caissier vérifie que le montant des espèces en caisse (existant réel en caisse) est bien égal au solde débiteur du compte « Caisse).

- v Si le solde débiteur « caisse » égal le montant total du « bordereau des espèces en caisse », aucune écriture de régularisation ne doit être passée.
- $\vee$  Si le solde débiteur du compte « caisse » n'est pas égal au montant total du « bordereau », des écritures de régularisation doivent être passées.

# Ø CHAPITRE 7 : LES CREANCES ET DETTES LIBELLEES EN MONNAIE ETRANGERE.

 « Toute opération faite en monnaie étrangère présente sa propre spécificité, car elle a pour conséquence la prise d'un risque de perte ou une chance de gain du fait de l'évolution des cours entre le début et le règlement final de l'opération ».

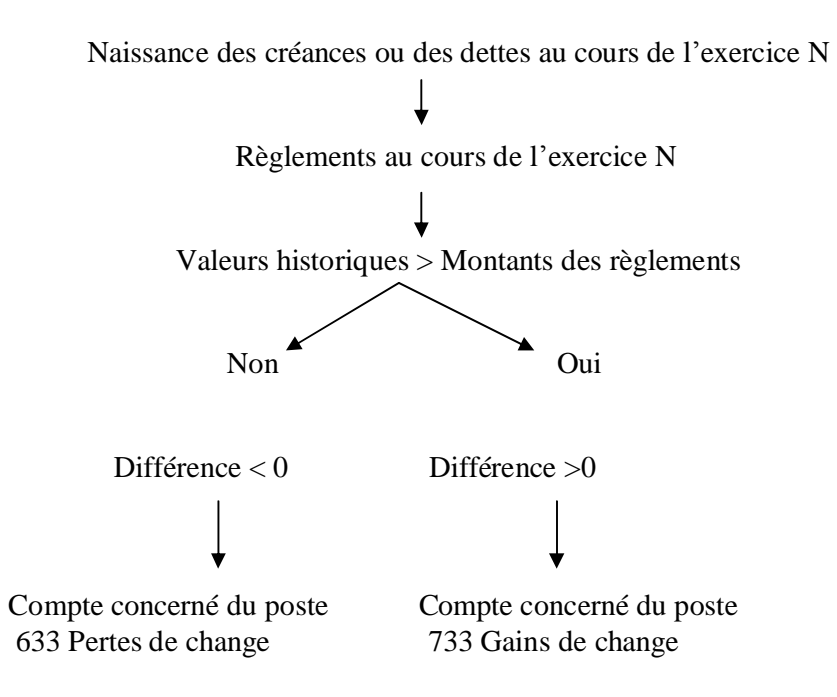

### **Remarque : Evaluation des créances et dettes libellées en monnaie étrangère à la date de l'inventaire : valeur du bilan.**

Lorsqu'elles subsistent à l'inventaire, les créances et les dettes libellées en monnaies étrangères sont converties sur la base du dernier cours de change à la date de clôture des comptes.

Les différences de conversion constatées par rapport aux valeurs d'origine sont inscrites dans des subdivisions des créances et des dettes concernées qui figurent ainsi au bilan pour leur valeur du moment.

En cas de créance douteuse ou litigieuse en tout ou partie :

- la dépréciation de la créance porte sur le montant initialement comptabilisé ou couvert ;

- l'écart de conversion est limité à la partie jugée recouvrable de la créance.

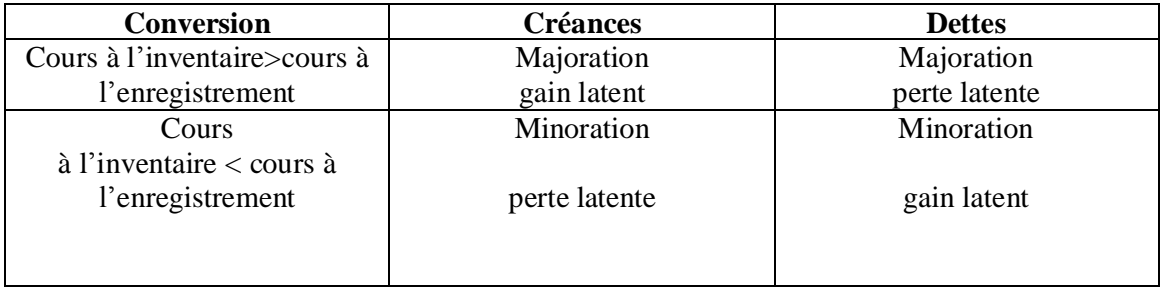

Dans le cas de prévision d'un risque de change, en fin d'exercice, l'entreprise doit, conformément à la règle de prudence, se couvrir :

- soit par constitution d'une provision pour perte du compte des opérations à plus d'un an ou par une inscription en charges provisionnées enregistrées au crédit du compte des opérations à moins d'un an ;

**Ce document est téléchargé depuis [www.helpyo.c.la](http://www.helpyo.c.la)** 90

- soit par une opération de couverture de change qui est une opération technique (achat ou vente de devises à termes...) destinée à éliminer le risque de la fluctuation du taux de change entre la date de transaction ou une date ultérieure et son dévouement final, lorsque cette transaction est faite avec l'étranger.

Les différences ou écarts de conversion sont inscrits en contrepartie des variations des créances et des dettes :

- § A l'actif du bilan, pour les pertes latentes de change, dans les rubriques 27 et 37.
- § Au passif du bilan, pour les gains latents de change, dans les rubriques 17 et 47.

## **Les créances et dettes libellées en monnaie étrangère à la date d'ouverture de l'exercice suivant et à la de règlement :**

Les gains ou les pertes de change interviennent à la date d'encaissement ou de règlement des créances et des dettes libellées en monnaies étrangères. Ils sont constatés par différence entre la valeur d'encaissement ou de règlement et la valeur d'origine. Les gains de change sont enregistrés dans les produits financiers (Compte 733). Les pertes de change sont enregistrées dans les charges financières (Compte 633).

A la fin e l'exercice ou au moment du règlement des créances et dettes ayant fait l'objet de provisions pour pertes de change (compte 4506), l'entreprise doit solder (annuler) les provisions pour pertes de change antérieurement constituées.

## **EXEMPLE :**

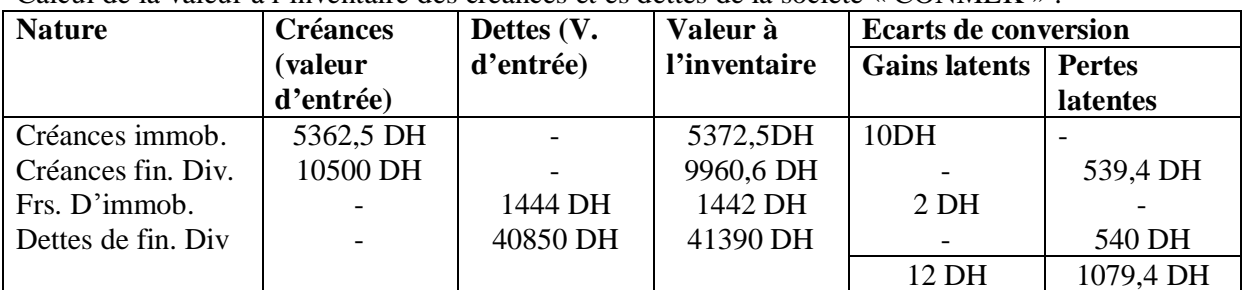

Calcul de la valeur à l'inventaire des créances et es dettes de la société « CONMEK » :

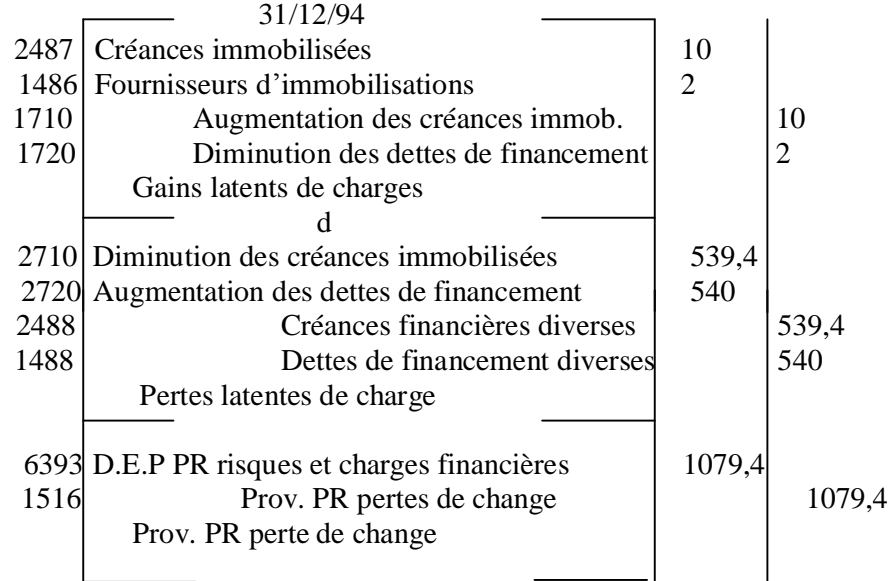

#### **Exemple :**

Durant l'exercice 1995, la société CONVERT a noté les règlements suivants :

- 23/5/95, avis de crédit bancaire n°50 relatif à un ordre de virement bancaire u client

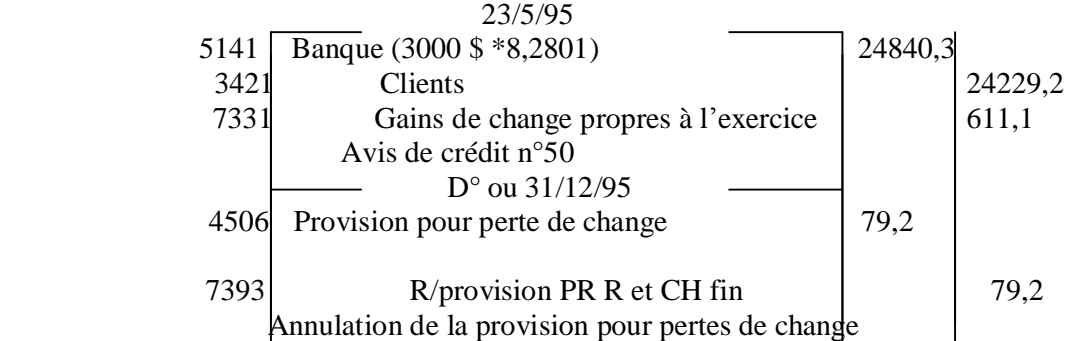

# Ø CHAPITRE 8 : LES TRANSFERTS DE CHARGES

## **Les transferts de charges d'exploitation :**

Pour le compte 7197, les écritures passées en crédit se justifient notamment dans le cas où l'entreprise n'est pas en mesure au moment de l'imputation initiale, de faire la distinction entre charges d'exploitation et charges non courantes.

Le transfert e telles charges s'effectue en fin 'exercice à un autre compte du C.P.C par l'intermédiaire du compte 7197. Il en est ainsi par exemple dans le cas de lois de restructuration de l'entreprise dont le montant est transféré de l'exploitation dans le non courant.

Il est rappelé que le transfert des charges concernant les éléments à immobiliser passe par le poste 714.

Toutefois, les frais préalables au démarrage sont en principe portés d'abord au débit des comptes de charges et repris au crédit du C.P.C par les comptes de transferts de charges pour être enfin débités au compte 2112.

#### **Les transferts de charges financières:**

Les écritures passées au crédit du compte 7397 se justifient notamment dans le cas où l'entreprise n'est pas en mesure au moment de l'imputation initiale de faire la distinction entre charges financières et charges non courantes. Le transfert de telles charges s'effectue en fin d'exercice à un autre compte du C.P.C par l'intermédiaire du compte 7397.

Le compte 7397 peut également servir à enregistrer au débit des comptes d'immobilisations la quotte – part des charges financières comprise dans le cas où l'entreprise les a produites pour elle-même.

#### **Les transferts de charges non courantes:**

Le fonctionnement des comptes du poste 759 est analogue à ceux des postes 719 et 739. L'utilisation des comptes de transferts de charges permet de conserver, au débit des comptes de la classe 6, les charges par nature imputées sur la base de documents justificatifs.

## Ø CHAPITRE 9 : LES IMMOBILISATION EN COURS

#### **Les immobilisations corporelles en cours :**

Les immobilisations corporelles en cours comprennent :

 $\ddot{u}$  Les immobilisations non terminées à la clôture de l'exercice qui sont imputées selon le cas aux comptes 2392, 2393, 2394, et 2395 ;

ü Les avances et acomptes versés sur des commandes d¶immobilisations corporelles qui sont imputés au compte 2397.

Les immobilisations corporelles en cours peuvent avoir pour origine soit une acquisition auprès des tiers, soit une production par les moyens propres de l'entreprise.

Le coût des immobilisations créées par l'entreprise est calculé soit dans des comptes analytiques, soit, à défaut, par des procédés statistiques. Le coût de ces immobilisations est porté au débit des comptes d'immobilisations en cours concernés par le crédit du compte « 7143 immobilisations corporelles produites ».

Les comptes du poste 714 enregistrent directement à leur crédit le montant des immobilisations créées par les moyens propres de l'entreprise pour elle-même. Leur contrepartie est donc l'un des comptes d'immobilisations.

#### **Les immobilisations incorporelles en cours :**

Les immobilisations incorporelles en cours comprennent les travaux de recherche et développement non terminés à la clôture de l'exercice qui sont imputés au compte 2285. Si ces travaux s'effectuent progressivement, leur comptabilisation doit être constatée au fur et à mesure par l'utilisation à titre provisoire du compte 2285.

### **Exemple : Au cours de l'exercice 1995, l'entreprise a engagé des charges d'un montant de 10000 DH pour l'achèvement de la fabrication de la machine-outil, le 30/6/95, la fabrication de cette machine a été achevée. Le taux de la TVA est de 20%.**

*NB : au cours de l¶exercice 1995, les charges relatives à l¶achèvement de la fabrication de la machine ont été enregistrées dans les comptes concernés de charges.*

Coût de production de la machine- outil HT : 25000 DH

**Ce document est téléchargé depuis [www.helpyo.c.la](http://www.helpyo.c.la)** 93

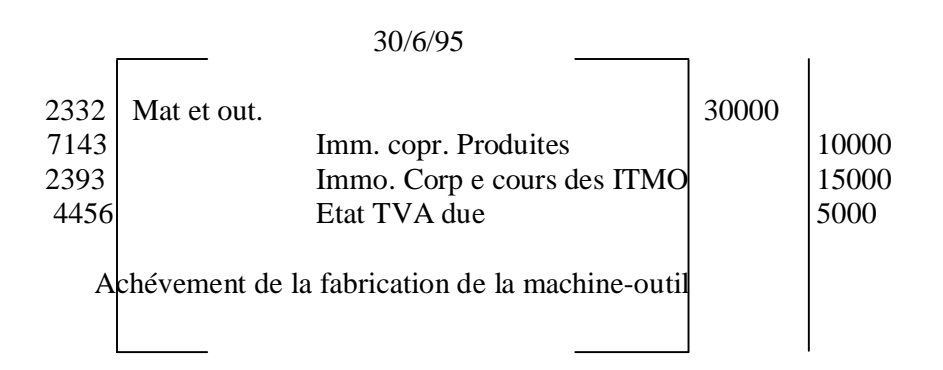

# Ø CHAPITRE 10 : LµEXECUTION DES CONTRAT A TERME **I- GENERALITES**

On entend par contrat à terme, le contrat portant la réalisation d'un bien, d'un services, ou d'un ensemble de biens ou de services dont l'exécution s'étale sur plusieurs exercices. Ne sont pas concernés par l'application des présentes règles, les contrats (deux ou plus) pour lesquels les services rendus à l'arrêté des comptes peuvent être facturés.

Conformément à la règle générale, toute perte future probable doit être provisionné pour sa totalité, dès lors que l'accord des parties est définitif, même si l'exécution du contrat n'est pas commencée.

La prise en compte d'un produit net au cours de l'exécution d'un contrat à terme implique qu'un bénéfice global puise être estimé avec une sécurité suffisante ; pour qu'il en soit ainsi il faut, en règle générale, que les conditions suivantes soient remplies au moment de l'arrêté des comptes :

- v Le prix de vente doit être connu avec suffisamment de certitude en tenant compte de toutes les probabilités de baisse susceptibles d'intervenir.
- $\vee$  L'avancement dans la réalisation du contrat est suffisant pour que des prévisions raisonnables puissent être faites sur la totalité des coûts qui interviendront dans le coût de revient final du produit livré ou du services rendu.
- $\vee$  Aucun risque ne doit exister quant à l'aptitude de l'entreprise et du client d'exécuteur leurs obligations contractuelles.
- v dans les cas exceptionnels où des garanties accordées, soit par la puissance publique, soit par le jeu des contrats, permettent d'affirmer l'existence d'un bénéfice final quelles que soient les circonstances, le bien-fondé de la comptabilisation d¶un produit net partiel est démontré par référence aux dispositions de ces garanties.

# **II- COMPTABILISATION:**

- Ø **L'arrêté des comptes**, le produit net vis ci-dessus est enregistré en classe 8 ou 7, avec pour contrepartie, l'inscription d'un même montant à un compte de régularisation d'actif, les travaux en cours, correspondants à l'exécution partielle du contrat, étant inscrit dans les en-cours.
- o Les produits nets partiels antérieurement comptabilisés sont réduits voire annulés dans le cas où le bénéfice global prévisionnel se trouve lui-même révisé en baisse.
- $\varnothing$  **A la date de facturation** de l'ensemble des travaux résultant du contrat, les produits nets partiels comptabilisés antérieurement et figurant au bilan sont annulés.
- o En tout état de cause ; lorsque l¶entreprise utilise une méthode de comptabilisation faisant ressortir des produits nets partiels, elle doit en faire état dans les documents comptables qu'elle publie en donnant toutes les explications utiles. L'option retenue pour chaque contrat engage l'entreprise jusqu'à la réalisation complète de ce contrat.

#### Exemple :

**Le 30/4/94, une entreprise de travaux immobiliers commence l'exécution d'un contrat portant sur la construction d'une usine. La durée d'exécution du contrat est de 30 mois. Le coût global prévisionnel est de 300000 (HT).**

**Le montant des travaux à facturer est estimé, d'après le contrat, à 480000 DH(HT), révisable, en cas de hausse des coût, à raison de 10%.**

**Pendant la durée du contrat, les encaissements sont effectués sur la base d'acomptes, versés par ordre de virement bancaire, sur justification partielle des travaux.** L'échéancier de règlement est le suivant :

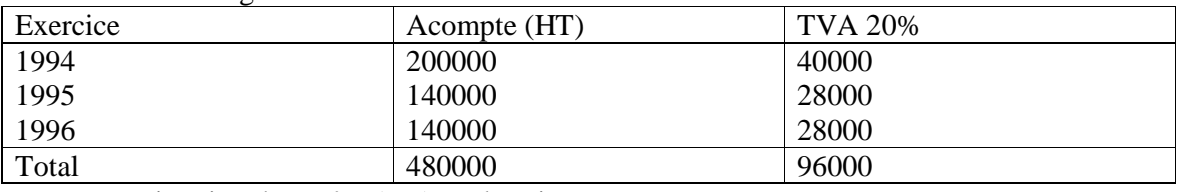

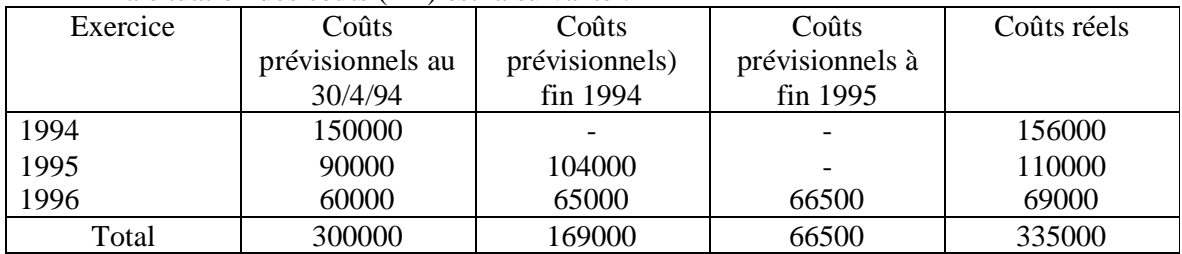

La situation des coûts (HT) est la suivante :

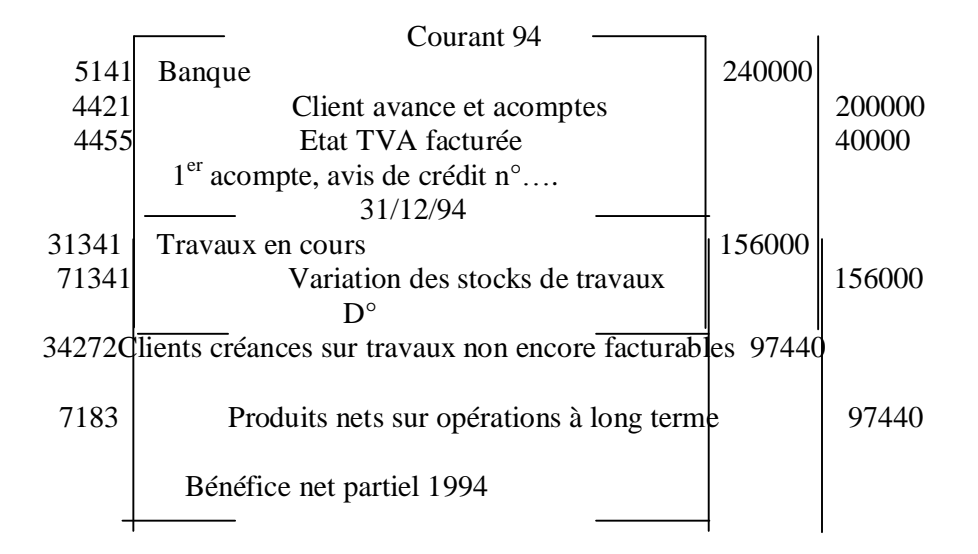

# Ø CHAPITRE 11 : LES SUBVENTIONS RECUES OU ACCORDEES PAR L'ENTREPRISE

## **Les subventions reçues par l'entreprise :**

## **Subvention d'exploitation :**

Subvention dont bénéficie l'entreprise pour lui permettre de compenser l'insuffisance de certains produits d'exploitation ou de faire face à certaines charges d'exploitation.

Les subventions d'exploitation reçues par l'entreprise sont inscrites au crédit des comptes du poste 716 Subventions d'exploitation. La contrepartie de ces subventions trouve au débit du compte 34512 Subventions d'exploitation à recevoir ou d'un compte de trésorerie. Le compte 34512 est débité en fin d'exercice des subventions accordées par l'Etat non encore perçues par l'entreprise par le crédit du compte 7161.

Le compte 34512 est crédité par le débit d'un compte de trésorerie- actif lors de la réception des subventions.

## **Subvention d'équilibre :**

Subvention dont bénéficie l'entreprise pour compenser, en tout ou partie, la perte globale qu'elle aurait constatée si cette subvention ne lui avait pas été accordée.

Les subventions d'équilibre sont inscrites au crédit des comptes du poste 756 Subventions d'équilibre. La contrepartie de ces subventions se trouve au débit du compte 34153 Etat, subventions d'équilibre à recevoir ou d'un compte de trésorerie- actif.

Le compte 34513 est débité en fin d'exercice des subventions accordées par l'Etat et non encore perçues par l'entreprise par le crédit du compte 7561.

Le compte 34513 est crédité par le débit d'un compte de trésorerie- actif lors de la réception des subventions.

## **Subvention d'investissement :**

Subvention dont bénéficie l'entreprise en vue d'acquérir ou de créer des valeurs immobilisées (subvention d'équipement) ou de financer des activités à long terme.

Le compte 1311 est crédité de la subvention d'investissement par le débit du compte de l'actif intéressé (comptes de tiers ou compte financier).

Le compte 34511 est débité en fin d'exercice des subventions accordées par l'Etat et non encore perçues par l'entreprise par le crédit du compte 1311.

Le compte 34511 est crédité par le débit d'un compte de trésorerie -actif lors de la réception des subventions.

Les subventions d'investissement recues sont rapportées progressivement et annuellement aux comptes e produits et charges par le débit du compte 1319 et par le crédit du compte 7577. Les comptes du poste 757 enregistrent à leur crédit le montant des subventions d'investissement virées en produits par le débit du compte 1319.

Exemple : La subvention couvre partiellement le coût de l'immobilisation. Le 02/01/1994, un matériel de 100000 H, d'une durée de vie de 10 ans, a été financé à raison de 40% par une subvention d'investissement, soit 40000 DH. La dotation annuelle aux amortissements s'élève  $\hat{a}$  : 100.000  $*$  10% = 10.000 DH

La reprise annuelle sur subventions d'investissement est de :

 $10.000 * 40\% = 4.000 \text{ DH}.$ 

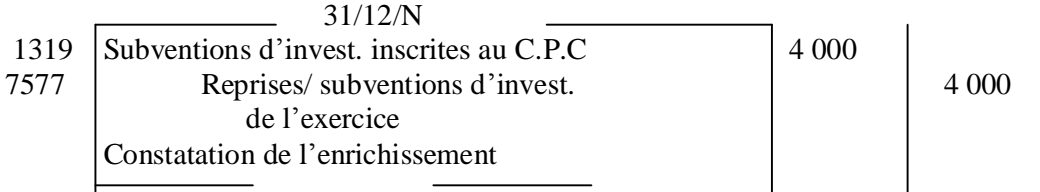

Cette écriture sera passée à la fin de chacune des années 1994 à 2003. A la fin de ce dernier exercice (2003), l'entreprise doit solder les comptes 1311 et 1319.

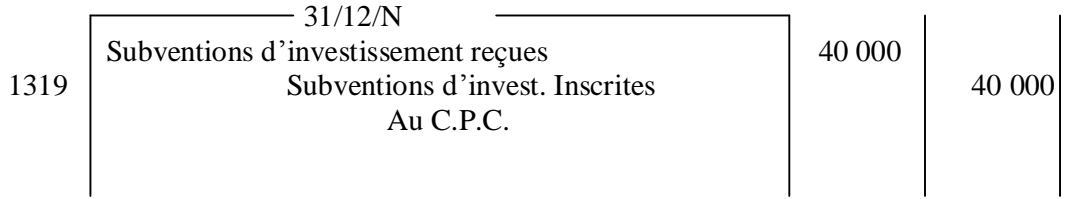

### **Les subventions accordées par l'entreprise**

Les subventions accordées sont des subventions versées à des tiers dans le propre intérêt de l'entreprise. Elles comprennent les subventions accordées à es filiales en difficulté et les versements à divers organismes d'intérêt général.

Le compte est débité en fin d'exercice des subventions accordées par l'entreprise et non encore perçues par les bénéficiaires par le crédit du compte 4488.

Exemple : La société MANO décide de verser une subvention de 25.000 DH à sa filiale SIAR qui se trouve en difficulté, à la fin de l'exercice 94. Le 15/01/95, elle remet le chèque bancaire n° 274100 à la filiale en question.

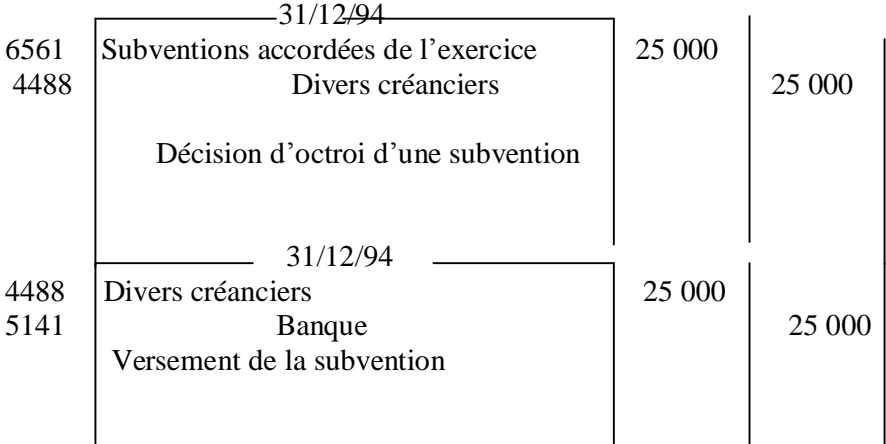

A la fin de chaque exercice, date d'inventaire, l'entreprise doit arrêter ses comptes. Ainsi, elle doit procéder :

- § A la clôture des comptes du grand-livre
- § Et à la clôture du livre journal.

Au début de l'exercice suivant, elle doit procéder à la réouverture des comptes du grand-livre et du livre journal.

# Ø CHAPITRE 12 : LA CONTRE PASSATION DES ECRITURES DE REGULARISATION DES COMPTES DE CHARGESET DE PRODUITS

Les écritures de régularisation des charges et des produits, enregistrées à l'inventaire, font l'objet d'une contre-passation (inversion) après la réouverture des comptes du grand-livre et du livre journal, afin de **solder les comptes de régularisation.**

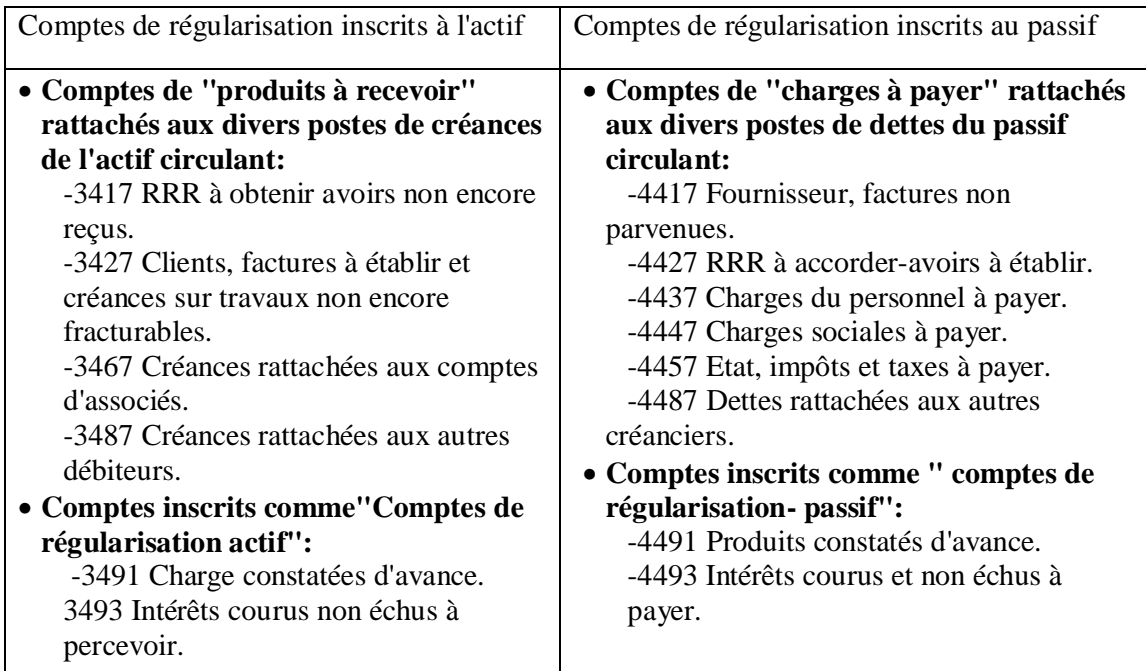

### I ± LA CONTRE ±PASSATION DES ECRITURES DE REGULARISATION DES COMPTES DE CHARGES:

### **1-LA CONTRE-PASSATION DES ECRITURES DE REGULARISATION DES CHARGES À PAYER :**

La contre -passation des écritures de régularisation concernant les charges à payer rend **provisoirement créditeurs des comptes de charges**; mais dès réception ou établissement des documents justificatif (factures, avoirs«), des comptes de charges retrouveront une position normale (SOLDE DEBITEUR).

 Dès réception ou établissement des documents justificatifs, les comptes ci-dessus retrouveront une position normale (solde débiteur).

 Si le montant effectif de la charge est égal au montant de la charge est égal au montant de la dette provisionnée, les documents reçus ou établis seront enregistrés comme des opérations de l'exercice, sans avoir à se préoccuper des régularisations antérieures.

 Par contre si le montant effectif de la charge est différent est du montant de la dette provisionnée, les documents reçus ou établis seront enregistrés:

- comme une opération de l'exercice pour le montant de la dette provisionnée;
- et comme une opération de l'exercice antérieur pour la différance entre les dits montants.

## 2- **LA CONTRE-PASSATION DES ECRITURES DE REGULARISATION RELATIVES AUX INTERETS COURUS ET NON ECHUS À PAYER:**

 La contre-passation des écritures de régularisation concernant les intérêts courus et non échus à payer rend provisoirement créditeur le compte 6311 Intérêt des emprunts et dettes; mais dès réception ou établissement des documents justificatifs (échéances d'intérêt...), le compte 6331 retrouvera sa position normale (SOLDE DEBITEUR).

### 3-LA CONTRE-PASSATION DES ECRITURES DE REGULARISATION DES CHARGES CONSTATEES D'AVENCES:

 La contre-passation des écritures de régularisation concernant les charges constatées d'avance opère le transfert des charges en question de l'exercice précédent au nouvel exercice concerné par celles-ci.

## II ± LA CONTRE-PASSATION DES ECRITURES DE REGULARISATION DES COMPTES DE PRODUITS:

## **1-LA CONTRE-PASSATION DES ECRITURES DE REGULARISATION DES PRODUITS A RECEVOIR:**

 La contre-passation des écritures de régularisation concernant les produits à recevoir rend **provisoirement débiteur des comptes de produits**; mais dès réception ou établissement des documents justificatifs (factures, avoirs...), ces comptes de produits retrouveront normale (SOLDE CREDITEUR).

## **2-LA CONTRE PASSATION DES ECRITURE RELATIVES AUX INTERETS COURUS ET NON ECHUS A PERCEVOIR:**

 La contre-passation des écritures de régularisation concernant les intérêts courus et non échus à percevoir rend provisoirement débiteur le compte 7381 Intérêt et produits assimilés, mais, à l'échéance (date de paiement de l'annuité), le compte 7381 retrouvera une position normale (solde créditeur).

## **3-LA CONTRE-PASSATION DES ECRITURES DE REGULARISATION DES PRODUITS CONSTATES D'AVENCE:**

 La contre-passation des écritures de régularisation relatives aux produits constatés d'avances opère le transfert de l'exercice des produits concernés.

A la fin de chaque exercice, date d'inventaire, l'entreprise doit arrêter ses comptes. Ainsi, elle doit procéder :

- § A la clôture des comptes du grand-livre
- § Et à la clôture du livre journal.

Au début de l'exercice suivant, elle doit procéder à la réouverture des comptes du grand-livre et du livre journal.

# Ø CHAPITRE 13 : LA CLOTURE ET LA REOUVERTURE DES COMPTES DU GRAND-LIVRE T DU LIVRE -JOURNAL

## **1- LA CLOTURE DES COMPTES DU GRAND-LIVRE**

L'arrêt ou la fermeture d'un compte s'effectue par :

- $\varnothing$  L'inscription du solde dans la colonne du total le plus faible,
- $\varnothing$  L'inscription des totaux débit et crédit que l'on souligne d'un double trait.

## **2**- **LA REOUVERTURE DES COMPTES DU GRAND-LIVRE**

La réouverture d'un compte s'effectue par l'inscription du solde au débit du compte s'il est débiteur ou au crédit du compte s'il est créditeur.

Cette inscription sera précédée de la mention « solde à nouveau »ou à « à nouveau ».

# **II- LA CLOTURE ET LA REOUVERTURE DU LIVRE-JOURNAL :**

## **1- LA CLOTURE DU LIVRE-JOURNAL**

La clôture du journal se fait selon l'un des deux méthodes suivantes :

- Ø **1 er procédé :** il consiste à totaliser les deux colonnes (débit et crédit) du journal et à souligner d'un double trait les deux totaux (égaux) obtenus.
- On écrit ensuite, en toutes lettres, le total du journal et on le fait suivre de la date de clôture et de la signature du chef de l'entreprise et du responsable de la comptabilité.
- Ø **2 ème procédé :** il consiste à débiter les comptes à solde créditeur et à créditer ceux à solde débiteur en une seule écriture.

## **2- LA REOUVERTURE DU LIVRE-JOURNAL :**

La réouverture du journal se fait selon l'un des deux procédés suivants :

- Ø **1 er procédé :** On reprend en bloc dans le journal le total de la colonne « soldes de fin de période » de la balance d'après inventaire et après regroupement.
- Ø **2 ème procédé :** Ce procédé consiste à débiter les comptes à solde débiteur et à créditer ceux à solde, en une seule écriture.

# Ø CHAPITRE 14 : L'ETABLISSEMENT DES ETATS DE SYNTHESES

## **1-Le bilan :**

C'est l'état représentatif de la situation patrimoniale de l'entreprise à une date donnée, il se présente sous la forme d'un tableau en deux parties : la partie gauche appelée actif, reprend tout ce que l'entreprise possède (Emplois) et la partie droite appelée passif retrace tous les moyens qui ont été mis à sa disposition pour financer ce qu'elle possède (Ressources).

Présenté sur deux feuillets (actif/passif), le bilan est conçu de façon à permettre une lecture «en tableau » par juxtaposition latérale de l'actif et du passif.

La composition de ces masses qui retient les créances et les dettes dans leur poste d'origine, de leur naissance jusqu'à leur échéance, permet d'opérer l'analyse financière

dite « fonctionnelle », c'est ainsi que les créances et les dettes nées à plus d'un an et figurant respectivement dans l'actif immobilisé et dans les dettes de financement restent dans ces masses jusqu'à leur règlement final.

Pour les mêmes raisons d'analyse fonctionnelle de la situation de l'entreprise, les créances et les dettes liées à l'exploitation sont et restent inscrites dans l'actif circulant et le passif circulant quelle que soit leur échéance à l'origine, même supérieure à un an.

## *1-L¶actif :*

L'actif comporte dix rubriques regroupées en trois masses.

Les montants de l'exercice sont inscrits dans trois colonnes :

- Ø Celle des montants bruts, avant amortissement et provisions pour dépréciation ;
- Ø Celle des « amortissements et provisions pour dépréciation » dans laquelle s'inscrivent les cumuls desdits amortissements et provisions ; cette colonne ne peut être servie en ce qui concerne les écarts de conversion ;
- Ø Celle des «montants nets». Les montants nets de l'exercice précédent apparaissent, pour comparaison dans la 4 ème colonne.

Il est à noter qu'aucun montant brute ou net d'un poste d'actif net susceptible d'être négatif. Dans les créances de l'actif circulant, les postes autres que « comptes de régularisation actif » incluent chacun « des comptes rattachés» correspondant soit à des modes de financement de ces créances « effet à recevoir... », soit à des « quasi-créances » sur les tiers concernés (produits à recevoir, factures à établir ).

Cependant le poste « comptes de régularisation actif » comprend outre les « charges constatées d'avance », les intérêts courus et non échus sur l'ensemble des créances de l'actif, qu'elles soient immobilisées, circulantes ou sur les comptes de trésorerie.

#### 2. Le passif :

Le passif comprend neuf rubriques regroupées en trois masses. Il est présenté avant répartition du résultat net de l'exercice.

Les montants de l'exercice sont inscrits dans une seule colonne. Les montants nets de l'exercice précédent apparaissent, pour comparaison, dans la deuxième colonne.

Par distinction avec l'actif, certains postes peuvent comporter des montants négatifs :

-Actionnaires capital souscrit non appelé (montant retranché du capital social)

- Report à nouveau
- Résultat nets en instances d'affectation
- Résultat nets de l'exercice
- Capital personnel : montant négatif dans le cas où le compte est débiteur.

Il est fait mention, dans la zone réservée aux intitulés des rubriques et postes, du montant du « capital versé » (sous le poste « capital appelé »).

Dans les « dettes du passif circulant » les postes autres que « comptes de régularisationpassif » incluent des « comptes rattachés » correspondent soit à des modes de financement de ces dettes(effets à payer), soit à des « quasi- dettes » envers les tiers concernés « charges à  $paver...$ ».

Cependant le poste « comptes de régularisation passif » comprend, outre les « produits constatés d'avance », les intérêts courus et non échus du passif circulant, des comptes de trésorerie ou du financement permanent

## **2- Le compte de produits et charges C.P.C :**

C'est l'état de synthèse décrivant, en termes comptables de produits et de charges, les composantes du résultat net final.

Il présente en deux feuilles qui se lisent en liste (ou en cascade), les produits (hors taxes) et les charges (hors taxes) de l'exercice, tout en dégageant :

\* Cinq résultats intermédiaires (ou partiels) :

- Le résultat d'exploitation ;
- Le résultat financier ;
- Le résultat courant (somme de résultat d'exploitation et du résultat financier) ;
- Le résultat non courant ;
- Le résultat avant impôts (somme du résultat courant et du résultat non courant) ;

\* Un résultat final : le résultat net (résultat avant impôts -impôts/résultats)-

La structure de C.P.C fait apparaître trois niveaux partiels de produits et de charges (exploitation, financier, non courant) homogène économiquement, complétés par un niveau global (impôts sur les résultats).

-Le niveau « exploitation » correspond aux produits et charges du cycle d'activité normale de l'entreprise ;

- Le niveau « financier » dont les éléments sont pour certains cycliques, pour d'autres fortuits) correspond aux produits et charges financiers.

Ces deux premiers niveaux permettent d'obtenir le résultat courant dont l'utilité pour l'analyse est primordiale car ce résultat présente un caractère largement cyclique et se prête à la prévision

 -Le niveau « non courant » correspond aux produits et charges ne se rattachant pas à des opérations courantes.

Chaque niveau est divisé en rubriques ; celles-ci sont subdivisées en postes ; ceux-ci correspondent au regroupement d'un certain nombre des comptes.

Les 13 rubriques constitutives du C.P.C sont les suivantes/

- 3 rubriques de produits : Produits d'exploitation ;

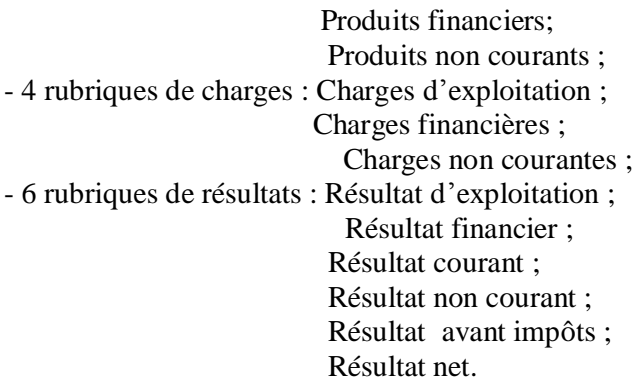

 Certains postes ou rubriques du C.P.C sont susceptibles de présenter des montants négatifs, il  $s'$ agit :

- du poste « variation de stocks de produits », en cas de diminution du stock entre le début et la fin de l'exercice ;
- du poste « achats revendus de marchandises », dans le cas ou les achats sont inférieurs à la variation de stocks ;
- du poste « achats consommés de matières et fournitures », dans le cas où les achats sont inférieurs à la variation de stocks ;
- De toutes les rubriques de résultats, en cas de résultats déficitaires (excédent de charges sur les produits).

Le signe moins doit apparaître soit sous forme d'un tiré, soit sous forme d'une parenthèse. **Etat des soldes de gestion :**

E.S.G fait apparaître un ensemble d'indicateurs de gestion utiles tant pour l'entreprise ellemême que pour les utilisateurs externes.

L'E.S.G décrit en cascade la formation du résultat net de l'exercice et celle de l'autofinancement. Il comporte deux tableaux : le tableau de formation des résultats et le tableau de calcul de l'autofinancement.

*1- Le tableau de formation des résultats (T.F.R) :*

Dans ce tableau sont mises en évidence les différentes grandeurs permettant l'analyse de la formation du résultat selon une approche intégrant des aspects économiques et financiers à la démarche comptable.

# Ø **La marge brute :**

Marge brute  $=$  ventes de marchandises  $-$  achats revendus de marchandises

 $\overline{C}$ 'est une ressource pour l'entreprise commerciale qui provient de l'excédent des ventes de marchandises sur le coût d'achat de ces marchandises.

## Ø **La production :**

La production de l'exercice résulte de trois composantes principales : les ventes (la production vendue), la variation de stocks de produits en cours et de produits finis ( production stockée) et la production réalisée par l'entreprise pour elle-même en vue d'être immobilisée.

# Ø **La valeur ajoutée :**

 $V.A = M.B + production de l'exercise - consommation de l'exercise$ 

La V.A exprime la richesse crée par l'entreprise, et représente l'apport de l'entreprise à l'économie, c'est-à-dire la contribution de cette dernière à la formation du produit intérieur brut.

# Ø **Excédent brut d'exploitation :**

 $E.B.E = V.A + subvention d'exploitation - impôts et taxes - charges de personnel$ 

Représente la marge dégagée par l'exploitation de l'entreprise .Ce solde majeur pour les entreprises tire son intérêt de son indépendance de toute politique financière ou fiscale puisqu'il est calculé avant la prise en compte des amortissement et des impôts. Il constitue un volume de liquidité qui va servir à payer bailleurs de fonds et actionnaires.

- $\varnothing$  Résultat d'exploitation ;
- Ø Résultat financier ;
- Ø Résultat courant ;
- Ø Résultat non courant ;
- $Ø$  Résultat net de l'exercice ;

Les montants de l'exercice sont inscrits dans la colonne 1.

Les montants de l'exercice précédent apparaissent, pour comparaison, dans la colonne 2

## *2- Le tableau de calcul de l¶autofinancement de l¶exercice (C.A.F):*

Ce tableau permet de calculer la C.A.F, qui est définit par le plan comptable marocain comme une ressource de financement générée par l'activité de l'entreprise pendant l'exercice, avant toute affectation du résultat net la C.A.F est calculée de la façon suivante :

## a. La méthode additive :

 $C.A.F = R$ ésultat net de l'exercice (bénéfice ou perte). A ce dernier :

- on ajoute toutes les dotations de l'exercice (exploitation, financières, non courantes) autres que celles relatives aux actifs circulants, aux passifs circulants et à la trésorerie. Il s'agit des dotations aux amortissements et aux dotations aux provisions sur actif immobilisé, des dotations aux provisions durables et aux provisions réglementées ;

- on retranche toutes les reprises (exploitation, financières, non courantes) sur amortissements, sur provisions (autres que celles relatives aux actifs circulants, aux passifs circulants et à la trésorerie) et sur subvention d'investissement ;

- On élimine le résultat (plus ou moins value) engendré par les cessions d'immobilisations, en retranchant les produits des cessions des immobilisations et on ajoutant les valeurs nettes d'amortissements des immobilisations cédées.

## b. La méthode soustractive :

A titre d'analyse et de contrôle, la C.A.F peut être calculée par la méthode soustractive à partir  $de$  L'E.B.E OU (I.B.E), à ce dernier :

- On ajoute les autres produits encaissables ( autres produits d'exploitation, reprises d'exploitation et transferts de charges, produits financiers et produits non courants, à l'exclusion des reprises sur amortissements, sur subventions d'investissement, sur provisions durables et provisions réglementées et à l'exclusion des produits des cessions des immobilisations ) ;

- On retranche les autres charges décaissables (autres charges d'exploitation, dotations d'exploitations, charges financières, charges non courantes et impôts sur les résultats, à l'exclusion des dotations relatives à l'actif immobilisé et au financement permanent, et à l'exclusion des V.N.A des immobilisations cédées)

## **CONCLUSION**

La comptabilité générale est le recensement et la mesure économique de l'activité et du patrimoine d'une entité économique (entreprise, collectivité, association, État, administration publique,etc.).

 Ce recensement est fait chronologiquement par inscription dans des documents dits«*comptables*».

Le plus souvent la tenue d'une *comptabilité générale* résulte d'obligations juridiques, sociales ou fiscales. C'est un outil d'information financière tant pour l'entité elle-même que pour l'extérieur.

 La *comptabilité générale*, obligatoire pour les entreprises et toutes les organisations marchandes dans de nombreux pays. Elle peut être fortement réglementée et contrôlée selon les cultures. Son objectif essentiel est d'informer les dirigeants et les tiers (propriétaires, prêteurs, fisc, etc.) sur la situation économique de l'entité.